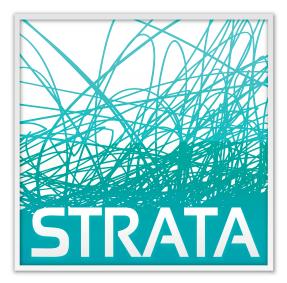

# EPORT

## SELLER USER GUIDE

30 W. MONROE STREET SUITE 1900 CHICAGO, IL 60603 312-222-1555 WWW.GOTOSTRATA.COM

CLIENT SUPPORT: 800-9 STRATA

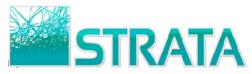

### Seller User Guide to

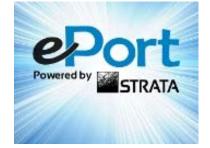

| REGISTER FOR THE SERVICE                            | 2  |
|-----------------------------------------------------|----|
| FIRST LOGIN                                         | 3  |
| OVERVIEW OF THE INTERFACE                           | 4  |
| OPENING AN ORDER                                    | 5  |
| CONFIRMING AN ORDER                                 | 7  |
| REJECTING AN ORDER                                  | 9  |
| VIEW TRANSACTION HISTORY                            | 11 |
| VIEW AUDIT TRAIL                                    | 12 |
| PRINTING AN ORDER                                   | 13 |
| EXPORT TO MICROSOFT <sup>®</sup> EXCEL <sup>®</sup> | 15 |
| EXPORT TO XML                                       | 16 |
| MAKEGOODS                                           | 18 |
| SEARCHING                                           | 25 |
| QUICK SEARCH                                        | 28 |
| STORE & FORWARD CONSIDERATIONS                      | 29 |
| ADMINISTRATION                                      | 31 |

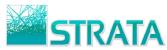

### **Register for the Service**

- Step 1: Open your web browser and go to <a href="http://eport.gotostrata.com">http://eport.gotostrata.com</a>
- Step 2: Click on the link that says "Need to Register for ePort?"

| Registered Users<br>Log In Here<br>Username:<br>Password:<br>Login<br>Forgot username/password? Click here | Training & Support<br>Need Help?<br>Call: 1-800-95TRATA (1-800-978-7282)<br>or Email: <u>eportsupport@stratag.com</u> |
|----------------------------------------------------------------------------------------------------|----------------------------------------------------------------------------------------------------|
|----------------------------------------------------------------------------------------------------|----------------------------------------------------------------------------------------------------|

**Step 3:** On the registration page, please fill in all fields.

| eport<br>Enabling eBusiness |                        |  |
|-----------------------------|------------------------|--|
| REGISTRA                    | TION REQUEST FORM      |  |
| Plea                        | se fill in all fields. |  |
| Organization Name           |                        |  |
| Туре                        | Station 👻              |  |
| Contact Name                |                        |  |
| Contact Phone Number        |                        |  |
| Contact Email               |                        |  |
| (                           | Submit Reset           |  |
|                             | Return to Login        |  |
|                             |                        |  |

- **Step 4:** Once you enter the registration information and click "Submit" your information will be received by ePort. Within 24 hours you will be notified by ePort to complete the registration process.
- **Step 5:** The email you receive from ePort will ask you to confirm your username and password. After you confirm, you can go to the website and log in for the first time.

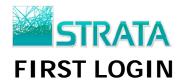

- **Step 1:** Open your web browser and go to <u>http://eport.gotostrata.com</u>
- **Step 2:** Log in to your account.
- **Step 3:** Click on the links as shown below to read the ePort Terms of Use and ePort Privacy Policy.

| eport<br>Enabling eBusiness                    | ,                                                                  | 1                                                |
|------------------------------------------------|--------------------------------------------------------------------|--------------------------------------------------|
|                                                | 1                                                                  | 1                                                |
| Please note — Our term                         | s of use and privacy policy                                        | y have recently been updated:                    |
| by clicking on "I a<br>agree to the <b>e</b> P | Accept <sup>1</sup> elow, I acknowled<br>Fort Terms of Use and the | ge that I have read and<br>ePort Privacy Policy. |
| I                                              | ACCEPT I DO NOT AC                                                 | ССЕРТ                                            |

**Step 4:** If you accept the terms of the Service Agreement, click "**I ACCEPT.**" You will be logged in. You only need to accept the Service Agreement upon the initial login.

If you do not accept the terms of the Service Agreement click "**I DO NOT ACCEPT**." You will be declined access to the ePort site. The next time you login to the site, you will be prompted with the Service Agreement again. Successful login will only occur after the EULA is accepted.

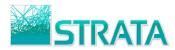

## **OVERVIEW OF THE INTERFACE**

The main ePort screen has 4 tabs: (1) Inbox (2) Pending (3) Drafts and (4) Completed. Each main tab has one or more related sub-tabs. The number of unread documents within each sub-tab is displayed in parentheses. A summary of the order contents is displayed in a list for each main tab.

| e     |                                       |              | <mark>bs</mark>              |                        |                             | Acti  | on           | List                                 |                   |
|-------|---------------------------------------|--------------|------------------------------|------------------------|-----------------------------|-------|--------------|--------------------------------------|-------------------|
| Velco | ome <u>Te</u> l <mark>Uler</mark> ! Y | ou are viewi | ng documents for <u>Test</u> | Seller.                |                             | Displ | <b>ay</b> 10 | doc <mark>e et</mark> s per          | page <u>Refre</u> |
|       | Inbox                                 | Pending      | Drafts                       | Completed              | Sub-Tabs                    |       |              | What do you want<br>What do you want |                   |
| Orde  | ers (18) Revision                     | ns(2) Ma     | kegoods (1) Log Tin          | nes (7) Order Sync (0) | Avail Request () Avails (0) |       |              | Accept Cancel                        |                   |
|       | Date Received 🔫                       | Station      | Agency                       | Advertiser             | C/P/E                       | Ver#  |              | Confirm                              | on                |
|       | 8/15/2008                             | WABC         | External Agency              | Acme Widget, Inc.      | AW1/B01/20080815DAILY       | 1     |              | Reject                               |                   |
|       | 8/15/2008                             | <u>WABC</u>  | External Agency              | Acme Widget, Inc.      | AW1/B01/20080815B           | 1     | Per          | Upload Log Times<br>Upload Order Syn |                   |
|       | 8/15/2008                             | <u>WABC</u>  | External Agency              | Acme Widget, Inc.      | AW1/CO1/20080815A           | 1     |              | Print<br>Export to Excel             |                   |
| Ó     | 8/14/2008                             | WABC         | External Agency              | Acme Widget, Inc.      | AW1/B01/20080814A           | 1     | Pe           | Export to XML<br>Export to DARE      |                   |
|       | 8/13/2008                             | WABC         | External Agency              | Acme Widget, Inc.      | AW1/B01/20080813H           | 1     |              | Admin                                |                   |
|       | 8/13/2008                             | <u>WABC</u>  | External Agency              | Acme Widget, Inc.      | AW1/B01/20080813G           | 1     |              | Org Admin<br>Search                  |                   |
|       | 8/13/2008                             | WABC         | External Agency              | Acme Widget, Inc.      | AW1/B01/20080813F           | 1     |              | New                                  | D                 |
|       | 8/13/2008                             | WABC         | External Agency              | Acme Widget, Inc.      | AW1/B01/20080813E           | 1     |              | New                                  | Ê                 |
|       | 8/13/2008                             | WABC         | External Agency              | Acme Widget, Inc.      | AW1/B01/20080813D           | 1     |              | New                                  | D                 |
|       | 8/13/2008                             | WABC         | External Agency              | Acme Widget, Inc.      | AW1/B01/20080813C           | 1     |              | New                                  | D                 |

#### TABS:

**Inbox** – Transactions (orders, revisions, makegoods) which require action.

**Pending** – Transactions (makegoods) that do not require action at the current time because a reply on the makegood is necessary from the trading partner.

**Drafts** – Transactions (makegoods) that have been saved, but not yet sent.

**Completed** – Confirmed or rejected transactions (orders, revisions, makegoods) which do not require any further processing by the seller.

#### **ACTION LIST:**

Within the summary listing page, a list of actions is available in the "*What do you want to do?*" drop-down field, depending on the status of the order. You can Accept a Cancellation, Confirm or Reject an order, Create a Makegood, or Print or Export an Order/Revision. Additionally, you have Admin and Search capability, which are described in detail later in this document.

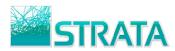

## **OPENING AN ORDER**

**Step 1:** On the selected summary screen click on the station call letters to open the order and view the spot placement.

|      |                   |                       |                     |                        |                              | Qui   | ick Search Logout | Need Help?         |
|------|-------------------|-----------------------|---------------------|------------------------|------------------------------|-------|-------------------|--------------------|
| 0    | Dor               | -                     |                     |                        |                              |       |                   |                    |
| E    | Por               | L                     |                     |                        |                              |       |                   |                    |
|      |                   | <mark>c on t</mark> h | ne station ca       | all letters her        | e to view the sche           | dule  |                   |                    |
| elco | me <u>Test</u>    |                       |                     |                        |                              | aalo  | y 10 documents pe | r page <u>Refr</u> |
|      | Inbox             | Pi                    | Drafts              | Completed              |                              |       | What do you wa    | nt to do? 💌        |
| Orde | ers (18) Revision |                       | kegoods (1) Log Tin | nes (7) Order Sync (0) | Avail Request (0) Avails (0) |       |                   |                    |
|      | Date Received 💙   | Station               | Agency              | Advertiser             | C/P/E                        | Ver # | Status            | Transaction        |
|      | 8/15/2008         | <u>WABC</u>           | External Agency     | Acme Widget, Inc.      | AW1/B01/20080815DAILY        | 1     | New               | Ê                  |
|      | 8/15/2008         | <u>WABC</u>           | External Agency     | Acme Widget, Inc.      | AW1/B01/20080815B            | 1     | Pending Review    | Ď                  |
|      | 8/15/2008         | WABC                  | External Agency     | Acme Widget, Inc.      | AW1/CO1/20080815A            | 1     | New               | Ď                  |
|      | 8/14/2008         | WABC                  | External Agency     | Acme Widget, Inc.      | AW1/B01/20080814A            | 1     | Pending Review    | D                  |
|      | 8/13/2008         | WABC                  | External Agency     | Acme Widget, Inc.      | AW1/B01/20080813H            | 1     | New               | D                  |
|      | 8/13/2008         | WABC                  | External Agency     | Acme Widget, Inc.      | AW1/B01/20080813G            | 1     | New               | D                  |
|      | 8/13/2008         | WABC                  | External Agency     | Acme Widget, Inc.      | AW1/B01/20080813F            | 1     | New               | D                  |
|      | 8/13/2008         | <u>WABC</u>           | External Agency     | Acme Widget, Inc.      | AW1/B01/20080813E            | 1     | New               | Ď                  |
|      | 8/13/2008         | WABC                  | External Agency     | Acme Widget, Inc.      | AW1/B01/20080813D            | 1     | New               | D                  |
| -    | 8/13/2008         | WABC                  | External Agency     | Acme Widget, Inc.      | AW1/B01/20080813C            | 1     | New               | Ď                  |

**Step 2:** The Order Details screen displays the full schedule including the header, dayparts and spots.

| Weld                                                                                                    | come <u>Te</u>                                                                                                    | est Seller!                                                                                                    |                                                                                                    |                                                               |                                                                                                    |                                                                                                    |                                                                                                    |                                                                                                    |                                                                                                    |                                                                                                  |                                           |                                                                               |                                                      |                                                                                          |        |                                                                                 |                                               |                                 |                                                    |                                                      | What d                          | do you                                              | want to                         | do?                             |
|----------------------------------------------------------------------------------------------------|----------------------------------------------------------------------------------------------------|----------------------------------------------------------------------------------------------------|----------------------------------------------------------------------------------------------------|---------------------------------------------------------------|----------------------------------------------------------------------------------------------------|----------------------------------------------------------------------------------------------------|----------------------------------------------------------------------------------------------------|----------------------------------------------------------------------------------------------------|----------------------------------------------------------------------------------------------------|--------------------------------------------------------------------------------------------------|-------------------------------------------|-------------------------------------------------------------------------------|------------------------------------------------------|------------------------------------------------------------------------------------------|--------|---------------------------------------------------------------------------------|-----------------------------------------------|---------------------------------|----------------------------------------------------|------------------------------------------------------|---------------------------------|-----------------------------------------------------|---------------------------------|---------------------------------|
| Agen                                                                                                    |                                                                                                    |                                                                                                    | External Agency                                                                                                    |                                                               |                                                                                                    |                                                                                                    |                                                                                                    | /Nationa                                                                                                    | d:                                                                                                    | Loca                                                                                             |                                           |                                                                               |                                                      |                                                                                          |        | Flight St                                                                       |                                               |                                 |                                                    | 9/2008                                               |                                 |                                                     |                                 |                                 |
|                                                                                                    | ncy Offic                                                                                                    | ce:                                                                                                    | New York                                                                                                    |                                                               |                                                                                                    |                                                                                                    |                                                                                                    | Type:                                                                                                    |                                                                                                    | Norn                                                                                             | nal                                       |                                                                               |                                                      |                                                                                          |        | Flight E                                                                        | nd:                                           |                                 | 11/30                                              | 0/2008                                               |                                 |                                                     |                                 |                                 |
| Buye                                                                                                    |                                                                                                    |                                                                                                    | Test Buyer - (21                                                                                                    |                                                               | 5                                                                                                    |                                                                                                    |                                                                                                    | I Date:                                                                                                    |                                                                                                    |                                                                                                  | 1                                         |                                                                               |                                                      |                                                                                          |        |                                                                                 |                                               |                                 |                                                    |                                                      |                                 |                                                     |                                 |                                 |
| lien                                                                                                    |                                                                                                    |                                                                                                    | AW1 - Acme Wid<br>BO1 - BOTTLE O                                                                                                    |                                                               |                                                                                                    |                                                                                                    |                                                                                                    | Cycle:<br>Calend                                                                                                    |                                                                                                    | Wee                                                                                              |                                           |                                                                               |                                                      |                                                                                          |        | Hiatus:                                                                         |                                               |                                 |                                                    |                                                      |                                 |                                                     |                                 |                                 |
|                                                                                                    |                                                                                                    | roduct:                                                                                                    | SS1 - SALAD SP                                                                                                    |                                                               |                                                                                                    |                                                                                                    | unning                                                                                                    | calenu                                                                                                    |                                                                                                    | Broadcast                                                                                        |                                           |                                                                               |                                                      |                                                                                          |        |                                                                                 |                                               |                                 |                                                    |                                                      |                                 |                                                     |                                 |                                 |
|                                                                                                    | nate:                                                                                                    |                                                                                                    | 20080814A - 200                                                                                                    |                                                               |                                                                                                    |                                                                                                    |                                                                                                    |                                                                                                    |                                                                                                    |                                                                                                  |                                           |                                                                               |                                                      |                                                                                          |        | Air Time Dollars:                                                               |                                               |                                 | \$1,90                                             | 00.00                                                |                                 |                                                     |                                 |                                 |
|                                                                                                    |                                                                                                    |                                                                                                    |                                                                                                    |                                                               |                                                                                                    |                                                                                                    |                                                                                                    |                                                                                                    |                                                                                                    |                                                                                                  |                                           |                                                                               |                                                      | Interact                                                                                 |        |                                                                                 | \$3,25                                        |                                 |                                                    |                                                      |                                 |                                                     |                                 |                                 |
|                                                                                                    | ary Der                                                                                                    | mo:                                                                                                    | A18-24                                                                                                    |                                                               |                                                                                                    |                                                                                                    |                                                                                                    | WABC                                                                                                    |                                                                                                    |                                                                                                  |                                           | Non-Air                                                                       |                                                      | ollars:                                                                                  | \$2,00 |                                                                                 |                                               |                                 |                                                    |                                                      |                                 |                                                     |                                 |                                 |
| Dem                                                                                                    | o 2:<br>o 3:                                                                                                    |                                                                                                    | A18-24                                                                                                    |                                                               |                                                                                                    |                                                                                                    |                                                                                                    | <b>T</b> 1                                                                                                    | Seller -                                                                                                 | (04.0)                                                                                           |                                           |                                                                               |                                                      | Total Do                                                                                 |        |                                                                                 | \$7,15                                        | 50.00                           |                                                    |                                                      |                                 |                                                     |                                 |                                 |
| GRP:                                                                                                    |                                                                                                    |                                                                                                    | 1.8                                                                                                    |                                                               |                                                                                                    |                                                                                                    | AE:<br>Order                                                                                                    | Ide                                                                                                    |                                                                                                    | 1est<br>4108                                                                                     |                                           | (212)                                                                         | 891-                                                 | 2255                                                                                     |        | Total Sp<br>Market                                                              |                                               |                                 | 18                                                 |                                                      |                                 |                                                     |                                 |                                 |
| PP:                                                                                                    |                                                                                                    |                                                                                                    | \$1,055.56                                                                                                    |                                                               |                                                                                                    |                                                                                                    | Status                                                                                                    |                                                                                                    |                                                                                                    |                                                                                                  | ing Revi                                  | iew                                                                           |                                                      |                                                                                          |        | Dollar B                                                                        |                                               | t:                              | View                                               |                                                      |                                 |                                                     |                                 |                                 |
|                                                                                                    |                                                                                                    |                                                                                                    | 11,000,000                                                                                                    |                                                               |                                                                                                    |                                                                                                    |                                                                                                    |                                                                                                    |                                                                                                    |                                                                                                  |                                           |                                                                               |                                                      |                                                                                          |        | Spot Bre                                                                        |                                               |                                 | View                                               |                                                      |                                 |                                                     |                                 |                                 |
|                                                                                                    | omment<br>kly Airti                                                                                                    |                                                                                                    |                                                                                                    |                                                               |                                                                                                    |                                                                                                    |                                                                                                    |                                                                                                    |                                                                                                    |                                                                                                  |                                           |                                                                               |                                                      |                                                                                          |        | Version:                                                                        |                                               |                                 | 1                                                  | ¥ .                                                  | /                               | *                                                   |                                 |                                 |
| ₩eel                                                                                                    | kly Airt                                                                                                    | s<br>ime Lines:<br>Days                                                                                                    | Time                                                                                                    | Program                                                       | Demo                                                                                                    | Len                                                                                                    | Dpt                                                                                                    | Rate                                                                                                    | Gross                                                                                                    | C/T                                                                                              | Spots                                     | GRP                                                                           | Rtg                                                  | CPP                                                                                      | Note   | Version:                                                                        | 09/29                                         | 10/06                           |                                                    | 10/20                                                | 10/2                            | 7 11/0                                              | 3 11/1                          | 10 1:                           |
| Veel                                                                                                    | <b>kly Airt</b><br>Type                                                                                                    | ime Lines:<br>Days                                                                                                    |                                                                                                    | Program<br>Oprah                                              | Demo<br>A18-24                                                                                                    |                                                                                                    | Dpt                                                                                                    |                                                                                                    | Gross<br>\$200.00                                                                                        |                                                                                                  |                                           |                                                                               | -                                                    | CPP<br>\$111.11                                                                          |        |                                                                                 |                                               | 10/06<br>0                      |                                                    |                                                      | / .<br>0 10/2:<br>0             |                                                     | )3 <b>11/1</b><br>0             |                                 |
| Weel<br>Ln<br>1                                                                                                    | <b>kly Airt</b><br>Type                                                                                                    | ime Lines:<br>Days<br>MTuWThF                                                                                                    | Time                                                                                                    |                                                               |                                                                                                    |                                                                                                    |                                                                                                    |                                                                                                    | \$200.00                                                                                                 | С                                                                                                | 1                                         | 1.8                                                                           | 1.8                                                  |                                                                                          |        | Start Day                                                                       | 09/29                                         |                                 | 10/13                                              | 10/20                                                |                                 | 7 11/0                                              |                                 | LO 1<br>0<br>0                  |
| <b>Veel</b><br>Ln<br>1  <br>2                                                                                                    | <mark>kly Airt</mark> i<br>Type<br>Normal                                                                                                   | ime Lines:<br>Days<br>MTuWThF<br>M                                                                                                    | Time<br>4:00 PM-5:00 PM                                                                                                    | Oprah                                                         | A18-24                                                                                                    | 30<br>30                                                                                                    | а                                                                                                    | \$200.00                                                                                                    | \$200.00<br>\$100.00                                                                                     | с<br>с                                                                                           | 1<br>1                                    | 1.8<br>0.0                                                                    | 1.8<br>0.0                                           | \$111.11                                                                                 |        | Start Day<br>Monday                                                             | 09/29                                         | 0                               | 10/13                                              | <b>10/20</b><br>0                                    | 0                               | 7 <u>11/0</u><br>0                                  | 0                               | 0                               |
| <b>Weel</b><br>Ln 1<br>1 1<br>2 1<br>3 1                                                                                                    | <b>kly Airt</b> i<br>Type<br>Normal<br>Normal                                                                                               | <b>ime Lines:</b><br>Days<br>MTuWThF<br>M<br>Tu                                                                                          | Time<br>4:00 PM-5:00 PM<br>1:00 PM-2:00 PM                                                                                                    | Oprah<br>aaa                                                  | A18-24<br>A18-24                                                                                                   | 30<br>30                                                                                                    | a<br>b                                                                                                    | \$200.00<br>\$100.00                                                                                                    | \$200.00<br>\$100.00<br>\$100.00                                                                         | с<br>с<br>с                                                                                      | 1<br>1<br>1                               | 1.8<br>0.0<br>0.0                                                             | 1.8<br>0.0<br>0.0                                    | \$111.11<br>\$0.00                                                                       |        | Start Day<br>Monday<br>Monday                                                   | 09/29<br>1<br>1                               | 0<br>0                          | 10/13<br>0<br>0                                    | <b>10/20</b><br>0<br>0                               | 0<br>0                          | 7 11/0<br>0<br>0                                    | 0                               | 0                               |
| <b>Veel</b><br>Ln 1<br>1  <br>2  <br>3  <br>4                                                                                                    | <b>kly Airti</b><br>Type<br>Normal<br>Normal<br>Normal                                                                                      | ime Lines:<br>Days<br>MTuWThF<br>M<br>Tu<br>W                                                                                            | Time<br>4:00 PM-5:00 PM<br>1:00 PM-2:00 PM<br>2:00 PM-3:00 PM                                                                                                    | Oprah<br>aaa<br>bbb                                           | A18-24<br>A18-24<br>A18-24                                                                                         | 30<br>30<br>30<br>30                                                                                                    | a<br>b<br>c                                                                                                    | \$200.00<br>\$100.00<br>\$100.00                                                                                                    | \$200.00<br>\$100.00<br>\$100.00<br>\$100.00                                                             | с<br>с<br>с<br>с                                                                                 | 1<br>1<br>1<br>1                          | 1.8<br>0.0<br>0.0<br>0.0                                                      | 1.8<br>0.0<br>0.0<br>0.0                             | \$111.11<br>\$0.00<br>\$0.00                                                             |        | Start Day<br>Monday<br>Monday<br>Monday                                         | 09/29<br>1<br>1<br>1                          | 0<br>0<br>0                     | 10/13<br>0<br>0<br>0                               | <b>10/20</b><br>0<br>0<br>0                          | 0<br>0<br>0                     | 7 <b>11/0</b><br>0<br>0                             | 0<br>0<br>0                     | 0<br>0<br>0                     |
| <b>Veel</b><br>1  <br>2  <br>3  <br>4  <br>5                                                                                                    | <b>kly Airt</b> i<br>Type<br>Normal<br>Normal<br>Normal<br>Normal<br>Normal                                                                 | ime Lines:<br>Days<br>MTuWThF<br>M<br>Tu<br>W                                                                                            | Time           4:00 PM-5:00 PM           1:00 PM-2:00 PM           2:00 PM-3:00 PM           3:00 PM-4:00 PM                                                                                                    | Oprah<br>aaa<br>bbb<br>ccc                                    | A18-24<br>A18-24<br>A18-24<br>A18-24                                                                               | 30<br>30<br>30<br>30<br>30                                                                                                    | a<br>b<br>c<br>d                                                                                                    | \$200.00<br>\$100.00<br>\$100.00<br>\$100.00                                                                                                    | \$200.00<br>\$100.00<br>\$100.00<br>\$100.00<br>\$200.00                                                 | 0 0 0 0 0                                                                                        | 1<br>1<br>1<br>2                          | 1.8<br>0.0<br>0.0<br>0.0<br>0.0                                               | 1.8<br>0.0<br>0.0<br>0.0<br>0.0                      | \$111.11<br>\$0.00<br>\$0.00<br>\$0.00                                                   |        | Start Day<br>Monday<br>Monday<br>Monday<br>Monday                               | 09/29<br>1<br>1<br>1<br>1                     | 0<br>0<br>0<br>0                | 10/13<br>0<br>0<br>0<br>0                          | <b>10/20</b><br>0<br>0<br>0<br>0                     | 0<br>0<br>0<br>0                | 7 11/0<br>0<br>0<br>0                               | 0<br>0<br>0<br>0                | 0<br>0<br>0<br>0                |
| Weel<br>1  <br>2  <br>3  <br>4  <br>5  <br>6                                                                                                    | <b>kly Airt</b> i<br>Type<br>Normal<br>Normal<br>Normal<br>Normal<br>Normal                                                                 | ime Lines:<br>Days<br>MTuWThF<br>M<br>Tu<br>W<br>Th<br>Th<br>MTuWThF                                                                     | Time<br>4:00 PM-5:00 PM<br>1:00 PM-2:00 PM<br>2:00 PM-3:00 PM<br>3:00 PM-4:00 PM<br>4:00 PM-5:00 PM                                                                                                    | Oprah<br>aaa<br>bbb<br>ccc<br>ddd                             | A18-24<br>A18-24<br>A18-24<br>A18-24<br>A18-24                                                                     | 30<br>30<br>30<br>30<br>30<br>30<br>30                                                                                                    | a<br>b<br>c<br>d                                                                                                    | \$200.00<br>\$100.00<br>\$100.00<br>\$100.00<br>\$100.00                                                                                                    | \$200.00<br>\$100.00<br>\$100.00<br>\$100.00<br>\$200.00<br>\$200.00                                     | 000000                                                                                           | 1<br>1<br>1<br>2<br>2                     | 1.8<br>0.0<br>0.0<br>0.0<br>0.0<br>0.0                                        | 1.8<br>0.0<br>0.0<br>0.0<br>0.0<br>0.0               | \$111.11<br>\$0.00<br>\$0.00<br>\$0.00<br>\$0.00                                         |        | Start Day<br>Monday<br>Monday<br>Monday<br>Monday<br>Monday                     | 09/29<br>1<br>1<br>1<br>1<br>0                | 0<br>0<br>0<br>2                | 10/13<br>0<br>0<br>0<br>0<br>0                     | <b>10/20</b><br>0<br>0<br>0<br>0<br>0                | 0<br>0<br>0<br>0                | 7 <b>11/</b> 0<br>0<br>0<br>0<br>0                  | 0<br>0<br>0<br>0                | 0<br>0<br>0<br>0                |
| <b>Veel</b><br>1  <br>2  <br>3  <br>5  <br>6  <br>7                                                                                                    | kly Airti<br>Type<br>Normal<br>Normal<br>Normal<br>Normal<br>Normal<br>Normal                                                               | ime Lines:<br>Days<br>MTuWThF<br>M<br>Tu<br>W<br>Th<br>Th<br>MTuWThF<br>Th                                                               | Time           4:00 PM-5:00 PM           1:00 PM-2:00 PM           2:00 PM-3:00 PM           3:00 PM-4:00 PM           4:00 PM-5:00 PM           3:00 PM-4:00 PM                                                                                                    | Oprah<br>aaa<br>bbb<br>ccc<br>ddd<br>hhh                      | A18-24<br>A18-24<br>A18-24<br>A18-24<br>A18-24<br>A18-24                                                           | 30<br>30<br>30<br>30<br>30<br>30<br>30<br>30                                                                                                 | a<br>b<br>d<br>e<br>i                                                                                                    | \$200.00<br>\$100.00<br>\$100.00<br>\$100.00<br>\$100.00<br>\$100.00<br>\$100.00                                                                                                    | \$200.00<br>\$100.00<br>\$100.00<br>\$100.00<br>\$200.00<br>\$200.00                                     | 0000000                                                                                          | 1<br>1<br>1<br>2<br>2<br>3                | 1.8<br>0.0<br>0.0<br>0.0<br>0.0<br>0.0<br>0.0                                 | 1.8<br>0.0<br>0.0<br>0.0<br>0.0<br>0.0<br>0.0        | \$111.11<br>\$0.00<br>\$0.00<br>\$0.00<br>\$0.00<br>\$0.00<br>\$0.00                     |        | Start Day<br>Monday<br>Monday<br>Monday<br>Monday<br>Monday                     | 09/29<br>1<br>1<br>1<br>1<br>0<br>0           | 0<br>0<br>0<br>2<br>2           | 10/13<br>0<br>0<br>0<br>0<br>0<br>0<br>0           | <b>10/20</b><br>0<br>0<br>0<br>0<br>0<br>0           | 0<br>0<br>0<br>0<br>0           | 7 <b>11/</b> 0<br>0<br>0<br>0<br>0<br>0             | 0<br>0<br>0<br>0<br>0           | 0<br>0<br>0<br>0<br>0           |
| <b>Veel</b><br>1  <br>2  <br>3  <br>4  <br>5  <br>6  <br>7  <br>8                                                                                                    | kly Airti<br>Type<br>Normal<br>Normal<br>Normal<br>Normal<br>Normal<br>Normal<br>Normal                                                     | ime Lines:<br>Days<br>MTuWThF<br>M<br>Tu<br>W<br>Th<br>Th<br>MTuWThF<br>Th<br>F                                                          | Time<br>4:00 PM-5:00 PM<br>1:00 PM-2:00 PM<br>2:00 PM-3:00 PM<br>3:00 PM-4:00 PM<br>4:00 PM-5:00 PM<br>3:00 PM-4:00 PM<br>7:00 PM-8:00 PM                                                                                                    | Oprah<br>aaa<br>bbb<br>ccc<br>ddd<br>hhh<br>mmm<br>nnn        | A18-24<br>A18-24<br>A18-24<br>A18-24<br>A18-24<br>A18-24<br>A18-24                                                 | 30<br>30<br>30<br>30<br>30<br>30<br>30<br>30<br>30                                                                                           | a<br>b<br>d<br>e<br>i<br>m                                                                                                    | \$200.00<br>\$100.00<br>\$100.00<br>\$100.00<br>\$100.00<br>\$100.00<br>\$100.00<br>\$100.00                                                                                                    | \$200.00<br>\$100.00<br>\$100.00<br>\$100.00<br>\$200.00<br>\$200.00<br>\$300.00                         | 00000000                                                                                         | 1<br>1<br>1<br>2<br>2<br>3<br>3           | 1.8<br>0.0<br>0.0<br>0.0<br>0.0<br>0.0<br>0.0<br>0.0                          | 1.8<br>0.0<br>0.0<br>0.0<br>0.0<br>0.0<br>0.0<br>0.0 | \$111.11<br>\$0.00<br>\$0.00<br>\$0.00<br>\$0.00<br>\$0.00<br>\$0.00<br>\$0.00           |        | Start Day<br>Monday<br>Monday<br>Monday<br>Monday<br>Monday<br>Monday           | 09/29<br>1<br>1<br>1<br>1<br>0<br>0<br>0      | 0<br>0<br>0<br>2<br>2<br>0      | 10/13<br>0<br>0<br>0<br>0<br>0<br>0<br>3           | <b>10/20</b><br>0<br>0<br>0<br>0<br>0<br>0<br>0      | 0<br>0<br>0<br>0<br>0<br>0      | 7 11/0<br>0<br>0<br>0<br>0<br>0<br>0<br>0           | 0<br>0<br>0<br>0<br>0<br>0      | 0<br>0<br>0<br>0<br>0<br>0      |
| Veel<br>1  <br>2  <br>3  <br>5  <br>6  <br>7  <br>8  <br>9                                                                                                    | kly Airti<br>Type<br>Normal<br>Normal<br>Normal<br>Normal<br>Normal<br>Normal<br>Normal<br>Normal                                           | ime Lines:<br>Days<br>MTuWThF<br>M<br>Tu<br>W<br>Th<br>Th<br>MTuWThF<br>Th<br>F                                                          | Time           4:00 PM-5:00 PM           1:00 PM-2:00 PM           2:00 PM-3:00 PM           3:00 PM-4:00 PM           3:00 PM-4:00 PM           3:00 PM-4:00 PM           7:00 PM-8:00 PM           8:00 PM-9:00 PM                                                                                                    | Oprah<br>aaa<br>bbb<br>ccc<br>ddd<br>hhh<br>mmm<br>nnn        | A18-24<br>A18-24<br>A18-24<br>A18-24<br>A18-24<br>A18-24<br>A18-24<br>A18-24                                       | 30<br>30<br>30<br>30<br>30<br>30<br>30<br>30<br>30                                                                                           | a<br>b<br>d<br>i<br>m<br>n                                                                                                    | \$200.00<br>\$100.00<br>\$100.00<br>\$100.00<br>\$100.00<br>\$100.00<br>\$100.00<br>\$100.00                                                                                                    | \$200.00<br>\$100.00<br>\$100.00<br>\$100.00<br>\$200.00<br>\$200.00<br>\$300.00<br>\$300.00             | 00000000                                                                                         | 1<br>1<br>1<br>2<br>2<br>3<br>3           | 1.8<br>0.0<br>0.0<br>0.0<br>0.0<br>0.0<br>0.0<br>0.0                          | 1.8<br>0.0<br>0.0<br>0.0<br>0.0<br>0.0<br>0.0<br>0.0 | \$111.11<br>\$0.00<br>\$0.00<br>\$0.00<br>\$0.00<br>\$0.00<br>\$0.00<br>\$0.00<br>\$0.00 |        | Start Day<br>Monday<br>Monday<br>Monday<br>Monday<br>Monday<br>Monday<br>Monday | 09/29<br>1<br>1<br>1<br>1<br>0<br>0<br>0<br>0 | 0<br>0<br>0<br>2<br>2<br>0<br>0 | 10/13<br>0<br>0<br>0<br>0<br>0<br>0<br>3<br>3<br>3 | <b>10/20</b><br>0<br>0<br>0<br>0<br>0<br>0<br>0<br>0 | 0<br>0<br>0<br>0<br>0<br>0<br>0 | 7 11/0<br>0<br>0<br>0<br>0<br>0<br>0<br>0<br>0<br>0 | 0<br>0<br>0<br>0<br>0<br>0<br>0 | 0<br>0<br>0<br>0<br>0<br>0      |
| Weel                                                                                                    | kly Airt<br>Type<br>Normal<br>Normal<br>Normal<br>Normal<br>Normal<br>Normal<br>Normal                                                      | ime Lines:<br>Days<br>MTuWThF<br>M<br>Tu<br>W<br>W<br>Th<br>Th<br>MTuWThF<br>Th<br>F<br>Sa                                               | Time           4:00 PM-5:00 PM           1:00 PM-2:00 PM           2:00 PM-3:00 PM           3:00 PM-4:00 PM           3:00 PM-4:00 PM           3:00 PM-4:00 PM           7:00 PM-8:00 PM           8:00 PM-9:00 PM                                                                                                    | Oprah<br>aaa<br>bbb<br>ccc<br>ddd<br>hhh<br>mmm<br>nnn        | A18-24<br>A18-24<br>A18-24<br>A18-24<br>A18-24<br>A18-24<br>A18-24<br>A18-24                                       | 30<br>30<br>30<br>30<br>30<br>30<br>30<br>30<br>30                                                                                           | a<br>b<br>d<br>i<br>m<br>n                                                                                                    | \$200.00<br>\$100.00<br>\$100.00<br>\$100.00<br>\$100.00<br>\$100.00<br>\$100.00<br>\$100.00                                                                                                    | \$200.00<br>\$100.00<br>\$100.00<br>\$100.00<br>\$200.00<br>\$200.00<br>\$300.00<br>\$300.00             | 00000000                                                                                         | 1<br>1<br>1<br>2<br>2<br>3<br>3           | 1.8<br>0.0<br>0.0<br>0.0<br>0.0<br>0.0<br>0.0<br>0.0                          | 1.8<br>0.0<br>0.0<br>0.0<br>0.0<br>0.0<br>0.0<br>0.0 | \$111.11<br>\$0.00<br>\$0.00<br>\$0.00<br>\$0.00<br>\$0.00<br>\$0.00<br>\$0.00<br>\$0.00 |        | Start Day<br>Monday<br>Monday<br>Monday<br>Monday<br>Monday<br>Monday<br>Monday | 09/29<br>1<br>1<br>1<br>1<br>0<br>0<br>0<br>0 | 0<br>0<br>0<br>2<br>2<br>0<br>0 | 10/13<br>0<br>0<br>0<br>0<br>0<br>0<br>3<br>3<br>3 | <b>10/20</b><br>0<br>0<br>0<br>0<br>0<br>0<br>0<br>0 | 0<br>0<br>0<br>0<br>0<br>0<br>0 | 7 11/0<br>0<br>0<br>0<br>0<br>0<br>0<br>0<br>0<br>0 | 0<br>0<br>0<br>0<br>0<br>0<br>0 | 0<br>0<br>0<br>0<br>0<br>0<br>0 |
| Weel                                                                                                    | kly Airti<br>Type<br>Normal<br>Normal<br>Normal<br>Normal<br>Normal<br>Normal<br>Normal                                                     | ime Lines:<br>Days<br>MTuWThF<br>M<br>Tu<br>W<br>Th<br>MTuWThF<br>Th<br>F<br>Sa<br>Lines:                                                | Time           4:00 PM-5:00 PM           1:00 PM-2:00 PM           2:00 PM-3:00 PM           3:00 PM-4:00 PM           4:00 PM-5:00 PM           3:00 PM-4:00 PM           7:00 PM-8:00 PM           8:00 PM-9:00 PM           9:00 PM-10:00 PM                                                                                                    | Oprah<br>aaa<br>bbb<br>ccc<br>ddd<br>hhh<br>mmm<br>nnn        | A18-24<br>A18-24<br>A18-24<br>A18-24<br>A18-24<br>A18-24<br>A18-24<br>A18-24<br>A18-24                             | 30<br>30<br>30<br>30<br>30<br>30<br>30<br>30<br>30                                                                                           | a<br>b<br>c<br>d<br>e<br>i<br>m<br>n<br>o                                                                                                    | \$200.00<br>\$100.00<br>\$100.00<br>\$100.00<br>\$100.00<br>\$100.00<br>\$100.00<br>\$100.00                                                                                                    | \$200.00<br>\$100.00<br>\$100.00<br>\$200.00<br>\$200.00<br>\$300.00<br>\$300.00<br>\$400.00             | 00000000                                                                                         | 1<br>1<br>1<br>2<br>2<br>3<br>3<br>4      | 1.8<br>0.0<br>0.0<br>0.0<br>0.0<br>0.0<br>0.0<br>0.0<br>0.0                   | 1.8<br>0.0<br>0.0<br>0.0<br>0.0<br>0.0<br>0.0<br>0.0 | \$111.11<br>\$0.00<br>\$0.00<br>\$0.00<br>\$0.00<br>\$0.00<br>\$0.00<br>\$0.00<br>\$0.00 | View   | Start Day<br>Monday<br>Monday<br>Monday<br>Monday<br>Monday<br>Monday<br>Monday | 09/29<br>1<br>1<br>1<br>1<br>0<br>0<br>0<br>0 | 0<br>0<br>0<br>2<br>2<br>0<br>0 | 10/13<br>0<br>0<br>0<br>0<br>0<br>0<br>3<br>3<br>3 | <b>10/20</b><br>0<br>0<br>0<br>0<br>0<br>0<br>0<br>0 | 0<br>0<br>0<br>0<br>0<br>0<br>0 | 7 11/0<br>0<br>0<br>0<br>0<br>0<br>0<br>0<br>0<br>0 | 0<br>0<br>0<br>0<br>0<br>0<br>0 | 0<br>0<br>0<br>0<br>0<br>0      |
| Veel<br>Ln 1<br>1 1<br>2 1<br>3 1<br>4 1<br>5 1<br>6 1<br>7 1<br>8 1<br>9 1<br>4<br>8<br>1<br>7<br>1<br>8<br>1<br>7<br>1<br>1<br>1<br>1<br>1<br>1<br>1<br>1<br>1<br>1<br>1<br>1<br>1 | kly Airti<br>Type<br>Normal<br>Normal<br>Normal<br>Normal<br>Normal<br>Normal<br>Normal<br>Pactive                                          | ime Lines:<br>Days<br>MTuWThF<br>M<br>Tu<br>W<br>Th<br>MTuWThF<br>Th<br>F<br>Sa<br>Lines:<br>Dates                                       | Time           4:00 PM-5:00 PM           1:00 PM-2:00 PM           2:00 PM-3:00 PM           3:00 PM-4:00 PM           4:00 PM-5:00 PM           3:00 PM-4:00 PM           9:00 PM-9:00 PM           9:00 PM-10:00 PM           9:00 PM-10:00 PM                                                                                                    | Oprah<br>aaa<br>bbb<br>ccc<br>ddd<br>hhh<br>mmm<br>nnn<br>ooo | A18-24<br>A18-24<br>A18-24<br>A18-24<br>A18-24<br>A18-24<br>A18-24<br>A18-24<br>A18-24<br>Uni                      | 30<br>30<br>30<br>30<br>30<br>30<br>30<br>30<br>30                                                                                           | a<br>b<br>c<br>d<br>e<br>i<br>m<br>n<br>o                                                                                                    | \$200.00<br>\$100.00<br>\$100.00<br>\$100.00<br>\$100.00<br>\$100.00<br>\$100.00<br>\$100.00                                                                                                    | \$200.00<br>\$100.00<br>\$100.00<br>\$200.00<br>\$200.00<br>\$300.00<br>\$300.00<br>\$400.00             | C<br>C<br>C<br>C<br>C<br>C<br>C<br>C<br>C<br>C<br>C<br>C<br>C<br>C<br>C<br>C<br>C<br>C<br>C      | 1<br>1<br>1<br>2<br>2<br>3<br>3<br>4<br>4 | 1.8<br>0.0<br>0.0<br>0.0<br>0.0<br>0.0<br>0.0<br>0.0<br>0.0<br>0.0            | 1.8<br>0.0<br>0.0<br>0.0<br>0.0<br>0.0<br>0.0<br>0.0 | \$111.11<br>\$0.00<br>\$0.00<br>\$0.00<br>\$0.00<br>\$0.00<br>\$0.00<br>\$0.00<br>\$0.00 | View   | Start Day<br>Monday<br>Monday<br>Monday<br>Monday<br>Monday<br>Monday<br>Monday | 09/29<br>1<br>1<br>1<br>1<br>0<br>0<br>0<br>0 | 0<br>0<br>0<br>2<br>2<br>0<br>0 | 10/13<br>0<br>0<br>0<br>0<br>0<br>0<br>3<br>3<br>3 | <b>10/20</b><br>0<br>0<br>0<br>0<br>0<br>0<br>0<br>0 | 0<br>0<br>0<br>0<br>0<br>0<br>0 | 7 11/0<br>0<br>0<br>0<br>0<br>0<br>0<br>0<br>0<br>0 | 0<br>0<br>0<br>0<br>0<br>0<br>0 | 0<br>0<br>0<br>0<br>0<br>0      |
| Veel<br>Ln 1<br>1 1<br>2 1<br>3 1<br>4 1<br>5 1<br>6 1<br>7 1<br>8 1<br>9 1<br>(<br>                                                                                                 | kly Airti<br>Type<br>Normal<br>Normal<br>Normal<br>Normal<br>Normal<br>Normal<br>Normal<br>Pactive<br>Flight D<br>10/01/2                   | Ime Lines:<br>Days<br>MTuWThF<br>M<br>Tu<br>W<br>Th<br>MTuWThF<br>Th<br>F<br>Sa<br>Lines:<br>Lines:<br>2008-10/15,                       | Time           4:00 PM-5:00 PM           1:00 PM-2:00 PM           2:00 PM-3:00 PM           3:00 PM-4:00 PM           4:00 PM-5:00 PM           3:00 PM-4:00 PM           7:00 PM-8:00 PM           8:00 PM-9:00 PM           9:00 PM-10:00 PM                                                                                                    | Oprah<br>aaa<br>bbb<br>ccc<br>ddd<br>hhh<br>mmm<br>nnn<br>ooo | A18-24<br>A18-24<br>A18-24<br>A18-24<br>A18-24<br>A18-24<br>A18-24<br>A18-24<br>A18-24<br>A18-24<br>Uni<br>com Act | 30<br>30<br>30<br>30<br>30<br>30<br>30<br>30<br>30                                                                                           | a<br>b<br>c<br>d<br>e<br>i<br>m<br>n<br>o                                                                                                    | \$200.00<br>\$100.00<br>\$100.0 | \$200.00<br>\$100.00<br>\$100.00<br>\$200.00<br>\$200.00<br>\$300.00<br>\$300.00<br>\$400.00             | C<br>C<br>C<br>C<br>C<br>C<br>C<br>C<br>C<br>C<br>C<br>C<br>C<br>S<br>C<br>S<br>S<br>S<br>S<br>S | 1<br>1<br>2<br>2<br>3<br>3<br>4<br>4      | 1.8<br>0.0<br>0.0<br>0.0<br>0.0<br>0.0<br>0.0<br>0.0<br>0.0                   | 1.8<br>0.0<br>0.0<br>0.0<br>0.0<br>0.0<br>0.0<br>0.0 | \$111.11<br>\$0.00<br>\$0.00<br>\$0.00<br>\$0.00<br>\$0.00<br>\$0.00<br>\$0.00<br>\$0.00 | View   | Start Day<br>Monday<br>Monday<br>Monday<br>Monday<br>Monday<br>Monday<br>Monday | 09/29<br>1<br>1<br>1<br>1<br>0<br>0<br>0<br>0 | 0<br>0<br>0<br>2<br>2<br>0<br>0 | 10/13<br>0<br>0<br>0<br>0<br>0<br>0<br>3<br>3<br>3 | <b>10/20</b><br>0<br>0<br>0<br>0<br>0<br>0<br>0<br>0 | 0<br>0<br>0<br>0<br>0<br>0<br>0 | 7 11/0<br>0<br>0<br>0<br>0<br>0<br>0<br>0<br>0<br>0 | 0<br>0<br>0<br>0<br>0<br>0<br>0 | 0<br>0<br>0<br>0<br>0<br>0      |
| Veel<br>1 1<br>2 1<br>3 1<br>4 1<br>5 1<br>6 1<br>7 1<br>8 1<br>9 1<br><br><br><br><br><br><br>                                                                                      | kly Airti<br>Type<br>Normal<br>Normal<br>Normal<br>Normal<br>Normal<br>Normal<br>Normal<br>Picture<br>Flight D<br>10/01/2<br>10/16/2        | Ime Lines:<br>Days<br>MTuWThF<br>M<br>W<br>W<br>Th<br>MTuWThF<br>Th<br>F<br>Sa<br>2008-10/15,<br>2008-10/15,                             | Time           4:00 PM-5:00 PM           1:00 PM-2:00 PM           2:00 PM-3:00 PM           3:00 PM-3:00 PM           3:00 PM-4:00 PM           3:00 PM-4:00 PM           3:00 PM-9:00 PM           9:00 PM-10:00 PM           9:00 PM-10:00 PM           9:00 PM-10:00 PM           9:00 PM-10:00 PM           2:00 PM-5:00 PM           9:00 PM-10:00 PM           9:00 PM-10:00 PM                                                                                                    | Oprah<br>aaa<br>bbb<br>ccc<br>ddd<br>hhh<br>mmm<br>nnn<br>ooo | A18-24<br>A18-24<br>A18-24<br>A18-24<br>A18-24<br>A18-24<br>A18-24<br>A18-24<br>A18-24<br>A18-24<br>Uni<br>com Act | 30<br>30<br>30<br>30<br>30<br>30<br>30<br>30<br>30                                                                                           | a<br>b<br>c<br>d<br>e<br>i<br>m<br>n<br>o<br>o                                                                                                  | \$200.00<br>\$100.00<br>\$100.0 | \$200.00<br>\$100.00<br>\$100.00<br>\$200.00<br>\$200.00<br>\$300.00<br>\$300.00<br>\$400.00             | C<br>C<br>C<br>C<br>C<br>C<br>C<br>C<br>C<br>C<br>C<br>C<br>C<br>C<br>C<br>C<br>C<br>C<br>C      | 1<br>1<br>2<br>2<br>3<br>3<br>4<br>4      | 1.8<br>0.0<br>0.0<br>0.0<br>0.0<br>0.0<br>0.0<br>0.0<br>0.0<br>Rate T<br>Unit | 1.8<br>0.0<br>0.0<br>0.0<br>0.0<br>0.0<br>0.0<br>0.0 | \$111.11<br>\$0.00<br>\$0.00<br>\$0.00<br>\$0.00<br>\$0.00<br>\$0.00<br>\$0.00<br>\$0.00 | View   | Start Day<br>Monday<br>Monday<br>Monday<br>Monday<br>Monday<br>Monday<br>Monday | 09/29<br>1<br>1<br>1<br>1<br>0<br>0<br>0<br>0 | 0<br>0<br>0<br>2<br>2<br>0<br>0 | 10/13<br>0<br>0<br>0<br>0<br>0<br>0<br>3<br>3<br>3 | <b>10/20</b><br>0<br>0<br>0<br>0<br>0<br>0<br>0<br>0 | 0<br>0<br>0<br>0<br>0<br>0<br>0 | 7 11/0<br>0<br>0<br>0<br>0<br>0<br>0<br>0<br>0<br>0 | 0<br>0<br>0<br>0<br>0<br>0<br>0 | 0<br>0<br>0<br>0<br>0<br>0      |
| Veel<br>1 1<br>2 1<br>3 1<br>4 1<br>5 1<br>6 1<br>7 1<br>8 1<br>9 1<br>4<br>10<br>11<br>10<br>11                                                                                     | kly Airti<br>Type<br>Normal<br>Normal<br>Normal<br>Normal<br>Normal<br>Normal<br>Normal<br><b>ractive</b><br>Flight D<br>10/01/2<br>10/16/2 | ime Lines:<br>Days<br>MTuWThF<br>M<br>Tu<br>W<br>W<br>Th<br>MTuWThF<br>Th<br>F<br>Sa<br>Lines:<br>2008-10/15,<br>2008-10/30,<br>b Lines: | Time           4:00 PM-5:00 PM           1:00 PM-2:00 PM           2:00 PM-3:00 PM           3:00 PM-4:00 PM           3:00 PM-4:00 PM           3:00 PM-4:00 PM           3:00 PM-4:00 PM           9:00 PM-9:00 PM           9:00 PM-9:00 PM           9:00 PM-9:00 PM           9:00 PM-10:00 PM           2/2008           banner on w                                                                                                    | Oprah<br>aaa<br>bbb<br>ccc<br>ddd<br>hhh<br>mmm<br>nnn<br>ooo | A18-24<br>A18-24<br>A18-24<br>A18-24<br>A18-24<br>A18-24<br>A18-24<br>A18-24<br>A18-24<br>A18-24<br>Com Act        | 30<br>30<br>30<br>30<br>30<br>30<br>30<br>30<br>t Type<br>ion                                                                                | a<br>b<br>c<br>i<br>m<br>n<br>o<br>0<br><b>2</b><br>0<br>0<br>0<br>0<br>0<br>0<br>0<br>0<br>0<br>0<br>0<br>0<br>0<br>0<br>0<br>0<br>0<br>0<br>0 | \$200.00<br>\$100.00<br>\$100.00<br>\$0<br>\$0<br>\$0<br>\$0<br>\$0<br>\$0<br>\$0<br>\$0<br>\$0<br>\$0<br>\$0<br>\$0<br>\$                                                                                                    | \$200.00<br>\$100.00<br>\$100.00<br>\$200.00<br>\$200.00<br>\$300.00<br>\$300.00<br>\$400.00<br>\$400.00 | C<br>C<br>C<br>C<br>C<br>C<br>C<br>C<br>C<br>C<br>C<br>C<br>C<br>C<br>C<br>C<br>C<br>C<br>C      | 1<br>1<br>2<br>2<br>3<br>3<br>4<br>4      | 1.8<br>0.0<br>0.0<br>0.0<br>0.0<br>0.0<br>0.0<br>0.0<br>0.0<br>Rate T<br>Unit | 1.8<br>0.0<br>0.0<br>0.0<br>0.0<br>0.0<br>0.0<br>0.0 | \$111.11<br>\$0.00<br>\$0.00<br>\$0.00<br>\$0.00<br>\$0.00<br>\$0.00<br>\$0.00<br>\$0.00 | View   | Start Day<br>Monday<br>Monday<br>Monday<br>Monday<br>Monday<br>Monday<br>Monday | 09/29<br>1<br>1<br>1<br>1<br>0<br>0<br>0<br>0 | 0<br>0<br>0<br>2<br>2<br>0<br>0 | 10/13<br>0<br>0<br>0<br>0<br>0<br>0<br>3<br>3<br>3 | <b>10/20</b><br>0<br>0<br>0<br>0<br>0<br>0<br>0<br>0 | 0<br>0<br>0<br>0<br>0<br>0<br>0 | 7 11/0<br>0<br>0<br>0<br>0<br>0<br>0<br>0<br>0<br>0 | 0<br>0<br>0<br>0<br>0<br>0<br>0 | 0<br>0<br>0<br>0<br>0<br>0      |
| Veel<br>1 1<br>2 1<br>3 1<br>4 1<br>5 1<br>6 1<br>7 1<br>8 1<br>9 1<br>4<br>10<br>11<br>10<br>11                                                                                     | kly Airti<br>Type<br>Normal<br>Normal<br>Normal<br>Normal<br>Normal<br>Normal<br>Ficht D<br>10/01/2<br>10/16/2<br>Airtime<br>C/T D          | Ime Lines:<br>Days<br>MTuWThF<br>M<br>W<br>W<br>Th<br>MTuWThF<br>Th<br>F<br>Sa<br>2008-10/15,<br>2008-10/15,                             | Time           4:00 PM-5:00 PM           4:00 PM-5:00 PM           2:00 PM-2:00 PM           2:00 PM-4:00 PM           4:00 PM-5:00 PM           3:00 PM-4:00 PM           9:00 PM-9:00 PM           9:00 PM-9:00 PM           9:00 PM-9:00 PM           9:00 PM-9:00 PM           9:00 PM-9:00 PM           9:00 PM-9:00 PM           2:00 PM-9:00 PM           9:00 PM-9:00 PM           2:00 PM-9:00 PM           2:00 P | Oprah<br>aaa<br>bbb<br>ccc<br>ddd<br>hhh<br>mmm<br>nnn<br>ooo | A18-24<br>A18-24<br>A18-24<br>A18-24<br>A18-24<br>A18-24<br>A18-24<br>A18-24<br>A18-24<br>A18-24<br>Com Act        | 30<br>30<br>30<br>30<br>30<br>30<br>30<br>30<br>30<br>30<br>30<br>20<br>20<br>20<br>20<br>20<br>20<br>20<br>20<br>20<br>20<br>20<br>20<br>20 | a<br>b<br>c<br>d<br>e<br>i<br>m<br>n<br>o<br>e<br>Qua<br>500<br>500                                                                             | \$200.00<br>\$100.00<br>\$100.00<br>\$0<br>\$00<br>\$00<br>\$00<br>\$00<br>\$00<br>\$00<br>\$00<br>\$00                                                                                                    | \$200.00<br>\$100.00<br>\$100.00<br>\$200.00<br>\$200.00<br>\$300.00<br>\$300.00<br>\$400.00             | C<br>C<br>C<br>C<br>C<br>C<br>C<br>C<br>C<br>C<br>C<br>C<br>C<br>S<br>C<br>S<br>C<br>S<br>C<br>S | 1<br>1<br>2<br>2<br>3<br>3<br>4<br>4      | 1.8<br>0.0<br>0.0<br>0.0<br>0.0<br>0.0<br>0.0<br>0.0<br>0.0<br>Rate T<br>Unit | 1.8<br>0.0<br>0.0<br>0.0<br>0.0<br>0.0<br>0.0<br>0.0 | \$111.11<br>\$0.00<br>\$0.00<br>\$0.00<br>\$0.00<br>\$0.00<br>\$0.00<br>\$0.00<br>\$0.00 | View   | Start Day<br>Monday<br>Monday<br>Monday<br>Monday<br>Monday<br>Monday<br>Monday | 09/29<br>1<br>1<br>1<br>1<br>0<br>0<br>0<br>0 | 0<br>0<br>0<br>2<br>2<br>0<br>0 | 10/13<br>0<br>0<br>0<br>0<br>0<br>0<br>3<br>3<br>3 | <b>10/20</b><br>0<br>0<br>0<br>0<br>0<br>0<br>0<br>0 | 0<br>0<br>0<br>0<br>0<br>0<br>0 | 7 11/0<br>0<br>0<br>0<br>0<br>0<br>0<br>0<br>0<br>0 | 0<br>0<br>0<br>0<br>0<br>0<br>0 | 0<br>0<br>0<br>0<br>0<br>0      |

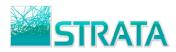

**Step 3:** An expandable section lists all comments for the order. Expanding the Comments section displays a grid with the date created and the comment text.

| Welco                                                                                                    | ome <u>Te</u>                                                                                                    | st Seller!                                                                                                    |                                                                                                    |                                                                          |                                                                                                    |                                                                                   |                                                                                                    |                                                                                                    |                                                                           |                                                                                                   |                                                                           |                                                                           |                                                                                          |                                |                                                                    |                                 |                                 |                                 |                                 | Wh                         | at do yo                   | u want t                        | to do                      |
|----------------------------------------------------------------------------------------------------|----------------------------------------------------------------------------------------------------|----------------------------------------------------------------------------------------------------|----------------------------------------------------------------------------------------------------|--------------------------------------------------------------------------|----------------------------------------------------------------------------------------------------|-----------------------------------------------------------------------------------|----------------------------------------------------------------------------------------------------|----------------------------------------------------------------------------------------------------|---------------------------------------------------------------------------|---------------------------------------------------------------------------------------------------|---------------------------------------------------------------------------|---------------------------------------------------------------------------|------------------------------------------------------------------------------------------|--------------------------------|--------------------------------------------------------------------|---------------------------------|---------------------------------|---------------------------------|---------------------------------|----------------------------|----------------------------|---------------------------------|----------------------------|
| Agenc                                                                                                    | cy:                                                                                                    |                                                                                                    | External Agency                                                                                                    |                                                                          |                                                                                                    | 1.1                                                                               | Local/Na                                                                                                    | ational:                                                                                                    | Lo                                                                        | cal                                                                                               |                                                                           |                                                                           |                                                                                          |                                | Flight                                                             | Start:                          |                                 | 0                               | 9/29/200                        | 8                          |                            |                                 |                            |
| genc                                                                                                    | cy Offic                                                                                                    | e:                                                                                                    | New York                                                                                                    |                                                                          |                                                                                                    |                                                                                   | Order Ty                                                                                                    |                                                                                                    | No                                                                        | rmal                                                                                              |                                                                           |                                                                           |                                                                                          |                                | Flight                                                             | End:                            |                                 | 1                               | 1/30/200                        | 8                          |                            |                                 |                            |
| uyer                                                                                                    |                                                                                                    |                                                                                                    | Test Buyer - (212                                                                                                    |                                                                          | 55                                                                                                    |                                                                                   | Cancel D                                                                                                    |                                                                                                    |                                                                           |                                                                                                   |                                                                           |                                                                           |                                                                                          |                                |                                                                    |                                 |                                 |                                 |                                 |                            |                            |                                 |                            |
| lient:                                                                                                    |                                                                                                    |                                                                                                    | AW1 - Acme Wid                                                                                                    |                                                                          |                                                                                                    |                                                                                   | Billing C                                                                                                    |                                                                                                    |                                                                           | Weekly<br>Broadcast                                                                               |                                                                           |                                                                           |                                                                                          | Hiatus:                        |                                                                    |                                 |                                 |                                 |                                 |                            |                            |                                 |                            |
| rodu                                                                                                    | back Pi                                                                                                    | nducti                                                                                                    | BO1 - BOTTLE OF<br>SS1 - SALAD SPI                                                                                                    |                                                                          |                                                                                                    |                                                                                   | Billing C                                                                                                    | alendar:                                                                                                    | Br                                                                        | Broadcast                                                                                         |                                                                           |                                                                           |                                                                                          |                                |                                                                    |                                 |                                 |                                 |                                 |                            |                            |                                 |                            |
| stima                                                                                                    |                                                                                                    | rouuct                                                                                                    | 20080814AA - 20                                                                                                    |                                                                          | 1                                                                                                    |                                                                                   |                                                                                                    |                                                                                                    |                                                                           |                                                                                                   |                                                                           |                                                                           |                                                                                          |                                | Air Time Dollars:                                                  |                                 |                                 | ¢                               | \$1,900.00                      |                            |                            |                                 |                            |
| Jenne                                                                                                    | acc.                                                                                                    |                                                                                                    | 20000014444 20                                                                                                    | 00001-111                                                                |                                                                                                    |                                                                                   |                                                                                                    |                                                                                                    |                                                                           |                                                                                                   |                                                                           |                                                                           |                                                                                          |                                |                                                                    | ctive D                         |                                 |                                 | 3,250.00                        |                            |                            |                                 |                            |
| rima                                                                                                    | ary Dem                                                                                                    | 10:                                                                                                    | A18-24                                                                                                    |                                                                          |                                                                                                    |                                                                                   |                                                                                                    |                                                                                                    |                                                                           | ABC                                                                                               |                                                                           |                                                                           |                                                                                          |                                | Non-A                                                              | irtime                          | Dollars                         |                                 | 2,000.00                        |                            |                            |                                 |                            |
| emo                                                                                                    |                                                                                                    |                                                                                                    | A18-24                                                                                                    |                                                                          |                                                                                                    |                                                                                   | Rep Office:                                                                                                    |                                                                                                    |                                                                           |                                                                                                   |                                                                           |                                                                           |                                                                                          |                                |                                                                    | Dollars                         |                                 |                                 | 7,150.00                        |                            |                            |                                 |                            |
| emo                                                                                                    | 3:                                                                                                    |                                                                                                    |                                                                                                    |                                                                          |                                                                                                    |                                                                                   | AE:                                                                                                    |                                                                                                    |                                                                           | st Seller                                                                                         | r - (212                                                                  | ) 891-                                                                    | -2255                                                                                    |                                | Total :                                                            |                                 |                                 | 1                               |                                 |                            |                            |                                 |                            |
| RP:                                                                                                    |                                                                                                    |                                                                                                    |                                                                                                    | Order Id                                                                 | :                                                                                                    | 41                                                                                |                                                                                                    |                                                                                                    |                                                                           |                                                                                                   |                                                                           |                                                                           | t Share                                                                                  |                                |                                                                    | 0.00                            |                                 |                                 |                                 |                            |                            |                                 |                            |
| PP:                                                                                                    |                                                                                                    |                                                                                                    |                                                                                                    | Status:                                                                  |                                                                                                    | Pe                                                                                | nding R                                                                                                    | eview                                                                                                    |                                                                           |                                                                                                   |                                                                           |                                                                           | Break                                                                                    |                                |                                                                    | iew                             |                                 |                                 |                                 |                            |                            |                                 |                            |
|                                                                                                    |                                                                                                    |                                                                                                    |                                                                                                    |                                                                          |                                                                                                    |                                                                                   |                                                                                                    |                                                                                                    |                                                                           |                                                                                                   |                                                                           |                                                                           |                                                                                          |                                | Spot B<br>Versio                                                   | reakou                          | it:                             | Ē                               | iew<br>L 🗸 🗸                    |                            | *                          |                                 |                            |
| Date (<br>08/18                                                                                                    | .8/2008                                                                                                    | Org Type<br>Agency                                                                                                    | This is a test orde                                                                                                    | er. The sh                                                               | ow names                                                                                                    |                                                                                   | omment<br>obviously                                                                                                    | not real, exce                                                                                                    | pt for I                                                                  | line 1 or                                                                                         | n the or                                                                  | der.                                                                      |                                                                                          |                                |                                                                    |                                 |                                 |                                 |                                 |                            |                            |                                 |                            |
| Date (<br>08/18<br>Veekl                                                                                                    | Created<br>.8/2008                                                                                                    | Org Typ                                                                                                    | This is a test orde                                                                                                    | er. The sh<br>Program                                                    |                                                                                                    | ; are (                                                                           |                                                                                                    |                                                                                                    | pt for I                                                                  |                                                                                                   |                                                                           |                                                                           | СРР                                                                                      | Note                           | Start Day                                                          | 09/29                           | 10/06                           | 10/1                            | .3 10/20                        | ) 10/2                     | 27 11/0                    | 3 11/1                          | 0 11                       |
| )ate (<br>08/18<br>/eekl<br>.n T)<br>. N(                                                                                                    | Created<br>.8/2008<br><b>Iy Airti</b><br>ype<br>Iormal                                                                                                    | Org Type<br>Agency<br>me Lines:<br>Days<br>MTuWThF                                                                                                    | This is a test orde<br>Time<br>4:00 PM-5:00 PM                                                                                                    | Program<br>Oprah                                                         | Demo<br>A18-24                                                                                                    | Len                                                                               | Dpt Rat<br>a \$20                                                                                                    | e Gross                                                                                                    | С/Т<br>D С                                                                | Spots                                                                                             | GRP<br>1.8                                                                | Rtg<br>1.8                                                                | \$111.11                                                                                 | Constant of the Address of the | Monday                                                             | 1                               | 0                               | 0                               | 0                               | 0                          | 0                          | 0                               | 0                          |
| Date (<br>08/18<br>/eekl<br>_n T)<br>1 No<br>2 No                                                                                                    | Created<br>.8/2008<br><b>Iy Airti</b><br>ype<br>Iormal<br>Iormal                                                                                                    | Org Type<br>Agency<br><b>me Lines:</b><br>Days<br>MTuWThF<br>M                                                                                                  | This is a test ord<br>Time<br>4:00 PM-5:00 PM<br>1:00 PM-2:00 PM                                                                                                    | Program<br>Oprah<br>aaa                                                  | Demo<br>A18-24<br>A18-24                                                                                                    | are (<br>Len<br>30<br>30                                                          | Dpt Rat<br>a \$20<br>b \$10                                                                                                    | e Gross<br>00.00 \$200.0<br>00.00 \$100.0                                                                                                    | С/Т<br>D С<br>D С                                                         | Spots                                                                                             | GRP<br>1.8<br>0.0                                                         | Rtg<br>1.8<br>0.0                                                         | \$111.11<br>\$0.00                                                                       | Constant of the Address of the | Monday<br>Monday                                                   | 1<br>1                          | 0<br>0                          | 0<br>0                          | 0<br>0                          | 0<br>0                     | 0<br>0                     | 0<br>0                          | 0<br>0                     |
| Date (<br>08/18<br>/eekl<br>.n T)<br>. No<br>2 No<br>3 No                                                                                                    | Created<br>.8/2008<br>Iy Airtin<br>ype<br>Iormal<br>Iormal                                                                                                    | Org Typ<br>Agency<br><b>me Lines:</b><br>Days<br>MTuWThF<br>M<br>Tu                                                                                             | This is a test ord<br>Time<br>4:00 PM-5:00 PM<br>1:00 PM-2:00 PM<br>2:00 PM-3:00 PM                                                                                                    | Program<br>Oprah<br>aaa<br>bbb                                           | Demo<br>A18-24<br>A18-24<br>A18-24                                                                                             | are (<br>Len<br>30<br>30<br>30                                                    | Dpt Raf<br>a \$2(<br>b \$1(<br>c \$1(                                                                                                    | e Gross<br>)0.00 \$200.0<br>)0.00 \$100.0<br>)0.00 \$100.0                                                                                                    | C/T<br>D C<br>D C<br>D C                                                  | Spots<br>1<br>1<br>1                                                                              | GRP<br>1.8<br>0.0<br>0.0                                                  | Rtg<br>1.8<br>0.0<br>0.0                                                  | \$111.11<br>\$0.00<br>\$0.00                                                             | Constant of the Address of the | Monday<br>Monday<br>Monday                                         | 1<br>1<br>1                     | 0<br>0<br>0                     | 0<br>0<br>0                     | 0<br>0<br>0                     | 0<br>0<br>0                | 0<br>0<br>0                | 0<br>0<br>0                     | 0<br>0<br>0                |
| 0ate (<br>08/18<br>n T)<br>No<br>No<br>No<br>No<br>No                                                                                                    | Created<br>.8/2008<br>Iy Airtin<br>ype<br>Iormal<br>Iormal<br>Iormal                                                                                                    | Org Typ<br>Agency<br>Me Lines:<br>Days<br>MTuWThF<br>M<br>Tu<br>W                                                                                               | This is a test orde<br><b>Time</b><br>4:00 PM-5:00 PM<br>1:00 PM-2:00 PM<br>2:00 PM-3:00 PM<br>3:00 PM-4:00 PM                                                                                                    | Program<br>Oprah<br>aaa<br>bbb<br>ccc                                    | Demo<br>A18-24<br>A18-24<br>A18-24<br>A18-24                                                                                   | Een<br>30<br>30<br>30<br>30<br>30                                                 | Dpt Rat<br>a \$20<br>b \$10<br>c \$10<br>d \$10                                                                                                    | e Gross<br>00.00 \$200.0<br>00.00 \$100.0<br>00.00 \$100.0<br>00.00 \$100.0                                                                                                    | C/T<br>D C<br>D C<br>D C<br>D C<br>D C                                    | Spots<br>1<br>1<br>1<br>1                                                                         | GRP<br>1.8<br>0.0<br>0.0<br>0.0                                           | Rtg<br>1.8<br>0.0<br>0.0<br>0.0                                           | \$111.11<br>\$0.00<br>\$0.00<br>\$0.00                                                   | Constant of the Address of the | Monday<br>Monday<br>Monday<br>Monday                               | 1<br>1<br>1<br>1                | 0<br>0<br>0                     | 0<br>0<br>0<br>0                | 0<br>0<br>0                     | 0<br>0<br>0<br>0           | 0<br>0<br>0<br>0           | 0<br>0<br>0<br>0                | 0<br>0<br>0<br>0           |
| 0ate (<br>08/10<br>n T)<br>. No<br>: No<br>: No<br>: No<br>: No                                                                                                    | Created<br>.8/2008<br>ly Airtin<br>ype<br>lormal<br>lormal<br>lormal<br>lormal                                                                                                    | Org Type<br>Agency<br>me Lines:<br>Days<br>MTuWThF<br>M<br>Tu<br>W<br>Th                                                                                        | This is a test ord<br>Time<br>4:00 PM-5:00 PM<br>1:00 PM-2:00 PM<br>2:00 PM-3:00 PM<br>3:00 PM-4:00 PM<br>4:00 PM-5:00 PM                                                                                                    | Program<br>Oprah<br>aaa<br>bbb<br>ccc<br>ddd                             | Demo<br>A18-24<br>A18-24<br>A18-24<br>A18-24<br>A18-24<br>A18-24                                                               | are (<br>Len<br>30<br>30<br>30<br>30<br>30                                        | Dpt Rat<br>a \$20<br>b \$10<br>c \$10<br>d \$10<br>e \$10                                                                                                    | e Gross<br>10.00 \$200.0<br>10.00 \$100.0<br>10.00 \$100.0<br>10.00 \$100.0<br>10.00 \$200.0                                                                                                    | C/T<br>D C<br>D C<br>D C<br>D C<br>D C<br>D C                             | Spots<br>1<br>1<br>1<br>1<br>2                                                                    | GRP<br>1.8<br>0.0<br>0.0<br>0.0<br>0.0                                    | Rtg<br>1.8<br>0.0<br>0.0<br>0.0<br>0.0                                    | \$111.11<br>\$0.00<br>\$0.00<br>\$0.00<br>\$0.00                                         | Constant of the Address of the | Monday<br>Monday<br>Monday<br>Monday<br>Monday                     | 1<br>1<br>1<br>1<br>0           | 0<br>0<br>0<br>2                | 0<br>0<br>0<br>0                | 0<br>0<br>0<br>0                | 0<br>0<br>0<br>0           | 0<br>0<br>0<br>0           | 0<br>0<br>0<br>0                | 0<br>0<br>0<br>0           |
| eeki<br>n T)<br>No<br>No<br>No<br>No<br>No                                                                                                    | Created<br>.8/2008<br>.1y Airtin<br>ype<br>lormal<br>lormal<br>lormal<br>lormal<br>lormal                                                                                                    | Org Type<br>Agency<br>me Lines:<br>Days<br>MTuWThF<br>M<br>Tu<br>W<br>Th<br>MTuWThF                                                                             | This is a test ord<br>4:00 PM-5:00 PM<br>1:00 PM-2:00 PM<br>2:00 PM-3:00 PM<br>3:00 PM-4:00 PM<br>3:00 PM-4:00 PM<br>3:00 PM-4:00 PM                                                                                                    | Program<br>Oprah<br>aaa<br>bbb<br>ccc                                    | Demo<br>A18-24<br>A18-24<br>A18-24<br>A18-24<br>A18-24<br>A18-24                                                               | Len<br>30<br>30<br>30<br>30<br>30<br>30<br>30                                     | Dpt Rat<br>a \$20<br>b \$10<br>c \$10<br>d \$10<br>e \$10<br>i \$10                                                                                                    | e Gross<br>)0.00 \$200.0<br>)0.00 \$100.0<br>)0.00 \$100.0<br>)0.00 \$100.0<br>)0.00 \$200.0<br>)0.00 \$200.0                                                                                                    | C/T<br>D C<br>D C<br>D C<br>D C<br>D C<br>D C<br>D C                      | Spots 1 1 1 1 2 2 2                                                                               | GRP<br>1.8<br>0.0<br>0.0<br>0.0<br>0.0<br>0.0                             | Rtg<br>1.8<br>0.0<br>0.0<br>0.0<br>0.0<br>0.0                             | \$111.11<br>\$0.00<br>\$0.00<br>\$0.00<br>\$0.00<br>\$0.00                               | Constant of the Address of the | Monday<br>Monday<br>Monday<br>Monday<br>Monday<br>Monday           | 1<br>1<br>1<br>0<br>0           | 0<br>0<br>0<br>2<br>2           | 0<br>0<br>0<br>0<br>0           | 0<br>0<br>0<br>0<br>0           | 0<br>0<br>0<br>0<br>0      | 0<br>0<br>0<br>0<br>0      | 0<br>0<br>0<br>0<br>0           | 0<br>0<br>0<br>0<br>0      |
| Date (<br>08/18<br>(08/18<br>(08/18<br>(08/18)<br>(08/18)<br>(08 | Created<br>.8/2008<br>Ig Airtin<br>ype<br>Iormal<br>Iormal<br>Iormal<br>Iormal<br>Iormal                                                                                                    | Org Type<br>Agency<br>Days<br>MTuWThF<br>M<br>Tu<br>W<br>Th<br>MTuWThF<br>Th                                                                                    | This is a test ord<br>Time<br>4:00 PM-5:00 PM<br>2:00 PM-3:00 PM<br>3:00 PM-4:00 PM<br>4:00 PM-5:00 PM<br>3:00 PM-4:00 PM<br>7:00 PM-8:00 PM                                                                                                    | Program<br>Oprah<br>aaa<br>bbb<br>ccc<br>ddd                             | Demo<br>A18-24<br>A18-24<br>A18-24<br>A18-24<br>A18-24<br>A18-24                                                               | are (<br>Len<br>30<br>30<br>30<br>30<br>30                                        | Dpt Raf<br>a \$20<br>b \$10<br>c \$10<br>d \$10<br>e \$10<br>i \$10<br>m \$10                                                                                                    | e Gross<br>10.00 \$200.0<br>10.00 \$100.0<br>10.00 \$100.0<br>10.00 \$100.0<br>10.00 \$200.0<br>10.00 \$200.0<br>10.00 \$300.0                                                                                                    | C/T<br>D C<br>D C<br>D C<br>D C<br>D C<br>D C<br>D C                      | Spots <ol> <li>Spots</li> <li>1</li> <li>1</li> <li>2</li> <li>2</li> <li>3</li> </ol>            | GRP<br>1.8<br>0.0<br>0.0<br>0.0<br>0.0<br>0.0<br>0.0                      | Rtg<br>1.8<br>0.0<br>0.0<br>0.0<br>0.0<br>0.0<br>0.0                      | \$111.11<br>\$0.00<br>\$0.00<br>\$0.00<br>\$0.00<br>\$0.00<br>\$0.00                     | Constant of the Address of the | Monday<br>Monday<br>Monday<br>Monday<br>Monday                     | 1<br>1<br>1<br>0<br>0           | 0<br>0<br>0<br>2<br>2<br>0      | 0<br>0<br>0<br>0                | 0<br>0<br>0<br>0                | 0<br>0<br>0<br>0           | 0<br>0<br>0<br>0           | 0<br>0<br>0<br>0                | 0<br>0<br>0<br>0<br>0      |
| oate (<br>08/18<br>08/18<br>08/18<br>No<br>No<br>No<br>No<br>No<br>No<br>No<br>No                                                                                                    | Created<br>.8/2008<br>Ig Airtin<br>ype<br>Iormal<br>Iormal<br>Iormal<br>Iormal<br>Iormal<br>Iormal                                                                                                    | Org Type<br>Agency<br>Days<br>MTuWThF<br>M<br>Tu<br>W<br>Th<br>MTuWThF<br>Th<br>F                                                                               | This is a test ord<br>Time<br>4:00 PM-5:00 PM<br>2:00 PM-2:00 PM<br>2:00 PM-2:00 PM<br>3:00 PM-4:00 PM<br>4:00 PM-5:00 PM<br>3:00 PM-4:00 PM<br>7:00 PM-9:00 PM                                                                                                    | Program<br>Oprah<br>aaa<br>bbb<br>ccc<br>ddd<br>hhh<br>mmm<br>nnn        | Demo<br>A18-24<br>A18-24<br>A18-24<br>A18-24<br>A18-24<br>A18-24<br>A18-24<br>A18-24                                           | Len<br>30<br>30<br>30<br>30<br>30<br>30<br>30<br>30<br>30                         | Dpt Rat<br>a \$20<br>b \$10<br>c \$10<br>d \$10<br>e \$10<br>i \$10<br>m \$10<br>n \$10                                                                                                    | e Gross<br>00.00 \$200.0<br>00.00 \$100.0<br>00.00 \$100.0<br>00.00 \$200.0<br>00.00 \$200.0<br>00.00 \$300.0<br>00.00 \$300.0                                                                                                    | C/T<br>D C<br>D C<br>D C<br>D C<br>D C<br>D C<br>D C<br>D C               | Spots <ol> <li>1</li> <li>1</li> <li>1</li> <li>2</li> <li>2</li> <li>3</li> <li>3</li> </ol>     | GRP<br>1.8<br>0.0<br>0.0<br>0.0<br>0.0<br>0.0<br>0.0<br>0.0<br>0.0        | Rtg<br>1.8<br>0.0<br>0.0<br>0.0<br>0.0<br>0.0<br>0.0<br>0.0               | \$111.11<br>\$0.00<br>\$0.00<br>\$0.00<br>\$0.00<br>\$0.00<br>\$0.00<br>\$0.00<br>\$0.00 | Constant of the Address of the | Monday<br>Monday<br>Monday<br>Monday<br>Monday<br>Monday<br>Monday | 1<br>1<br>1<br>0<br>0<br>0<br>0 | 0<br>0<br>0<br>2<br>2<br>0<br>0 | 0<br>0<br>0<br>0<br>0<br>3<br>3 | 0<br>0<br>0<br>0<br>0<br>0<br>0 | 0<br>0<br>0<br>0<br>0<br>0 | 0<br>0<br>0<br>0<br>0<br>0 | 0<br>0<br>0<br>0<br>0<br>0<br>0 | 0<br>0<br>0<br>0<br>0<br>0 |
| oate (<br>08/18<br>08/18<br>08/18<br>No<br>No<br>No<br>No<br>No<br>No<br>No<br>No                                                                                                    | Created<br>.8/2008<br>Iy Airtin<br>ype<br>Iormal<br>Iormal<br>Iormal<br>Iormal<br>Iormal                                                                                                    | Org Type<br>Agency<br>Days<br>MTuWThF<br>M<br>Tu<br>W<br>Th<br>MTuWThF<br>Th<br>F                                                                               | This is a test ord<br>Time<br>4:00 PM-5:00 PM<br>2:00 PM-3:00 PM<br>3:00 PM-4:00 PM<br>4:00 PM-5:00 PM<br>3:00 PM-4:00 PM<br>7:00 PM-8:00 PM                                                                                                    | Program<br>Oprah<br>aaa<br>bbb<br>ccc<br>ddd<br>hhh<br>mmm<br>nnn        | Demo<br>A18-24<br>A18-24<br>A18-24<br>A18-24<br>A18-24<br>A18-24<br>A18-24                                                     | Len<br>30<br>30<br>30<br>30<br>30<br>30<br>30<br>30<br>30                         | Dpt Rat<br>a \$20<br>b \$10<br>c \$10<br>d \$10<br>e \$10<br>i \$10<br>m \$10<br>n \$10                                                                                                    | e Gross<br>10.00 \$200.0<br>10.00 \$100.0<br>10.00 \$100.0<br>10.00 \$100.0<br>10.00 \$200.0<br>10.00 \$200.0<br>10.00 \$300.0                                                                                                    | C/T<br>D C<br>D C<br>D C<br>D C<br>D C<br>D C<br>D C<br>D C               | Spots <ol> <li>Spots</li> <li>1</li> <li>1</li> <li>2</li> <li>2</li> <li>3</li> </ol>            | GRP<br>1.8<br>0.0<br>0.0<br>0.0<br>0.0<br>0.0<br>0.0<br>0.0<br>0.0        | Rtg<br>1.8<br>0.0<br>0.0<br>0.0<br>0.0<br>0.0<br>0.0<br>0.0               | \$111.11<br>\$0.00<br>\$0.00<br>\$0.00<br>\$0.00<br>\$0.00<br>\$0.00                     | Constant of the Address of the | Monday<br>Monday<br>Monday<br>Monday<br>Monday<br>Monday<br>Monday | 1<br>1<br>1<br>0<br>0           | 0<br>0<br>0<br>2<br>2<br>0      | 0<br>0<br>0<br>0<br>0<br>3      | 0<br>0<br>0<br>0<br>0<br>0      | 0<br>0<br>0<br>0<br>0<br>0 | 0<br>0<br>0<br>0<br>0<br>0 | 0<br>0<br>0<br>0<br>0<br>0      | 0<br>0<br>0<br>0<br>0      |
| Date (           08/18           (eekl           .n         T)           L         No           2         No           3         No           4         No           5         No           6         No           7         No           8         No           9         No                                                                                                    | Created<br>.8/2008<br>Ig Airtin<br>ype<br>Iormal<br>Iormal<br>Iormal<br>Iormal<br>Iormal<br>Iormal                                                                                                    | Org Type<br>Agency<br>Days<br>MTuWThF<br>M<br>Tu<br>W<br>Th<br>MTuWThF<br>Th<br>F                                                                               | This is a test ord<br>Time<br>4:00 PM-5:00 PM<br>2:00 PM-2:00 PM<br>2:00 PM-2:00 PM<br>3:00 PM-4:00 PM<br>4:00 PM-5:00 PM<br>3:00 PM-4:00 PM<br>7:00 PM-9:00 PM                                                                                                    | Program<br>Oprah<br>aaa<br>bbb<br>ccc<br>ddd<br>hhh<br>mmm<br>nnn        | Demo<br>A18-24<br>A18-24<br>A18-24<br>A18-24<br>A18-24<br>A18-24<br>A18-24<br>A18-24                                           | Len<br>30<br>30<br>30<br>30<br>30<br>30<br>30<br>30<br>30                         | Dpt Rat<br>a \$20<br>b \$10<br>c \$10<br>d \$10<br>e \$10<br>i \$10<br>m \$10<br>n \$10                                                                                                    | e Gross<br>00.00 \$200.0<br>00.00 \$100.0<br>00.00 \$100.0<br>00.00 \$200.0<br>00.00 \$200.0<br>00.00 \$300.0<br>00.00 \$300.0                                                                                                    | C/T<br>D C<br>D C<br>D C<br>D C<br>D C<br>D C<br>D C<br>D C               | Spots <ol> <li>1</li> <li>1</li> <li>1</li> <li>2</li> <li>2</li> <li>3</li> <li>3</li> </ol>     | GRP<br>1.8<br>0.0<br>0.0<br>0.0<br>0.0<br>0.0<br>0.0<br>0.0<br>0.0        | Rtg<br>1.8<br>0.0<br>0.0<br>0.0<br>0.0<br>0.0<br>0.0<br>0.0               | \$111.11<br>\$0.00<br>\$0.00<br>\$0.00<br>\$0.00<br>\$0.00<br>\$0.00<br>\$0.00<br>\$0.00 | Constant of the Address of the | Monday<br>Monday<br>Monday<br>Monday<br>Monday<br>Monday<br>Monday | 1<br>1<br>1<br>0<br>0<br>0<br>0 | 0<br>0<br>0<br>2<br>2<br>0<br>0 | 0<br>0<br>0<br>0<br>0<br>3<br>3 | 0<br>0<br>0<br>0<br>0<br>0<br>0 | 0<br>0<br>0<br>0<br>0<br>0 | 0<br>0<br>0<br>0<br>0<br>0 | 0<br>0<br>0<br>0<br>0<br>0<br>0 | 0<br>0<br>0<br>0<br>0<br>0 |
| Date (<br>008/18<br>/ eekl<br>No<br>2 No<br>3 No<br>4 No<br>5 No<br>6 No<br>6 No<br>6 No<br>7 No<br>8 No<br>8 No<br>8 No<br>8 No<br>8 No<br>8 No<br>8 No<br>8                                                                                                    | Created<br>.8/2008<br>Ig Airtin<br>ype<br>Iormal<br>Iormal<br>Iormal<br>Iormal<br>Iormal<br>Iormal                                                                                                    | Org Typ<br>Agency<br>me Lines:<br>Days<br>MTuWThF<br>M<br>Tu<br>W<br>Th<br>Th<br>F<br>Sa                                                                        | This is a test ord<br>Time<br>4:00 PM-5:00 PM<br>2:00 PM-2:00 PM<br>2:00 PM-2:00 PM<br>3:00 PM-4:00 PM<br>4:00 PM-5:00 PM<br>3:00 PM-4:00 PM<br>7:00 PM-9:00 PM                                                                                                    | Program<br>Oprah<br>aaa<br>bbb<br>ccc<br>ddd<br>hhh<br>mmm<br>nnn        | Demo<br>A18-24<br>A18-24<br>A18-24<br>A18-24<br>A18-24<br>A18-24<br>A18-24<br>A18-24                                           | Len<br>30<br>30<br>30<br>30<br>30<br>30<br>30<br>30<br>30                         | Dpt Rat<br>a \$20<br>b \$10<br>c \$10<br>d \$10<br>e \$10<br>i \$10<br>m \$10<br>n \$10                                                                                                    | e Gross<br>00.00 \$200.0<br>00.00 \$100.0<br>00.00 \$100.0<br>00.00 \$200.0<br>00.00 \$200.0<br>00.00 \$300.0<br>00.00 \$300.0                                                                                                    | C/T<br>D C<br>D C<br>D C<br>D C<br>D C<br>D C<br>D C<br>D C               | Spots <ol> <li>1</li> <li>1</li> <li>1</li> <li>2</li> <li>2</li> <li>3</li> <li>3</li> </ol>     | GRP<br>1.8<br>0.0<br>0.0<br>0.0<br>0.0<br>0.0<br>0.0<br>0.0<br>0.0        | Rtg<br>1.8<br>0.0<br>0.0<br>0.0<br>0.0<br>0.0<br>0.0<br>0.0               | \$111.11<br>\$0.00<br>\$0.00<br>\$0.00<br>\$0.00<br>\$0.00<br>\$0.00<br>\$0.00<br>\$0.00 | Constant of the Address of the | Monday<br>Monday<br>Monday<br>Monday<br>Monday<br>Monday<br>Monday | 1<br>1<br>1<br>0<br>0<br>0<br>0 | 0<br>0<br>0<br>2<br>2<br>0<br>0 | 0<br>0<br>0<br>0<br>0<br>3<br>3 | 0<br>0<br>0<br>0<br>0<br>0<br>0 | 0<br>0<br>0<br>0<br>0<br>0 | 0<br>0<br>0<br>0<br>0<br>0 | 0<br>0<br>0<br>0<br>0<br>0<br>0 | 0<br>0<br>0<br>0<br>0<br>0 |
| Date (           08/18           // eekl           // eekl           //                                                                                                    | Created<br>.8/2008<br>.ype<br>lormal<br>lormal<br>lormal<br>lormal<br>lormal<br>lormal<br>lormal<br>lormal<br>lormal<br>Flight D                                                                                                    | Org Typ,<br>Agency<br>Days<br>MTuWThF<br>M<br>Tu<br>W<br>Th<br>MTuWThF<br>Th<br>Sa<br>Sa                                                                        | This is a test ord<br>Time<br>4:00 PM-5:00 PM<br>2:00 PM-2:00 PM<br>2:00 PM-3:00 PM<br>3:00 PM-4:00 PM<br>3:00 PM-4:00 PM<br>3:00 PM-9:00 PM<br>9:00 PM-10:00 PM<br>9:00 PM-10:00 PM                                                                                                    | Program<br>Oprah<br>aaa<br>bbb<br>ccc<br>ddd<br>hhh<br>mmm<br>nnn<br>ooo | Demo<br>A18-24<br>A18-24<br>A18-24<br>A18-24<br>A18-24<br>A18-24<br>A18-24<br>A18-24<br>A18-24<br>Unit                         | Len<br>30<br>30<br>30<br>30<br>30<br>30<br>30<br>30<br>30                         | Dpt         Raf           a         \$20           b         \$10           c         \$11           d         \$12           d         \$12           i         \$11           m         \$10           n         \$11           o         \$11                                                             | e Gross<br>00.00 \$200.0<br>00.00 \$100.0<br>00.00 \$100.0<br>00.00 \$200.0<br>00.00 \$200.0<br>00.00 \$300.0<br>00.00 \$300.0<br>00.00 \$300.0<br>y Rate C/                                                                                                    | C/T<br>D C<br>D C<br>D C<br>D C<br>D C<br>D C<br>D C<br>D C               | Spots 1 1 1 1 2 2 3 3 4                                                                           | GRP<br>1.8<br>0.0<br>0.0<br>0.0<br>0.0<br>0.0<br>0.0<br>0.0<br>0.0<br>0.0 | Rtg<br>1.8<br>0.0<br>0.0<br>0.0<br>0.0<br>0.0<br>0.0<br>0.0<br>0.0<br>0.0 | \$111.11<br>\$0.00<br>\$0.00<br>\$0.00<br>\$0.00<br>\$0.00<br>\$0.00<br>\$0.00<br>\$0.00 | View                           | Monday<br>Monday<br>Monday<br>Monday<br>Monday<br>Monday<br>Monday | 1<br>1<br>1<br>0<br>0<br>0<br>0 | 0<br>0<br>0<br>2<br>2<br>0<br>0 | 0<br>0<br>0<br>0<br>0<br>3<br>3 | 0<br>0<br>0<br>0<br>0<br>0<br>0 | 0<br>0<br>0<br>0<br>0<br>0 | 0<br>0<br>0<br>0<br>0<br>0 | 0<br>0<br>0<br>0<br>0<br>0<br>0 | 0<br>0<br>0<br>0<br>0<br>0 |
| Date (           08/14           08/14           Veekl           I           N           2           N           3           N           5           N           5           N           5           N           3           N           3           N           3           N           3           N           N                                                                                                    | Created<br>8/2008<br>9/2008<br>9/2009<br>9/2009<br>9/2009<br>9/2000<br>9/2000<br>9/2000<br>9/2000<br>9/2000<br>9/2000<br>9/2000<br>9/2000<br>9/2000<br>9 | Org Typ<br>Agency<br>Days<br>MTuWThF<br>M<br>Tu<br>W<br>Th<br>MTuWThF<br>Th<br>F<br>Sa<br>Sa<br>Sa<br>Sa<br>Sa<br>Sa<br>Sa<br>Sa<br>Sa<br>Sa<br>Sa<br>Sa<br>Sa  | This is a test ord<br>Time<br>4:00 PM-5:00 PM<br>1:00 PM-2:00 PM<br>2:00 PM-3:00 PM<br>3:00 PM-4:00 PM<br>4:00 PM-5:00 PM<br>3:00 PM-4:00 PM<br>9:00 PM-9:00 PM<br>9:00 PM-9:00 PM<br>9:00 PM-10:00 PM<br>2008 banner on w                                                                                                    | Program<br>Oprah<br>aaa<br>bbb<br>ccc<br>ddd<br>hhh<br>mmm<br>nnn<br>ooo | Demo<br>A18-24<br>A18-24<br>A18-24<br>A18-24<br>A18-24<br>A18-24<br>A18-24<br>A18-24<br>A18-24<br>A18-24<br>Diff<br>Com Acti   | E are (<br>20<br>30<br>30<br>30<br>30<br>30<br>30<br>30<br>30<br>30<br>3          | Dpt         Raft           a         \$20           b         \$10           c         \$10           d         \$11           e         \$10           i         \$10           m         \$11           o         \$11           o         \$10           2         Quantitit           5000         \$000 | e Gross<br>00.00 \$200.0<br>00.00 \$100.0<br>00.00 \$100.0<br>00.00 \$200.0<br>00.00 \$200.0<br>00.00 \$200.0<br>00.00 \$300.0<br>00.00 \$300.0<br>00.00 \$400.0<br>y Rate C/<br>\$0.40 C                                                                                                    | C/T<br>D C<br>D C<br>D C<br>D C<br>D C<br>D C<br>D C<br>D C<br>D C<br>D C | Spots <ol> <li>1</li> <li>1</li> <li>1</li> <li>2</li> <li>3</li> <li>4</li> </ol> ss Cost 100.00 | GRP<br>1.8<br>0.0<br>0.0<br>0.0<br>0.0<br>0.0<br>0.0<br>0.0<br>0          | Rtg<br>1.8<br>0.0<br>0.0<br>0.0<br>0.0<br>0.0<br>0.0<br>0.0<br>0.0<br>0.0 | \$111.11<br>\$0.00<br>\$0.00<br>\$0.00<br>\$0.00<br>\$0.00<br>\$0.00<br>\$0.00<br>\$0.00 | View                           | Monday<br>Monday<br>Monday<br>Monday<br>Monday<br>Monday<br>Monday | 1<br>1<br>1<br>0<br>0<br>0<br>0 | 0<br>0<br>0<br>2<br>2<br>0<br>0 | 0<br>0<br>0<br>0<br>0<br>3<br>3 | 0<br>0<br>0<br>0<br>0<br>0<br>0 | 0<br>0<br>0<br>0<br>0<br>0 | 0<br>0<br>0<br>0<br>0<br>0 | 0<br>0<br>0<br>0<br>0<br>0<br>0 | 0<br>0<br>0<br>0<br>0<br>0 |
| Date (<br>08/18<br><b>reekl</b><br><b>r</b><br><b>r</b><br><b>r</b><br><b>r</b><br><b>r</b><br><b>r</b><br><b>r</b><br><b>r</b>                                                                                                    | Created<br>8/2008<br>9/2008<br>9/2009<br>9/2009<br>9/2009<br>9/2000<br>9/2000<br>9/2000<br>9/2000<br>9/2000<br>9/2000<br>9/2000<br>9/2000<br>9/2000<br>9 | Org Typ<br>Agency<br>Days<br>MTuWThF<br>M<br>Tu<br>W<br>Th<br>MTuWThF<br>Th<br>F<br>Sa<br>Sa<br>Sa<br>Sa<br>Sa<br>Sa<br>Sa<br>Sa<br>Sa<br>Sa<br>Sa<br>Sa<br>Sa  | This is a test ord<br>Time<br>4:00 PM-5:00 PM<br>2:00 PM-2:00 PM<br>2:00 PM-3:00 PM<br>3:00 PM-4:00 PM<br>3:00 PM-4:00 PM<br>3:00 PM-9:00 PM<br>9:00 PM-10:00 PM<br>9:00 PM-10:00 PM                                                                                                    | Program<br>Oprah<br>aaa<br>bbb<br>ccc<br>ddd<br>hhh<br>mmm<br>nnn<br>ooo | Demo<br>A18-24<br>A18-24<br>A18-24<br>A18-24<br>A18-24<br>A18-24<br>A18-24<br>A18-24<br>A18-24<br>A18-24<br>Diff<br>Com Acti   | E are (<br>20<br>30<br>30<br>30<br>30<br>30<br>30<br>30<br>30<br>30<br>3          | Dpt         Raf           a         \$20           b         \$10           c         \$11           d         \$12           d         \$12           i         \$11           m         \$10           n         \$11           o         \$11                                                             | e Gross<br>00.00 \$200.0<br>00.00 \$100.0<br>00.00 \$100.0<br>00.00 \$200.0<br>00.00 \$200.0<br>00.00 \$300.0<br>00.00 \$300.0<br>00.00 \$300.0<br>y Rate C/                                                                                                    | C/T<br>D C<br>D C<br>D C<br>D C<br>D C<br>D C<br>D C<br>D C<br>D C<br>D C | Spots 1 1 1 1 2 2 3 3 4 4 55 Cost                                                                 | GRP<br>1.8<br>0.0<br>0.0<br>0.0<br>0.0<br>0.0<br>0.0<br>0.0<br>0          | Rtg<br>1.8<br>0.0<br>0.0<br>0.0<br>0.0<br>0.0<br>0.0<br>0.0<br>0.0<br>0.0 | \$111.11<br>\$0.00<br>\$0.00<br>\$0.00<br>\$0.00<br>\$0.00<br>\$0.00<br>\$0.00<br>\$0.00 | View                           | Monday<br>Monday<br>Monday<br>Monday<br>Monday<br>Monday<br>Monday | 1<br>1<br>1<br>0<br>0<br>0<br>0 | 0<br>0<br>0<br>2<br>2<br>0<br>0 | 0<br>0<br>0<br>0<br>0<br>3<br>3 | 0<br>0<br>0<br>0<br>0<br>0<br>0 | 0<br>0<br>0<br>0<br>0<br>0 | 0<br>0<br>0<br>0<br>0<br>0 | 0<br>0<br>0<br>0<br>0<br>0<br>0 | 0<br>0<br>0<br>0<br>0<br>0 |
| Date (           008/10           eekl           n           n           No           No                                                                                                    | Created<br>8/2008<br>9 Jormal<br>Jormal<br>Jormal Jormal<br>Jormal Jormal<br>Jormal Jormal Jormal<br>Jormal Jormal                                                                                                    | Org Typ,<br>Agency<br>Mgency<br>Days<br>MTuWThF<br>M<br>Tu<br>W<br>Th<br>F<br>Sa<br>Jines:<br>ates<br>008-10/15,<br>008-10/30,                                  | This is a test ord<br>Time<br>4:00 PM-5:00 PM<br>1:00 PM-2:00 PM<br>2:00 PM-3:00 PM<br>3:00 PM-4:00 PM<br>4:00 PM-5:00 PM<br>3:00 PM-4:00 PM<br>9:00 PM-9:00 PM<br>9:00 PM-9:00 PM<br>9:00 PM-10:00 PM<br>2008 banner on w                                                                                                    | Program<br>Oprah<br>aaa<br>bbb<br>ccc<br>ddd<br>hhh<br>mmm<br>nnn<br>ooo | Demo<br>A18-24<br>A18-24<br>A18-24<br>A18-24<br>A18-24<br>A18-24<br>A18-24<br>A18-24<br>A18-24<br>A18-24<br>Diff<br>Com Acti   | E are (<br>20<br>30<br>30<br>30<br>30<br>30<br>30<br>30<br>30<br>30<br>3          | Dpt         Raft           a         \$20           b         \$10           c         \$10           d         \$11           e         \$10           i         \$10           m         \$11           o         \$11           o         \$10           2         Quantitit           5000         \$000 | e Gross<br>00.00 \$200.0<br>00.00 \$100.0<br>00.00 \$100.0<br>00.00 \$200.0<br>00.00 \$200.0<br>00.00 \$200.0<br>00.00 \$300.0<br>00.00 \$300.0<br>00.00 \$400.0<br>y Rate C/<br>\$0.40 C                                                                                                    | C/T<br>D C<br>D C<br>D C<br>D C<br>D C<br>D C<br>D C<br>D C<br>D C<br>D C | Spots <ol> <li>1</li> <li>1</li> <li>1</li> <li>2</li> <li>3</li> <li>4</li> </ol> ss Cost 100.00 | GRP<br>1.8<br>0.0<br>0.0<br>0.0<br>0.0<br>0.0<br>0.0<br>0.0<br>0          | Rtg<br>1.8<br>0.0<br>0.0<br>0.0<br>0.0<br>0.0<br>0.0<br>0.0<br>0.0<br>0.0 | \$111.11<br>\$0.00<br>\$0.00<br>\$0.00<br>\$0.00<br>\$0.00<br>\$0.00<br>\$0.00<br>\$0.00 | View                           | Monday<br>Monday<br>Monday<br>Monday<br>Monday<br>Monday<br>Monday | 1<br>1<br>1<br>0<br>0<br>0<br>0 | 0<br>0<br>0<br>2<br>2<br>0<br>0 | 0<br>0<br>0<br>0<br>0<br>3<br>3 | 0<br>0<br>0<br>0<br>0<br>0<br>0 | 0<br>0<br>0<br>0<br>0<br>0 | 0<br>0<br>0<br>0<br>0<br>0 | 0<br>0<br>0<br>0<br>0<br>0<br>0 | 0<br>0<br>0<br>0<br>0<br>0 |
| Date (         Oate (           08/18         08/18           1         1           2         No           3         No           5         No           6         No           7         No           8         No           9         No           10         1           11         1           00         -                                                                                                    | Created<br>.8/2008<br>lormal<br>Jormal<br>Jormal     | Org Typ,<br>Agency<br>Mgency<br>Days<br>MTuWThF<br>M<br>Tu<br>W<br>Th<br>F<br>Sa<br>Jines:<br>ates<br>008-10/15,<br>008-10/30,                                  | This is a test ord<br>Time<br>4:00 PM-5:00 PM<br>1:00 PM-2:00 PM<br>2:00 PM-3:00 PM<br>3:00 PM-4:00 PM<br>4:00 PM-5:00 PM<br>3:00 PM-4:00 PM<br>9:00 PM-9:00 PM<br>9:00 PM-9:00 PM<br>9:00 PM-10:00 PM<br>2008 banner on w                                                                                                    | Program<br>Oprah<br>aaa<br>bbb<br>ccc<br>ddd<br>hhh<br>mmm<br>nnn<br>ooo | Demo<br>A18-24<br>A18-24<br>A18-24<br>A18-24<br>A18-24<br>A18-24<br>A18-24<br>A18-24<br>A18-24<br>A18-24<br>Diff<br>Com Action | E are (<br>20<br>30<br>30<br>30<br>30<br>30<br>30<br>30<br>30<br>30<br>3          | Dpt         Raf           a         \$20           b         \$11           c         \$10           d         \$11           m         \$10           n         \$11           o         \$11           s         Quantit           \$000         \$000                                                     | e Gross<br>10.00 \$200.0<br>10.00 \$100.0<br>10.00 \$100.0<br>10.00 \$200.0<br>10.00 \$200.00 \$200.00 \$200.00 \$200.00 \$200.00 \$200.00 \$200.00 \$200.00 \$200.00                                      | C/T<br>C C/T<br>C C<br>C C<br>C C<br>C C<br>C C<br>C C<br>C C<br>C        | Spots <ol> <li>1</li> <li>1</li> <li>1</li> <li>2</li> <li>3</li> <li>4</li> </ol> ss Cost 100.00 | GRP<br>1.8<br>0.0<br>0.0<br>0.0<br>0.0<br>0.0<br>0.0<br>0.0<br>0          | Rtg<br>1.8<br>0.0<br>0.0<br>0.0<br>0.0<br>0.0<br>0.0<br>0.0<br>0.0<br>0.0 | \$111.11<br>\$0.00<br>\$0.00<br>\$0.00<br>\$0.00<br>\$0.00<br>\$0.00<br>\$0.00<br>\$0.00 | View                           | Monday<br>Monday<br>Monday<br>Monday<br>Monday<br>Monday<br>Monday | 1<br>1<br>1<br>0<br>0<br>0<br>0 | 0<br>0<br>0<br>2<br>2<br>0<br>0 | 0<br>0<br>0<br>0<br>0<br>3<br>3 | 0<br>0<br>0<br>0<br>0<br>0<br>0 | 0<br>0<br>0<br>0<br>0<br>0 | 0<br>0<br>0<br>0<br>0<br>0 | 0<br>0<br>0<br>0<br>0<br>0<br>0 | 0<br>0<br>0<br>0<br>0<br>0 |
| Date (         08/11           Veeklin         Ty           Ln         Ty           1         Not           3         Not           3         Not           5         Not           6         Not           5         Not           6         Not           7         Not           9         Not           10         J           111         J           Not         J           Not         Ln                                                                                                    | Created<br>.8/2008<br>Lype<br>Jormal<br>Jormal                                                                                                    | Org Typ,<br>Agency<br>Days<br>MTUWThF<br>M<br>Tu<br>W<br>Th<br>MTUWThF<br>Th<br>F<br>Sa<br>Sa<br>Sa<br>Sa<br>Sa<br>Sa<br>Sa<br>Sa<br>Sa<br>Sa<br>Sa<br>Sa<br>Sa | This is a test ord<br>Time<br>4:00 PM-5:00 PM<br>2:00 PM-3:00 PM<br>3:00 PM-4:00 PM<br>3:00 PM-4:00 PM<br>3:00 PM-4:00 PM<br>3:00 PM-9:00 PM<br>9:00 PM-9:00 PM<br>9:00 PM-10:00 PM<br>2:00 PM-10:00 PM<br>2:00 PM-10:00 PM<br>2:00 PM-10:00 PM<br>2:00 PM-10:00 PM<br>2:00 PM-10:00 PM<br>2:00 PM-10:00 PM<br>2:00 PM-10:00 PM<br>2:00 PM-10:00 PM<br>2:00 PM-10:00 PM<br>2:00 PM-10:00 PM<br>2:00 PM-10:00 PM<br>2:00 PM-10:00 PM<br>2:00 PM-2:00 PM<br>2:00 PM-2:00 PM<br>2:00 PM-2:00 PM<br>3:00 PM-2:00 PM<br>3:00 PM-3:00 PM<br>3:00 PM-3:00 PM<br>3:00 PM<br>3:00 PM<br>3:0 | Program<br>Oprah<br>aaa<br>bbb<br>ccc<br>ddd<br>hhh<br>mmm<br>nnn<br>ooo | Demo<br>A18-24<br>A18-24<br>A18-24<br>A18-24<br>A18-24<br>A18-24<br>A18-24<br>A18-24<br>A18-24<br>A18-24<br>Diff<br>Com Action | Len<br>30<br>30<br>30<br>30<br>30<br>30<br>30<br>30<br>30<br>30<br>30<br>30<br>30 | Dpt         Raf           a         \$20           b         \$11           c         \$10           d         \$11           m         \$10           n         \$11           o         \$11           s         Quantit           \$000         \$000                                                     | e Gross<br>00.00 \$200.0<br>00.00 \$100.0<br>00.00 \$100.0<br>00.00 \$200.0<br>00.00 \$200.0<br>00.00 \$200.0<br>00.00 \$200.0<br>00.00 \$200.0<br>00.00 \$200.0<br>00.00 \$200.0<br>00.00 \$200.0<br>00.00 \$200.0<br>00.00 \$200.0<br>00.00 \$200.0<br>0.00 \$200.0<br>0.00 \$20 | C/T<br>0 C<br>0 C<br>0 C<br>0 C<br>0 C<br>0 C<br>0 C<br>0 C               | Spots <ol> <li>1</li> <li>1</li> <li>1</li> <li>2</li> <li>3</li> <li>4</li> </ol> ss Cost 100.00 | GRP<br>1.8<br>0.0<br>0.0<br>0.0<br>0.0<br>0.0<br>0.0<br>0.0<br>0          | Rtg<br>1.8<br>0.0<br>0.0<br>0.0<br>0.0<br>0.0<br>0.0<br>0.0<br>0.0<br>0.0 | \$111.11<br>\$0.00<br>\$0.00<br>\$0.00<br>\$0.00<br>\$0.00<br>\$0.00<br>\$0.00<br>\$0.00 | View                           | Monday<br>Monday<br>Monday<br>Monday<br>Monday<br>Monday<br>Monday | 1<br>1<br>1<br>0<br>0<br>0<br>0 | 0<br>0<br>0<br>2<br>2<br>0<br>0 | 0<br>0<br>0<br>0<br>0<br>3<br>3 | 0<br>0<br>0<br>0<br>0<br>0<br>0 | 0<br>0<br>0<br>0<br>0<br>0 | 0<br>0<br>0<br>0<br>0<br>0 | 0<br>0<br>0<br>0<br>0<br>0<br>0 | 0<br>0<br>0<br>0<br>0<br>0 |

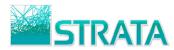

## **CONFIRMING AN ORDER**

**Step 1:** Within your Inbox tab, select an order from your Orders sub-tab or select a revised order on your Revisions sub-tab.

|      |                                      | -             |                               |                                    |                                       | Quid   | <u>:k Search</u> Loqout | Need Hel           |
|------|--------------------------------------|---------------|-------------------------------|------------------------------------|---------------------------------------|--------|-------------------------|--------------------|
| 2    | 201                                  | Т             |                               |                                    |                                       |        |                         |                    |
|      | Enabling eBusine                     | -             |                               |                                    |                                       |        |                         |                    |
| elca | me <u>Test Seller</u> ! Yo           | ou are viewin | g documents for <u>Test S</u> | eller.                             |                                       | Displa | y 10 documents p        | er page <u>Ref</u> |
|      | Inbox                                | Pending       | Drafts                        | Completed                          |                                       |        | What do you wa          | ant to do? 💌       |
|      |                                      | _             |                               |                                    | A                                     |        |                         |                    |
|      | ars (13) Revision<br>Date Received ▼ | Station       | egoods (1) Log Time<br>Agency | s (7) Order Sync (0)<br>Advertiser | Avail Request (0) Avails (0)<br>C/P/E | Ver#   | Status                  | Transaction        |
|      | 8/18/2008                            | WABC          | External Agency               | Acme Widget, Inc.                  | AW1/B01/20080814AA                    | 1      | Pending Review          | Ď                  |
| li   | <mark>ck here to</mark>              | select        | the order                     | Acme Widget, Inc.                  | AW1/B01/20080815DAILY                 | 1      | Pending Review          | Ď                  |
|      | 8/15/2008                            | <u>WABC</u>   | External Agency               | Acme Widget, Inc.                  | AW1/B01/20080815B                     | 1      | Pending Review          | Ē                  |
|      | 8/15/2008                            | WABC          | External Agency               | Acme Widget, Inc.                  | AW1/CO1/20080815A                     | 1      | New                     | Ď                  |
|      | 8/14/2008                            | WABC          | External Agency               | Acme Widget, Inc.                  | AW1/B01/20080814A                     | 1      | Pending Review          | Ď                  |
|      | 8/13/2008                            | WABC          | External Agency               | Acme Widget, Inc.                  | AW1/B01/20080813H                     | 1      | New                     | Ē                  |
|      | 8/13/2008                            | WABC          | External Agency               | Acme Widget, Inc.                  | AW1/B01/20080813G                     | 1      | New                     | Ē                  |
|      | 8/13/2008                            | WABC          | External Agency               | Acme Widget, Inc.                  | AW1/B01/20080813F                     | 1      | New                     | Ď                  |
|      | 8/13/2008                            | WABC          | External Agency               | Acme Widget, Inc.                  | AW1/B01/20080813E                     | 1      | Pending Review          | Ď                  |
|      | 8/13/2008                            | WABC          | External Agency               | Acme Widget, Inc.                  | AW1/B01/20080813D                     | 1      | Pending Review          | Ď                  |

Step 2: From the "What do you want to do?" drop-down list select "Confirm."

| 1.12     | nabling eBusine  |             | 1 documents for Test S | ollor                | Select "Con                  | firm" |             |                            | perpage Ref    |
|----------|------------------|-------------|------------------------|----------------------|------------------------------|-------|-------------|----------------------------|----------------|
| vercu    | Inbox            | Pending     | Drafts                 | Completed            |                              |       | W           | nato Jw                    | vant to do? 🔽  |
| Orde     | rs (13) Revision | ns (2) Make | goods (1) Log Times    | s (7) Order Sync (0) | Avail Request (0) Avails (0) | 0.    |             |                            | vant to do?    |
|          | Date Received 🔻  | Station     | Agency                 | Advertiser           | C/P/E                        | Ver # |             | nfirm                      | <mark>1</mark> |
|          | 8/18/2008        | WABC        | External Agency        | Acme Widget, Inc.    | AW1/B01/20080814AA           | 1     | Pe Re<br>Up | ject<br>Ioad Log Tir       | nes            |
|          | 8/15/2008        | WABC        | External Agency        | Acme Widget, Inc.    | AW1/BO1/20080815DAILY        | 1     |             | load Order :               |                |
|          | 8/15/2008        | WABC        | External Agency        | Acme Widget, Inc.    | AW1/B01/20080815B            | 1     | Pe Pri      | nt<br>port to Exce         |                |
|          | 8/15/2008        | <u>WABC</u> | External Agency        | Acme Widget, Inc.    | AW1/CO1/20080815A            | 1     | Ex          | port to XML<br>port to DAR |                |
|          | 8/14/2008        | WABC        | External Agency        | Acme Widget, Inc.    | AW1/B01/20080814A            | 1     | Pe Ad       | min                        |                |
|          | 8/13/2008        | <u>WABC</u> | External Agency        | Acme Widget, Inc.    | AW1/B01/20080813H            | 1     |             | g Admin<br>arch            |                |
|          | 8/13/2008        | <u>WABC</u> | External Agency        | Acme Widget, Inc.    | AW1/B01/20080813G            | 1     | <u>1</u>    | New                        | D              |
|          | 8/13/2008        | <u>WABC</u> | External Agency        | Acme Widget, Inc.    | AW1/B01/20080813F            | 1     | <u>)</u>    | New                        | Ê              |
| <b>V</b> | 8/13/2008        | WABC        | External Agency        | Acme Widget, Inc.    | AW1/B01/20080813E            | 1     | Pendir      | ng Review                  | D              |
|          | 8/13/2008        | WABC        | External Agency        | Acme Widget, Inc.    | AW1/B01/20080813D            | 1     | Dondin      | ng Review                  | Ď              |

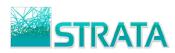

**Step 3:** Enter a confirmation note to be sent back to the agency.

| Ena     | Por<br>abling eBusiness<br>p Test Seller! | t                 | Confi             | rm         | <u>Quick Search Logout N</u>      | leed Help? |
|---------|-------------------------------------------|-------------------|-------------------|------------|-----------------------------------|------------|
| Station | Agency                                    | Advertiser        | Estimate          | Dollars    | Comments                          |            |
| WABC    | External Agency                           | Acme Widget, Inc. | AW1/BO1/20080813E | \$7,150.00 | Type in confirmation comment here |            |
|         |                                           |                   | Perform           | Cancel     |                                   |            |

**Step 4:** Click "Perform" to complete the action. Click "Cancel" to cancel the action.

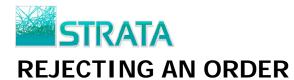

**Step 1:** Within your Inbox tab, select an order from your Orders sub-tab or select a revised order on your Revisions sub-tab to reject.

| e    | Por               | 't          |                      |                    |                              |        |                   |              |
|------|-------------------|-------------|----------------------|--------------------|------------------------------|--------|-------------------|--------------|
| E    | nabling eBusines  | s           | documents for Test S | eller.             |                              | Displa | y 10 documents po | er nage Refr |
|      |                   | Pending     | Drafts               | Completed.         |                              |        | What do you wa    |              |
| Orde | rs (13) Revisions | (2) Make    | :goods (1) Log Times | (7) Order Sync (0) | Avail Request (0) Avails (0) |        |                   |              |
|      | Date Received 🔻   | Station     | Agency               | Advertiser         | C/P/E                        | Ver #  | Status            | Transaction  |
| 1    | 8/18/2008         | WABC        | External Agency      | Acme Widget, Inc.  | AW1/B01/20080814AA           | 1      | Pending Review    | Ď            |
| Clie | ck here to        | select      | the order            | Acme Widget, Inc.  | AW1/BO1/20080815DAILY        | 1      | Pending Review    | Ê            |
|      | 8/15/2008         | <u>WABC</u> | External Agency      | Acme Widget, Inc.  | AW1/BO1/20080815B            | 1      | Pending Review    | D)           |
|      | 8/15/2008         | <u>WABC</u> | External Agency      | Acme Widget, Inc.  | AW1/C01/20080815A            | 1      | New               | Ê            |
|      | 8/14/2008         | WABC        | External Agency      | Acme Widget, Inc.  | AW1/BO1/20080814A            | 1      | Pending Review    | D            |
|      | 8/13/2008         | <u>WABC</u> | External Agency      | Acme Widget, Inc.  | AW1/B01/20080813H            | 1      | New               | Ď            |
|      | 8/13/2008         | WABC        | External Agency      | Acme Widget, Inc.  | AW1/B01/20080813G            | 1      | New               | D)           |
|      | 8/13/2008         | WABC        | External Agency      | Acme Widget, Inc.  | AW1/B01/20080813F            | 1      | New               | Ê            |
| 8    | 8/13/2008         | WABC        | External Agency      | Acme Widget, Inc.  | AW1/BO1/20080813E            | 1      | Pending Review    |              |
| 1    | 8/13/2008         | WABC        | External Agency      | Acme Widget, Inc.  | AW1/B01/20080813D            | 1      | Pending Review    | Ô            |

Step 2: From the "What do you want to do?" drop-down list select "Reject."

| tolo | Enabling eBusin                | 2010/07/1   | ewing documents for | r Tact Collar        |                           |          |                                 | page Refr              |
|------|--------------------------------|-------------|---------------------|----------------------|---------------------------|----------|---------------------------------|------------------------|
| verc |                                |             |                     |                      | Select "Re                | ject"    |                                 |                        |
|      | Inbox                          | Pending     | g Drafts            | Completed            |                           |          | Lanana and Lanana               | t to do? 🔽<br>t to do? |
| Ord  | l <mark>ers (13)</mark> Revisi | ons (2)     | Makegoods (1) L     | og Times (7) Order S | ync (0) Avail Request (0) | Avails ( | Accept                          |                        |
|      | Date Received 🔝                | Station     | Agency              | Advertiser           | C/P/E                     | Ver #    | Confirm                         | io                     |
|      | 8/18/2008                      | WABC        | External Agency     | Acme Widget, Inc.    | AW1/B01/20080814AA        | 1        | Reject<br>Upload Log Times      |                        |
|      | 8/15/2008                      | WABC        | External Agency     | Acme Widget, Inc.    | AW1/B01/20080815DAILY     | 1        | Upload Order Syr                |                        |
|      | 8/15/2008                      | WABC        | External Agency     | Acme Widget, Inc.    | AW1/BO1/20080815B         | 1        | Print<br>Export to Excel        |                        |
|      | 8/15/2008                      | WABC        | External Agency     | Acme Widget, Inc.    | AW1/CO1/20080815A         | 1        | Export to XML<br>Export to DARE |                        |
|      | 8/14/2008                      | WABC        | External Agency     | Acme Widget, Inc.    | AW1/B01/20080814A         | 1        | Admin                           |                        |
|      | 8/13/2008                      | WABC        | External Agency     | Acme Widget, Inc.    | AW1/B01/20080813H         | 1        | Org Admin<br>Search             |                        |
|      | 8/13/2008                      | <u>WABC</u> | External Agency     | Acme Widget, Inc.    | AW1/B01/20080813G         | 1        | New                             | Ď                      |
|      | 8/13/2008                      | <u>WABC</u> | External Agency     | Acme Widget, Inc.    | AW1/B01/20080813F         | 1        | New                             | Ď                      |
| ~    | 8/13/2008                      | WABC        | External Agency     | Acme Widget, Inc.    | AW1/BO1/20080813E         | 1        | Pending Review                  | Ď                      |
|      | 8/13/2008                      | WABC        | External Agency     | Acme Widget, Inc.    | AW1/B01/20080813D         | 1        | Pending Review                  | D                      |

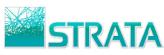

**Step 3:** Enter a rejection note (required) to be sent back to the agency.

| Ena     | Porr<br>bling eBusiness<br>Test Seller! | t                 | Rejec             | t          | <u>Quick Search Loqout Need Help?</u>             |
|---------|-----------------------------------------|-------------------|-------------------|------------|---------------------------------------------------|
| Station | Agency                                  | Advertiser        | Estimate          | Dollars    | Comments                                          |
| WABC    | External Agency                         | Acme Widget, Inc. | AW1/B01/20080813E | \$7,150.00 | Comments here detailing why the order is rejected |
|         |                                         |                   | Perform           | Cancel     |                                                   |

**Step 4:** Click "Perform" to complete the action. Click "Cancel" to cancel the action.

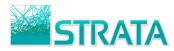

### **VIEW TRANSACTION HISTORY**

**Step 1:** Click the D icon in the TRANSACTIONS column for the desired order.

|       | Po                                            |             |                     |                         | Quick                        | <u>Search</u>   | <u>Loqout</u>    | <u>Need Help</u> |
|-------|-----------------------------------------------|-------------|---------------------|-------------------------|------------------------------|-----------------|------------------|------------------|
|       | Enabling eBusir<br>Ime <u>Test Seller</u> ! ' | 12021240    | viewing documents f | or <u>Test Seller</u> . | Display                      | 10 <b>doc</b> i | uments per p     | age <u>Refr</u>  |
| Inbox |                                               | Pendir      | ng Drafts           | Completed               |                              | What            | : do you want t  | :o do? 💌         |
| Orde  | ers Revisions                                 | Makeq       | goods Log Times     | Order Sync Avail        | Request Avails               |                 |                  |                  |
|       | Date Received 👻 🚽                             | Station     | Agency              | Advertiser              | C/P/E                        | Ver #           | Status           | Transactio       |
|       | 8/1/2008                                      | <u>WABC</u> | External Agency     | Acme Widget, Inc.       | AW1/BO1/20080801H            | 1               | <u>Canceled</u>  | <u>()</u>        |
|       | 7/30/2008                                     | WABC        | External Agency     | Senator Frank McGee     | SFM/CA/20080730TESTMG5       | 1               | <u>Confirmed</u> | D                |
|       | 7/30/2008                                     | WABC        | External Agency     | Senator Frank McGee     | SFM/CA/20080730TESTMG4       | 1               | <u>Confirmed</u> | D                |
|       | 7/29/2008                                     | WABC        | External Agency     | Acme Widget, Inc.       | AW1/B01/200807290RDERSYNCTES | 1               | <u>Confirmed</u> | D                |
|       | 7/24/2008                                     | WABC        | External Agency     | Senator Frank McGee     | SFM/CA/20080724TESTMG02      | 1               | <u>Confirmed</u> | D                |
|       | 7/24/2008                                     | WABC        | External Agency     | Senator Frank McGee     | SFM/CA/20080724TESTCANCEL02  | 1               | <u>Confirmed</u> | D                |
|       | 7/24/2008                                     | WABC        | External Agency     | Senator Frank McGee     | SFM/CA/20080724TESTCANCEL    | 1               | <u>Canceled</u>  | D                |
|       | 7/24/2008                                     | WABC        | External Agency     | Senator Frank McGee     | SFM/CA/20080724TESTMGDIR     | 1               | <u>Confirmed</u> | B                |
|       | 7/23/2008                                     | WABC        | External Agency     | Acme Widget, Inc.       | AW1/B01/20080723MED          | 1               | <u>Confirmed</u> | D                |
|       | 7/22/2008                                     | WABC        | External Agency     | Acme Widget, Inc.       | AW1/B01/20080722NEW          | 1               | Rejected         | D                |

**Step 2:** The Related Transactions will appear.

| Enabling eBusiness         |                                         | Related Tran                        | sactions                        | <u>ch Loqout NeedHel</u> j |
|----------------------------|-----------------------------------------|-------------------------------------|---------------------------------|----------------------------|
| lcome <u>Test Seller</u> ! |                                         |                                     |                                 |                            |
|                            | Station: WABC<br>Advertiser: Acme Widge | Agency: Exte<br>st, Inc. C/P/E: AW1 | rnal Agency<br>/B01/20080723MED | ]                          |
|                            | Transaction                             | Date                                | Last Action                     | Í                          |
|                            | Makegood 4                              | 7/23/2008 6:18:39 PM                | <u>Viewed by Buyer</u>          |                            |
|                            | Makegood 3                              | 7/23/2008 6:13:53 PM                | Confirmed                       |                            |
|                            | Makegood 2                              | 7/23/2008 6:01:21 PM                | Confirmed                       |                            |
|                            | Makegood 1                              | 7/23/2008 5:47:48 PM                | Confirmed                       |                            |
|                            | Revision, Version 2                     | 7/23/2008 5:30:22 PM                | Revision Rejected               |                            |
|                            | Revision, Version 3                     | 7/23/2008 5:29:57 PM                | Revision Confirmed              |                            |
|                            | <u>Order</u>                            | 7/23/2008 5:16:24 PM                | Confirmed                       |                            |
|                            | Revision, Version 3                     | 7/23/2008 5:29:57 PM                | Revision Confirmed              |                            |

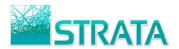

#### **VIEW AUDIT TRAIL**

**Step 1:** Navigate to the Related Transaction screen.

**Step 2:** Click on the Last Action of the transaction. The audit trail for that transaction will appear.

|                              | t                    | Audi          | t Trail               |              | <u>Quick Search</u> | <u>Loqout</u> | <u>Need Help?</u> |
|------------------------------|----------------------|---------------|-----------------------|--------------|---------------------|---------------|-------------------|
| Welcome <u>Test Seller</u> ! |                      |               |                       |              |                     |               |                   |
|                              | Station: WABC        |               | Agency: External      | Agency       |                     |               |                   |
|                              | Advertiser: Acme     | Widget, Inc.  | C/P/E: AW1/BO:        | 1/20080723ME | D'                  |               |                   |
|                              | Date                 |               | Event                 | User         | Version #           |               |                   |
|                              | 7/23/2008 6:18:39 PM | Buyer has     | viewed makegood       | Test Buyer   | 4                   |               |                   |
|                              | 7/23/2008 6:18:08 PM | Agency system | has received makegood | System       | 4                   |               |                   |
|                              | 7/23/2008 6:16:50 PM | Seller ha     | s sent makegood       | Test Seller  | 4                   |               |                   |
|                              | 7/23/2008 6:16:50 PM | Seller has    | created makegood      | Test Seller  | 4                   |               |                   |
|                              |                      |               | Return                |              |                     |               |                   |

**Step 3:** You may also view a transaction's audit trail by navigating to the Order or Makegood Details screen.

|                                        |                                                                    |                                                            |                                                                                                    |                                                          |                                                                                        |                                                    |                                                                    |                                                                                              |                       |                                 | Quick Sea                                            | <u>rch L</u>                                         | <u>oqout Ne</u>                                                                | ed He                | <u>lp?</u>                                    |
|----------------------------------------|--------------------------------------------------------------------|------------------------------------------------------------|----------------------------------------------------------------------------------------------------|----------------------------------------------------------|----------------------------------------------------------------------------------------|----------------------------------------------------|--------------------------------------------------------------------|----------------------------------------------------------------------------------------------|-----------------------|---------------------------------|------------------------------------------------------|------------------------------------------------------|--------------------------------------------------------------------------------|----------------------|-----------------------------------------------|
| e                                      |                                                                    | or                                                         | -                                                                                                    |                                                          | ман                                                                                    | ceg                                                | 00                                                                 | d De                                                                                         | tai                   | IS                              |                                                      |                                                      |                                                                                |                      |                                               |
| We                                     | Enablin                                                            | g eBusiness<br>: Seller!                                   |                                                                                                    |                                                          |                                                                                        |                                                    |                                                                    |                                                                                              |                       |                                 |                                                      | Wb                                                   | at do you wa                                                                   | nt to d              | 07 🗸                                          |
|                                        | ncy:                                                               |                                                            | nal Agency                                                                                                    |                                                          |                                                                                        |                                                    | Total                                                              | Dollars:                                                                                     | +                     | 9,600.00                        |                                                      |                                                      |                                                                                | ne co a              |                                               |
|                                        | er / Phone                                                         |                                                            | har Agency<br>Buγer - (212) 891-225                                                                                               | -                                                        |                                                                                        |                                                    |                                                                    |                                                                                              |                       |                                 |                                                      |                                                      |                                                                                |                      |                                               |
|                                        | er / Filon                                                         |                                                            | - Acme Widget, Inc.                                                                                                    |                                                          |                                                                                        |                                                    | Total Spots:         68           Flight Start:         09/29/2008 |                                                                                              |                       |                                 |                                                      |                                                      |                                                                                |                      |                                               |
|                                        | duct:                                                              |                                                            | BOTTLE OPENER                                                                                                    |                                                          |                                                                                        |                                                    | Flight                                                             |                                                                                              |                       | 1/30/200                        | <del></del>                                          |                                                      |                                                                                |                      |                                               |
|                                        | mate:                                                              | NU CONT                                                    | 0723MED - 20080723M                                                                                                    | ED                                                       |                                                                                        |                                                    | r ingine                                                           | Liiu.                                                                                        | <u>+</u>              | 1/ 30/ 200                      |                                                      |                                                      |                                                                                |                      |                                               |
|                                        |                                                                    |                                                            |                                                                                                    |                                                          |                                                                                        |                                                    | Statio                                                             |                                                                                              | ū                     | ADO                             |                                                      |                                                      |                                                                                |                      |                                               |
|                                        | nary Demo<br>no 2:                                                 | A18-2<br>A18-2                                             |                                                                                                    |                                                          |                                                                                        |                                                    | AE:                                                                | 11.                                                                                          |                       | ABC                             |                                                      |                                                      |                                                                                |                      |                                               |
|                                        | no 2:<br>no 3:                                                     | A10-2                                                      | <b>:4</b> %                                                                                                    |                                                          |                                                                                        |                                                    | AE:<br>Order                                                       | ID:                                                                                          |                       | 772                             |                                                      |                                                      |                                                                                |                      |                                               |
|                                        | RP: 50.4                                                           |                                                            |                                                                                                    |                                                          |                                                                                        |                                                    | Status                                                             | 77.7                                                                                         |                       | iewed by                        | Buyer                                                |                                                      |                                                                                |                      |                                               |
|                                        | PP: \$190.48                                                       |                                                            |                                                                                                    |                                                          |                                                                                        |                                                    | Status                                                             |                                                                                              | <u> </u>              | lewed by                        |                                                      |                                                      |                                                                                |                      |                                               |
|                                        | Iar Breako                                                         |                                                            | 40                                                                                                    |                                                          |                                                                                        |                                                    |                                                                    |                                                                                              |                       |                                 |                                                      |                                                      |                                                                                |                      |                                               |
|                                        | t Breakou                                                          |                                                            |                                                                                                    |                                                          |                                                                                        |                                                    |                                                                    |                                                                                              |                       |                                 |                                                      |                                                      |                                                                                |                      |                                               |
|                                        | kly Airtim                                                         | 1 PERCENT                                                  | Time                                                                                                    | Program                                                  | Demo                                                                                   | Len                                                | Dot                                                                | Rate                                                                                         | с/т                   | Spots                           | GRP                                                  | Rtg                                                  | CPP                                                                            | Note                 | Star                                          |
| LN<br>1                                | Type<br>Normal                                                     | Days<br>MTuWThF                                            | 4:00 PM-5:00 PM                                                                                                    | Oprah                                                    | Demo<br>A18-24                                                                         | 30                                                 | a                                                                  | \$200,00                                                                                     | C                     | 26 / 25                         | 46.8 / 45.0                                          |                                                      | \$111.11                                                                       | View                 | Mon                                           |
| 2                                      | Normal                                                             | MIUWINE                                                    | 1:00 PM-2:00 PM                                                                                                    | aaa                                                      | A10-24<br>A18-24                                                                       | 30                                                 | b                                                                  | \$200.00                                                                                     | c                     | 5                               | 46.67 45.0                                           | 0.0                                                  | \$0.00                                                                         | VIEW                 | Моп                                           |
|                                        | Normal                                                             | Tu                                                         | 2:00 PM-3:00 PM                                                                                                    | bbb                                                      | A18-24                                                                                 | 30                                                 | c                                                                  | \$100.00                                                                                     | c                     | 5                               | 0.0                                                  | 0.0                                                  | \$0.00                                                                         |                      | Мог                                           |
| 3                                      | Normal                                                             | W                                                          |                                                                                                    |                                                          |                                                                                        |                                                    |                                                                    |                                                                                              |                       |                                 |                                                      |                                                      | 1111111111111111                                                               |                      |                                               |
|                                        |                                                                    |                                                            | 3:00 PM-4:00 PM                                                                                                    | 000                                                      | A18-24                                                                                 | 30                                                 | h                                                                  | \$100.00                                                                                     | C                     | 5                               | 0.0                                                  | 0.0                                                  | \$0.00                                                                         |                      | Mor                                           |
| 4                                      | Normal                                                             | Th                                                         | 3:00 PM-4:00 PM<br>4:00 PM-5:00 PM                                                                                                | ccc<br>ddd                                               | A18-24<br>A18-24                                                                       | 30<br>30                                           | d<br>e                                                             | \$100.00<br>\$100.00                                                                         | C<br>C                | 5<br>5                          | 0.0<br>0.0                                           | 0.0<br>0.0                                           | \$0.00<br>\$0.00                                                               |                      |                                               |
| 4<br>5                                 | Normal                                                             |                                                            | 4:00 PM-5:00 PM                                                                                                    | 1.5.5.5%                                                 | A18-24                                                                                 | 10.53                                              | e                                                                  | \$100.00                                                                                     | с<br>с<br>с           | 5<br>5<br>5                     | 0.0                                                  | 0.0                                                  | \$0.00                                                                         |                      | Mor                                           |
| 4<br>5<br>6                            |                                                                    | Th                                                         |                                                                                                    | ddd                                                      | 10000000                                                                               | 30                                                 | 1.2                                                                |                                                                                              | с                     | 5                               |                                                      | 35355                                                | 2.5395(25)30                                                                   | View                 | Mor<br>Mor                                    |
| 4<br>5<br>6<br>7                       | Normal<br>Normal                                                   | Th<br>MTuWThF                                              | 4:00 PM-5:00 PM<br>3:00 PM-4:00 PM                                                                                                | ddd<br>hhh                                               | A18-24<br>A18-24                                                                       | 30<br>30                                           | e<br>i                                                             | \$100.00<br>\$100.00                                                                         | c<br>c                | 5<br>5                          | 0.0<br>0.0                                           | 0.0<br>0.0                                           | \$0.00<br>\$0.00                                                               | View                 | Mor<br>Mor<br>Mor                             |
| 4<br>5<br>6<br>7<br>8                  | Normal<br>Normal<br>Normal                                         | Th<br>MTuWThF<br>Th                                        | 4:00 PM-5:00 PM<br>3:00 PM-4:00 PM<br>7:00 PM-8:00 PM                                                                             | ddd<br>hhh<br>mmm                                        | A18-24<br>A18-24<br>A18-24                                                             | 30<br>30<br>30                                     | e<br>i<br>m                                                        | \$100.00<br>\$100.00<br>\$100.00                                                             | c<br>c<br>c           | 5<br>5<br>0                     | 0.0<br>0.0<br>0.0                                    | 0.0<br>0.0<br>0.0                                    | \$0.00<br>\$0.00<br>\$0.00                                                     | View                 | Mor<br>Mor<br>Mor<br>Mor                      |
| 4<br>5<br>7<br>8<br>9                  | Normal<br>Normal<br>Normal<br>Normal                               | Th<br>MTuWThF<br>Th<br>F                                   | 4:00 PM-5:00 PM<br>3:00 PM-4:00 PM<br>7:00 PM-8:00 PM<br>8:00 PM-9:00 PM                                                          | ddd<br>hhh<br>mmm<br>nnn                                 | A18-24<br>A18-24<br>A18-24<br>A18-24<br>A18-24                                         | 30<br>30<br>30<br>30                               | e<br>i<br>m<br>n                                                   | \$100.00<br>\$100.00<br>\$100.00<br>\$100.00                                                 | с<br>с<br>с<br>с      | 5<br>5<br>0<br>5                | 0.0<br>0.0<br>0.0<br>0.0                             | 0.0<br>0.0<br>0.0<br>0.0                             | \$0.00<br>\$0.00<br>\$0.00<br>\$0.00                                           | View                 | Mor<br>Mor<br>Mor<br>Mor<br>Mor               |
| 3<br>4<br>5<br>7<br>8<br>9<br>10<br>11 | Normal<br>Normal<br>Normal<br>Normal<br>Normal                     | Th<br>MTuWThF<br>Th<br>F<br>Sa                             | 4:00 PM-5:00 PM<br>3:00 PM-4:00 PM<br>7:00 PM-8:00 PM<br>8:00 PM-9:00 PM<br>9:00 PM-10:00 PM                                      | ddd<br>hhh<br>mmm<br>nnn<br>ooo                          | A18-24<br>A18-24<br>A18-24<br>A18-24<br>A18-24<br>A18-24                               | 30<br>30<br>30<br>30<br>30                         | e<br>i<br>m<br>n<br>o                                              | \$100.00<br>\$100.00<br>\$100.00<br>\$100.00<br>\$100.00                                     | 0<br>0<br>0<br>0<br>0 | 5<br>5<br>0<br>5<br>5           | 0.0<br>0.0<br>0.0<br>0.0<br>0.0                      | 0.0<br>0.0<br>0.0<br>0.0<br>0.0                      | \$0.00<br>\$0.00<br>\$0.00<br>\$0.00<br>\$0.00<br>\$0.00                       |                      | Mor<br>Mor<br>Mor<br>Mor<br>Mor               |
| 4<br>5<br>7<br>8<br>9<br>10            | Normal<br>Normal<br>Normal<br>Normal<br>Normal<br>Normal           | Th<br>MTuWThF<br>Th<br>F<br>Sa<br>MTuWThF                  | 4:00 PM-5:00 PM<br>3:00 PM-4:00 PM<br>7:00 PM-8:00 PM<br>8:00 PM-9:00 PM<br>9:00 PM-10:00 PM<br>4:00 PM-5:00 PM                   | ddd<br>hhh<br>mmm<br>nnn<br>ooo<br>Oprah                 | A18-24<br>A18-24<br>A18-24<br>A18-24<br>A18-24<br>A18-24<br>A18-24                     | 30<br>30<br>30<br>30<br>30<br>30<br>30             | e<br>i<br>m<br>n<br>o<br>a                                         | \$100.00<br>\$100.00<br>\$100.00<br>\$100.00<br>\$100.00<br>\$200.00                         | 00000                 | 5<br>5<br>0<br>5<br>5<br>0      | 0.0<br>0.0<br>0.0<br>0.0<br>0.0<br>0.0               | 0.0<br>0.0<br>0.0<br>0.0<br>0.0<br>1.8               | \$0.00<br>\$0.00<br>\$0.00<br>\$0.00<br>\$0.00<br>\$0.00                       | View                 | Mon<br>Mon<br>Mon<br>Mon<br>Mon               |
| 4<br>5<br>7<br>8<br>9<br>10<br>11      | Normal<br>Normal<br>Normal<br>Normal<br>Normal<br>Normal           | Th<br>MTuWThF<br>Th<br>F<br>Sa<br>MTuWThF<br>MTuWThF       | 4:00 PM-5:00 PM<br>3:00 PM-4:00 PM<br>7:00 PM-6:00 PM<br>8:00 PM-9:00 PM<br>9:00 PM-10:00 PM<br>4:00 PM-5:00 PM                   | ddd<br>hhh<br>mmm<br>nnn<br>ooo<br>Oprah<br>Oprah        | A18-24<br>A18-24<br>A18-24<br>A18-24<br>A18-24<br>A18-24<br>A18-24<br>A18-24<br>A18-24 | 30<br>30<br>30<br>30<br>30<br>30<br>30<br>30       | e<br>i<br>n<br>o<br>a<br>a                                         | \$100.00<br>\$100.00<br>\$100.00<br>\$100.00<br>\$100.00<br>\$200.00<br>\$200.00             | 0000000               | 5<br>5<br>5<br>5<br>5<br>0<br>2 | 0.0<br>0.0<br>0.0<br>0.0<br>0.0<br>0.0<br>3.6        | 0,0<br>0.0<br>0.0<br>0.0<br>0.0<br>1.8<br>1.8        | \$0.00<br>\$0.00<br>\$0.00<br>\$0.00<br>\$0.00<br>\$0.00<br>\$0.00<br>\$111.11 | View<br>View         | Mon<br>Mon<br>Mon<br>Mon<br>Mon<br>Mon<br>Mon |
| 4<br>5<br>7<br>8<br>9<br>10            | Normal<br>Normal<br>Normal<br>Normal<br>Normal<br>Normal<br>Normal | Th<br>MTuWThF<br>Th<br>F<br>Sa<br>MTuWThF<br>MTuWThF<br>Th | 4:00 PM-5:00 PM<br>3:00 PM-4:00 PM<br>7:00 PM-8:00 PM<br>8:00 PM-9:00 PM<br>4:00 PM-5:00 PM<br>4:00 PM-5:00 PM<br>7:00 PM-8:00 PM | ddd<br>hhh<br>mmm<br>nnn<br>ooo<br>Oprah<br>Oprah<br>mmm | A18-24<br>A18-24<br>A18-24<br>A18-24<br>A18-24<br>A18-24<br>A18-24<br>A18-24<br>A18-24 | 30<br>30<br>30<br>30<br>30<br>30<br>30<br>30<br>30 | e<br>i<br>n<br>o<br>a<br>a<br>m                                    | \$100.00<br>\$100.00<br>\$100.00<br>\$100.00<br>\$100.00<br>\$200.00<br>\$200.00<br>\$100.00 | 0000000               | 5<br>5<br>5<br>5<br>0<br>2<br>5 | 0.0<br>0.0<br>0.0<br>0.0<br>0.0<br>0.0<br>3.6<br>0.0 | 0.0<br>0.0<br>0.0<br>0.0<br>0.0<br>1.8<br>1.8<br>0.0 | \$0.00<br>\$0.00<br>\$0.00<br>\$0.00<br>\$0.00<br>\$0.00<br>\$111.11<br>\$0.00 | View<br>View<br>View | Mon<br>Mon<br>Mon<br>Mon<br>Mon<br>Mon        |

**Step 4:** Click on the Status link. The audit trail will appear.

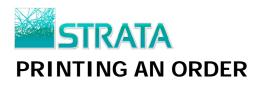

#### **Step 1:** Select the order you wish to print.

|     | Enabling eBusin          | ness        |                     |                       |                          |          |                  |                 |
|-----|--------------------------|-------------|---------------------|-----------------------|--------------------------|----------|------------------|-----------------|
| elc | ome <u>Test Seller</u> ! | You are vie | ewing documents for | <u>Test Seller</u> .  | Di                       | splay 10 | documents per    | page <u>Ref</u> |
|     | Inbox                    | Pending     | ) Drafts            | Completed             |                          |          | What do you want | : to do? 💌      |
| Ord | ers (13) Revisi          | ions (2)    | Makegoods (1) Lo    | og Times (7) Order Sy | nc (0) Avail Request (0) | Avails   | (0)              |                 |
|     | Date Received 👻          | Station     | Agency              | Advertiser            | C/P/E                    | Ver #    | Status           | Transactio      |
| 1   | 8/18/2008                | WABC        | External Agency     | Acme Widget, Inc.     | AW1/B01/20080814AA       | 1        | Pending Review   |                 |
| 3   | 8/15/2008                | WABC        | External Agency     | Acme Widget, Inc.     | AW1/B01/20080815DAILY    | 1        | Pending Review   | D               |
| 9   | 8/15/2008                | WABC        | External Agency     | Acme Widget, Inc.     | AW1/B01/20080815B        | 1        | Pending Review   | D               |
|     | 8/15/2008                | WABC        | External Agency     | Acme Widget, Inc.     | AW1/CO1/20080815A        | 1        | New              | D               |
|     | 8/14/2008                | WABC        | External Agency     | Acme Widget, Inc.     | AW1/B01/20080814A        | 1        | Pending Review   | D               |
|     | 8/13/2008                | WABC        | External Agency     | Acme Widget, Inc.     | AW1/B01/20080813H        | 1        | New              | D               |
|     | 8/13/2008                | WABC        | External Agency     | Acme Widget, Inc.     | AW1/B01/20080813G        | 1        | New              | D               |
|     | 8/13/2008                | WABC        | External Agency     | Acme Widget, Inc.     | AW1/B01/20080813F        | 1        | New              | D               |
|     | Check the                | e box(      | es) of the or       | der(s) to print       | /BO1/20080813E           | 1        | Pending Review   | D               |
| 1   | 8/13/2008                | WABC        | External Agency     | Acme Widget, Inc.     | AW1/B01/20080813D        | 1        | Pending Review   | Ď               |

Step 2: From the "What do you want to do?" drop-down list select "Print."

|          | Enabling eBusin            | rt         |                     |                      |                          |           |                |                         |                  |
|----------|----------------------------|------------|---------------------|----------------------|--------------------------|-----------|----------------|-------------------------|------------------|
| /elc     | ome <u>Test Seller</u> ! ` | You are vi | ewing documents for | Test Seller.         | D                        | isplay 10 | docum          | ents per p              | age <u>Refre</u> |
|          | Inbox                      | Pending    | Drafts              | Completed            |                          |           |                | you want f              |                  |
| Ord      | ers (13) Revisi            | ons (2)    | Makegoods (1) Lo    | og Times (7) Order S | nc (0) Avail Request (0) | Avails (  | Accept (       | you want 1<br>Cancel    | .0 dor           |
|          | Date Received 🔻            | Station    | Agency              | Advertiser           | C/P/E                    | Ver#      | Confirm        |                         | ion              |
| ~        | 8/18/2008                  | WABC       | External Agency     | Acme Widget, Inc.    | AW1/BO1/20080814AA       | 1         | Reject         |                         |                  |
| ~        | 8/15/2008                  | WABC       | External Agency     | Acme Widget, Inc.    | AW1/B01/20080815DAILY    | 1         |                | .og Times<br>Order Sync |                  |
| <b>~</b> | 8/15/2008                  | WABC       | External Agency     | Acme Widget, Inc.    | AW1/BO1/20080815B        | 1         | Print<br>Expor | Excel                   |                  |
|          | 8/15/2008                  | WABC       | External Agency     | Acme Widget, Inc.    | AW1/CO1/20080815A        | 1         | Expo           | ML                      |                  |
|          | 8/14/2008                  | WABC       | External Agency     | Acme Widget, Inc.    | AW1/BO1/20080814A        | 1         | Admi           |                         |                  |
|          | 8/13/2008                  | WABC       | External Agency     | Acme Widget, Inc.    | AW1/B01/20080813H        | 1         | Org 4<br>Sear  |                         |                  |
|          | 8/13/2008                  | WABC       | External Agency     | Acme Widget, Inc.    | AW1/B01/20080813G        | 1         |                |                         | D                |
|          | 8/13/2008                  | WABC       | External Agency     | Acme Widget, Inc.    | AW1/B01/20080813F        | 1         |                |                         | D                |
|          | 8/13/2008                  | WABC       | External Agency     | Acme Widget, Inc.    | AW1/BO1/20080813E        | 1         | Pend           | eview.                  |                  |
|          | 8/13/2                     |            | Soloct "F           | Print" in the d      | ondown box               |           |                | eview                   | D                |

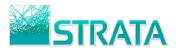

**Step 3:** You will be prompted to "Open," "Save" or "Cancel."

| File Down | iload 💽                                                                                                    |
|-----------|----------------------------------------------------------------------------------------------------|
| Do you    | want to open or save this file?                                                                                                    |
|           | Name: Order_V1_KTTV_GM-FXN-1003.pdf<br>Type: Adobe Acrobat Document<br>From: <b>eport.gotostrata.com</b>                                                                           |
|           | Open Save Cancel                                                                                                    |
| 2         | While files from the Internet can be useful, some files can potentially harm your computer. If you do not trust the source, do not open or save this file. <u>What's the risk?</u> |

**Step 4:** If you click the "Open" button, your orders will open in a viewable/printable format in Adobe<sup>®</sup> Acrobat<sup>®</sup>. Click the print button to print your orders.

| 33546761574103                                                                                                    | 237.pdf - Ad                                                                                                    | be Reader                                                                                                    |                                                  |                                                                                                    |                                                                                                    |                                                    |                                                                |                                                                                                    |                                                                                    |                                                    |                                                         |                      |                                       |                                         |     |
|----------------------------------------------------------------------------------------------------|----------------------------------------------------------------------------------------------------|----------------------------------------------------------------------------------------------------|--------------------------------------------------|----------------------------------------------------------------------------------------------------|----------------------------------------------------------------------------------------------------|----------------------------------------------------|----------------------------------------------------------------|----------------------------------------------------------------------------------------------------|------------------------------------------------------------------------------------|----------------------------------------------------|---------------------------------------------------------|----------------------|---------------------------------------|-----------------------------------------|-----|
| View Document Too                                                                                                    |                                                                                                    |                                                                                                    |                                                  |                                                                                                    |                                                                                                    |                                                    |                                                                |                                                                                                    |                                                                                    |                                                    |                                                         |                      |                                       |                                         |     |
| 🗊 •   🔶 🍦 [                                                                                                    | 1 / 4                                                                                                    | 91%                                                                                                    | •                                                |                                                                                                    | Find                                                                                                    |                                                    | •                                                              |                                                                                                    |                                                                                    |                                                    |                                                         |                      |                                       |                                         |     |
|                                                                                                    |                                                                                                    |                                                                                                    |                                                  |                                                                                                    |                                                                                                    |                                                    |                                                                |                                                                                                    |                                                                                    |                                                    |                                                         |                      |                                       |                                         |     |
|                                                                                                    |                                                                                                    |                                                                                                    |                                                  |                                                                                                    |                                                                                                    |                                                    | Ne                                                             | N Ore                                                                                                    | der                                                                                |                                                    |                                                         |                      |                                       |                                         |     |
| Agency:                                                                                                    | External                                                                                                    | Agency                                                                                                    |                                                  |                                                                                                    | station:                                                                                                    |                                                    | v                                                              | VABC                                                                                                    |                                                                                    |                                                    |                                                         | Flight Start:        | 09/29/2008                            |                                         |     |
| Office:                                                                                                    | New Yo                                                                                                    | 'k                                                                                                    |                                                  | (                                                                                                    | Order Ty                                                                                                    | be:                                                | N                                                              | lormal                                                                                                    |                                                                                    |                                                    |                                                         | Flight End:          | 11/30/2008                            |                                         |     |
| Client:                                                                                                    | Acme W                                                                                                    | idget, Inc.                                                                                                    |                                                  | (                                                                                                    | Cancel D                                                                                                    | ate:                                               |                                                                |                                                                                                    |                                                                                    |                                                    |                                                         | Hiatus:              |                                       |                                         |     |
| Product:                                                                                                    |                                                                                                    | OPENER                                                                                                    |                                                  |                                                                                                    | Billing C                                                                                                    |                                                    |                                                                | Veekly                                                                                                    |                                                                                    |                                                    |                                                         |                      |                                       |                                         |     |
| Piggyback Produc                                                                                                    |                                                                                                    | SPINNER                                                                                                    |                                                  | E                                                                                                    | Billing Ca                                                                                                    | lendar:                                            | E                                                              | iroadcast                                                                                                    |                                                                                    |                                                    |                                                         |                      |                                       |                                         |     |
| Estimate:                                                                                                    | 200808                                                                                                    | 4AA - 20080                                                                                                    | 0814AA                                           |                                                                                                    |                                                                                                    |                                                    |                                                                |                                                                                                    |                                                                                    |                                                    |                                                         |                      |                                       |                                         |     |
|                                                                                                    |                                                                                                    |                                                                                                    |                                                  |                                                                                                    |                                                                                                    |                                                    |                                                                |                                                                                                    |                                                                                    |                                                    |                                                         | Airtime Dollars:     | \$1,900.00                            |                                         |     |
|                                                                                                    |                                                                                                    |                                                                                                    |                                                  |                                                                                                    |                                                                                                    |                                                    |                                                                |                                                                                                    |                                                                                    |                                                    |                                                         | Interactive Dollars: | \$3,250.00                            |                                         |     |
| Primary Demo:                                                                                                    | A18-24                                                                                                    |                                                                                                    |                                                  |                                                                                                    | .ocal/Na                                                                                                    |                                                    |                                                                | ocal                                                                                                    |                                                                                    |                                                    |                                                         | Non-Airtime Dollars: | \$2,000.00                            |                                         |     |
| Demo 2:                                                                                                    | A18-24                                                                                                    |                                                                                                    |                                                  |                                                                                                    | Rep Offic                                                                                                    | e:                                                 |                                                                | VABC                                                                                                    |                                                                                    |                                                    |                                                         | Total Dollars:       | \$7,150.00                            |                                         |     |
| Demo 3:                                                                                                    | 4.00                                                                                                    |                                                                                                    |                                                  |                                                                                                    | AE:                                                                                                    |                                                    |                                                                | est Seller                                                                                                    |                                                                                    |                                                    |                                                         | Total Spots:         | 18                                    |                                         |     |
| GRP:                                                                                                    | 1.80                                                                                                    |                                                                                                    |                                                  |                                                                                                    | Phone:<br>OrderID:                                                                                                    |                                                    |                                                                | 136                                                                                                    |                                                                                    |                                                    |                                                         |                      |                                       |                                         |     |
|                                                                                                    |                                                                                                    |                                                                                                    |                                                  |                                                                                                    |                                                                                                    |                                                    |                                                                |                                                                                                    |                                                                                    |                                                    |                                                         |                      |                                       |                                         |     |
|                                                                                                    |                                                                                                    |                                                                                                    |                                                  |                                                                                                    |                                                                                                    |                                                    |                                                                | anding De                                                                                                    |                                                                                    |                                                    |                                                         |                      |                                       |                                         |     |
| CPP:<br>Comments:                                                                                                    |                                                                                                    | i6<br>test order.                                                                                                    | The show                                         | 1                                                                                                    | status:                                                                                                    | usly not r                                         | F                                                              | Pending Re                                                                                                    |                                                                                    | e order                                            | 1                                                       | MarketShare:         | \$0.00<br>WABC 100%                   |                                         |     |
| Comments:<br>Weekly Airtim                                                                                                    | This is a<br>ne Lines<br>ogram) DPT                                                                                                    | test order.                                                                                                    |                                                  | v names a                                                                                                    | status:                                                                                                    |                                                    | F<br>real, exc                                                 | 5                                                                                                    | 1 on th                                                                            |                                                    |                                                         | MarketShare:         | WABC 100%                             | ıl Rtq                                  |     |
| Comments:<br>Weekly Airtim<br>Line Daypart (Pr<br>No                                                                                                    | This is a<br>ne Lines<br>ogram) DPT<br>Code                                                                                                    | test order.                                                                                                    | сл                                               | v names a                                                                                                    | 6tatus:<br>are obvio<br>29 10/6                                                                                                    | 10/13                                              | F<br>real, exc<br>10/20 1                                      | ept for line<br>0/27 11/3                                                                                                    | 1 on the<br>11/10                                                                  | 11/17                                              | 11/24                                                   | MarketShare:         | WABC 100%                             | s                                       | a   |
| Comments:<br>Weekly Airtim                                                                                                    | This is a<br>ne Lines<br>ogram) DPT<br>Code                                                                                                    | test order.                                                                                                    |                                                  | v names a                                                                                                    | itatus:<br>are obvio                                                                                                    |                                                    | F<br>real, exc                                                 | ept for line                                                                                                    | 1 on th                                                                            |                                                    |                                                         | MarketShare:         | WABC 100%                             | al Rtg<br>is<br>1.80                    | 1 3 |
| Comments:<br>Weekly Airtim<br>Line Daypart (Pr<br>No<br>1 MTuWThF 4<br>Oprah<br>This is a comment                                                                                                    | This is a<br><b>ne Lines</b><br>ogram) DPT<br>Code<br>P-5P A<br>on an airtime li                                                                                                    | Rate<br>\$200.00<br>ne.                                                                                                    | слт<br>т                                         | v names a                                                                                                    | itatus:<br>are obvio<br>29 10/6<br>1 0                                                                                                    | 0                                                  | F<br>real, exce<br>10/20 1<br>0                                | ept for line<br>0/27 11/3<br>0 0                                                                                                    | 1 on the<br>11/10<br>0                                                             | 11/17<br>0                                         | 11/24<br>0                                              | MarketShare:         | WABC 100%                             | s 1.80                                  |     |
| Comments:<br>Weekly Airtim<br>No<br>1 MTuWThF 4<br>Oprah<br>This is a comment<br>2 M IP-2P                                                                                                    | This is a<br>ne Lines<br>ogram) DPT<br>Codi<br>P-5P A                                                                                                    | Rate<br>\$200.00                                                                                                    | сл                                               | v names a                                                                                                    | 6tatus:<br>are obvio<br>29 10/6                                                                                                    | 10/13                                              | F<br>real, exc<br>10/20 1                                      | ept for line<br>0/27 11/3                                                                                                    | 1 on the<br>11/10                                                                  | 11/17                                              | 11/24                                                   | MarketShare:         | WABC 100%                             | s                                       |     |
| Comments:<br>Weekly Airtim<br>Ime Daypart (Pr<br>No<br>1 MTuWThF 4<br>Oprah<br>This is a comment<br>2 M 1P-2P<br>aaa<br>3 Tu 2P-3P                                                                                                    | This is a<br><b>ne Lines</b><br>ogram) DPT<br>Code<br>P-5P A<br>on an airtime li                                                                                                    | Rate<br>\$200.00<br>ne.                                                                                                    | слт<br>т                                         | v names a<br>Len 9/<br>30<br>30                                                                                                    | itatus:<br>are obvio<br>29 10/6<br>1 0                                                                                                    | 0                                                  | F<br>real, exce<br>10/20 1<br>0                                | ept for line<br>0/27 11/3<br>0 0                                                                                                    | 1 on the<br>11/10<br>0                                                             | 11/17<br>0                                         | 11/24<br>0                                              | MarketShare:         | WABC 100%                             | s 1.80                                  |     |
| Comments:<br>Weekly Airtim<br>Line Daypart (Pr<br>No<br>1 MTuWThF 4<br>Orrah<br>This is a comment<br>2 M 1P-2P<br>aaa<br>3 Tu 2P-3P<br>bbb<br>bbb<br>4 W 3P-4P                                                                                | This is a<br>ne Lines<br>ogram) DPT<br>Cod<br>P-5P A<br>on an airtime li<br>B                                                                                                    | test order.<br>Rate<br>\$200.00<br>ne.<br>\$100.00                                                                                                    | слт<br>T<br>T                                    | v names a<br>Len 9/<br>30<br>30                                                                                                    | Status:<br>are obvio<br>29 10/6<br>1 0<br>1 0<br>1 0                                                                                                    | 0<br>0                                             | F<br>real, excr<br>10/20 1<br>0                                | ept for line<br>0/27 11/3<br>0 0<br>0 0                                                                                                    | 1 on the<br>11/10<br>0                                                             | 11/17<br>0<br>0                                    | 11/24<br>0<br>0                                         | MarketShare:         | WABC 100%                             | s 1.80                                  |     |
| Comments:<br>Weekly Airtim<br>No<br>1 MTuWThF 4<br>Oprah<br>This is a comment<br>2 M 1P-2P<br>aaa<br>3 Tu 2P-3P<br>bbb                                                                                                    | This is a<br>ne Lines<br>ogram) DPT<br>Codu<br>P-5P A<br>on an airtime li<br>B<br>C                                                                                                    | Rate<br>\$200.00<br>ne.<br>\$100.00<br>\$100.00                                                                                                    | сл<br>т<br>т<br>т                                | 4 names a<br>Len 9/<br>30<br>30<br>30<br>30<br>30                                                                                                    | Status:<br>are obvio<br>29 10/6<br>1 0<br>1 0<br>1 0                                                                                                    | 0<br>0<br>0                                        | F<br>10/20 1<br>0<br>0                                         | 0/27 11/3<br>0 0<br>0 0<br>0 0                                                                                                    | 1 on the<br>11/10<br>0<br>0                                                        | 11/17<br>0<br>0                                    | 11/24<br>0<br>0<br>0                                    | MarketShare:         | WABC 100%                             | s 0<br>1.80<br>0<br>0                   | S   |
| Comments:<br>Weekly Airtim<br>Line Daypart (Pr<br>No<br>1 MTuWThF 4<br>Oprah<br>This is a comment<br>2 M 1P-2P<br>ada<br>3 Tu 2P-3P<br>bbb<br>bbb<br>4 W 3P-4P<br>ccc<br>5 Th 4P-SP                                                           | This is a<br>the Lines<br>the Code<br>P-5P A<br>on an airtime li<br>B<br>C<br>D<br>E                                                                                                    | Rate<br>\$200.00<br>ne.<br>\$100.00<br>\$100.00                                                                                                    | сл<br>т<br>т<br>т<br>т                           | 2 names a<br>Len 9/<br>30<br>30<br>30<br>30<br>30                                                                                                    | Status:           are obvio           29         10/6           1         0           1         0           1         0           1         0           1         0           1         0                                                                                                    | 10/13<br>0<br>0<br>0<br>0                          | F<br>10/20 1<br>0<br>0<br>0                                    | 0/27 11/3<br>0 0<br>0 0<br>0 0<br>0 0                                                                                                    | 1 on the<br>11/10<br>0<br>0<br>0<br>0                                              | 11/17<br>0<br>0<br>0<br>0                          | 11/24<br>0<br>0<br>0<br>0                               | MarketShare:         | WABC 100%                             | s 0<br>1.80<br>0<br>0<br>0              |     |
| Comments:<br>Weekly Airtim<br>The Daypart (Pr<br>No<br>1. MTuWThF 4<br>Oran<br>This is a comment<br>2. M 1P-2P<br>aaa<br>3. Tu 2P-3P<br>bbb<br>4. W 3P-4P<br>ccc<br>5. Th 4P-SP<br>ddd<br>6. MTuWThF 3<br>5. Th 4P-SP<br>ddd<br>6. MTuWThF 3  | This is a<br>the Lines<br>the Code<br>P-5P A<br>on an airtime li<br>B<br>C<br>D<br>E                                                                                                    | Rate<br>\$200.00<br>ne.<br>\$100.00<br>\$100.00<br>\$100.00<br>\$100.00                                                                                                    | СЛ<br>Т<br>Т<br>Т<br>Т<br>Т                      | 2 names a<br>2 names a<br>2 1<br>3 0<br>3 0<br>3 0<br>3 0<br>3 0<br>3 0<br>3 0<br>3 0                                                                                                    | Status:           are obvio           29         10/6           1         0           1         0           1         0           1         0           1         0           1         0           1         0           1         0           1         0           1         0           1         0 | 0<br>0<br>0<br>0<br>0                              | F<br>10/20 1<br>0<br>0<br>0<br>0                               | O/27         11/3           0         0           0         0           0         0           0         0           0         0           0         0                                                                                                    | 1 on the<br>11/10<br>0<br>0<br>0<br>0<br>0<br>0<br>0<br>0                          | 11/17<br>0<br>0<br>0<br>0                          | 11/24<br>0<br>0<br>0<br>0<br>0                          | MarketShare:         | WABC 100%                             | s 0<br>1.80<br>0<br>0<br>0              |     |
| Comments:<br>Weekly Airtim<br>The Daypart (Pr<br>No<br>1 MTuWThF 4<br>Orran<br>2 M 1P-2P<br>aaa<br>3 Tu 2P-3P<br>bbb<br>4 W 3P-4P<br>4 W 3P-4P<br>5 Th 4P-SP<br>6 MTuWThF 3<br>6 MTuWThF 3<br>7 Th 7P-SP                                      | This is a<br>the Lines<br>ogram DPT<br>Code<br>P-5P A<br>on an airtime lin<br>B<br>C<br>D<br>E<br>P-4P I                                                                                                    | Rate           \$200.00           ne.           \$100.00           \$100.00           \$100.00           \$100.00           \$100.00           \$100.00                                                                                                    | СЛ<br>Т<br>Т<br>Т<br>Т<br>Т<br>Т                 | Image: second second | Status:           are obvio           29         10/6           1         0           1         0           1         0           1         0           20         2                                                                                                    | 0<br>0<br>0<br>0<br>0<br>0<br>0<br>0               | F<br>10/20 1<br>0<br>0<br>0<br>0<br>0<br>0                     | opt for line           0/27         11/3           0         0           0         0           0         0           0         0           0         0           0         0           0         0           0         0           0         0           0         0                                                                  | 1 on the<br>11/10<br>0<br>0<br>0<br>0<br>0<br>0<br>0<br>0<br>0<br>0<br>0<br>0<br>0 | 11/17<br>0<br>0<br>0<br>0<br>0<br>0                | 11/24<br>0<br>0<br>0<br>0<br>0<br>0<br>0                | MarketShare:         | WABC 100%                             | s 0<br>1.80<br>0<br>0<br>0<br>0         |     |
| Comments:<br>Weekly Airtim<br>Image Daypart (Pr<br>Oprah<br>This is a comment<br>Am 10-22<br>aaa<br>3 Tu 2P-3P<br>4 W 3P-4P<br>5 Thu 2P-3P<br>6 Thu 2P-3P<br>6 Thu 2P-3P<br>7 Th 7P-3P<br>7 Th 7P-3P<br>7 Th 7P-3P<br>7 Th 7P-3P<br>8 F 8P-9P | This is a<br>ne Lines<br>ogram) DPT<br>Cod<br>P-5P A<br>B<br>C<br>C<br>C<br>D<br>C<br>C<br>D<br>C<br>C<br>D<br>C<br>C<br>C<br>C<br>C<br>C<br>C<br>C<br>C<br>C<br>C<br>C<br>C                                   | Rate<br>\$200.00<br>ne.<br>\$100.00<br>\$100.00<br>\$100.00<br>\$100.00<br>\$100.00<br>\$100.00                                                                                                    | С/Т<br>Т<br>Т<br>Т<br>Т<br>Т<br>Т<br>Т<br>Т      | Second second second | Status:           arre obvio           29         10/6           1         0           1         0           1         0           1         0           20         2           0         2           0         2           0         0           0         2           0         0                     | 10/13<br>0<br>0<br>0<br>0<br>0<br>0<br>0<br>0<br>3 | F<br>10/20 1<br>0<br>0<br>0<br>0<br>0<br>0<br>0<br>0           | O/27         11/3           0         0           0         0           0         0           0         0           0         0           0         0           0         0           0         0           0         0           0         0           0         0           0         0                                             | 1 on the<br>11/10<br>0<br>0<br>0<br>0<br>0<br>0<br>0<br>0<br>0<br>0<br>0<br>0<br>0 | 11/17<br>0<br>0<br>0<br>0<br>0<br>0<br>0           | 11/24<br>0<br>0<br>0<br>0<br>0<br>0<br>0<br>0           | MarketShare:         | WABC 100%                             | s 0<br>1.80<br>0<br>0<br>0<br>0<br>0    | 5   |
| Comments:<br>Weekly Airtim<br>Line Daypart (Pr<br>1 MT14WTh 4<br>Oprah This is a comment<br>2 aaa<br>3 Tu 2P-3P<br>bbb<br>4 W 3P-4P<br>comment<br>5 Th 4P-5P<br>dod WMTh F 3<br>Mith<br>7 Th 7P-8P<br>mmm<br>8 F 8P-9P<br>9 Sa 9P-10P         | This is a<br>ne Lines<br>P-5P A<br>on an airtime II<br>B<br>C<br>C<br>D<br>C<br>D<br>C<br>D<br>C<br>D<br>C<br>D<br>C<br>D<br>C<br>D<br>D<br>C<br>D<br>D<br>D<br>D<br>D<br>D<br>D<br>D<br>D<br>D<br>D<br>D<br>D | Rate         \$200.00           s         \$100.00           \$100.00         \$100.00           \$100.00         \$100.00           \$100.00         \$100.00           \$100.00         \$100.00           \$100.00         \$100.00           \$100.00         \$100.00 | С/Т<br>Т<br>Т<br>Т<br>Т<br>Т<br>Т<br>Т<br>Т<br>Т | Second second second | Status:           are obvio           29         10/6           1         0           1         0           1         0           1         0           2         2           0         2           0         2           0         0           0         0           0         0           0         0 | 0<br>0<br>0<br>0<br>0<br>0<br>0<br>0<br>3<br>3     | F<br>10/20 1<br>0<br>0<br>0<br>0<br>0<br>0<br>0<br>0<br>0<br>0 | O/27         11/3           0         0           0         0           0         0           0         0           0         0           0         0           0         0           0         0           0         0           0         0           0         0           0         0           0         0           0         0 | 1 on the<br>11/10 0 0 0 0 0 0 0 0 0 0 0 0 0 0 0 0 0                                | 11/17<br>0<br>0<br>0<br>0<br>0<br>0<br>0<br>0<br>0 | 11/24<br>0<br>0<br>0<br>0<br>0<br>0<br>0<br>0<br>0<br>0 | MarketShare:         | WABC 100% Tot Spc 1 1 1 1 1 2 2 3 3 3 | 1.80<br>0<br>0<br>0<br>0<br>0<br>0<br>0 |     |

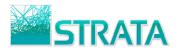

## **EXPORT TO MICROSOFT<sup>®</sup> EXCEL<sup>®</sup>**

**Step 1:** Select the order you wish to export.

| 2   | PO                                            | rt      |                     |                       |                          |          |                       |                 |
|-----|-----------------------------------------------|---------|---------------------|-----------------------|--------------------------|----------|-----------------------|-----------------|
|     | Enabling eBusin<br>ome <u>Test Seller</u> ! ` | 3536560 | ewing documents for | Test Seller.          | Di                       | splay 10 | documents per         | page <u>Ref</u> |
|     | Inbox                                         | Pending | Drafts              | Completed             |                          |          | What do you want      | to do? 💌        |
| Drd | ers (13) Revisi                               | ons (2) | Makegoods (1) Lo    | og Times (7) Order Sy | nc (0) Avail Request (0) | Avails   | (0)                   |                 |
|     | Date Received 🔻                               | Station | Agency              | Advertiser            | C/P/E                    | Ver#     | Status                | Transactio      |
| 1   | 8/18/2008                                     | WABC    | External Agency     | Acme Widget, Inc.     | AW1/B01/20080814AA       | 1        | Pending Review        | D               |
|     | Click her                                     | e to s  | elect               | Acme Widget, Inc.     | AW1/B01/20080815DAILY    | 1        | <u>Pending Review</u> | Ď               |
|     | 8/15/2008                                     | WABC    | External Agency     | Acme Widget, Inc.     | AW1/B01/20080815B        | 1        | Pending Review        | D               |
|     | 8/15/2008                                     | WABC    | External Agency     | Acme Widget, Inc.     | AW1/C01/20080815A        | 1        | New                   | D               |
|     | 8/14/2008                                     | WABC    | External Agency     | Acme Widget, Inc.     | AW1/B01/20080814A        | 1        | Pending Review        | D               |
|     | 8/13/2008                                     | WABC    | External Agency     | Acme Widget, Inc.     | AW1/B01/20080813H        | 1        | New                   | D               |
|     | 8/13/2008                                     | WABC    | External Agency     | Acme Widget, Inc.     | AW1/B01/20080813G        | 1        | New                   | D               |
|     | 8/13/2008                                     | WABC    | External Agency     | Acme Widget, Inc.     | AW1/B01/20080813F        | 1        | New                   | D               |
|     | 8/13/2008                                     | WABC    | External Agency     | Acme Widget, Inc.     | AW1/B01/20080813E        | 1        | Pending Review        | Ď               |
|     | 8/13/2008                                     | WABC    | External Agency     | Acme Widget, Inc.     | AW1/B01/20080813D        | 1        | Pending Review        | D               |

Step 2: From the "What do you want to do?" drop-down list select "Export to Excel."

| e    | Po              | rt          |                     |                       |                       | Quick S | <u>iearch Logout</u>                 | <u>Need Help</u> |
|------|-----------------|-------------|---------------------|-----------------------|-----------------------|---------|--------------------------------------|------------------|
| _    | Enabling eBusir | ness        | ewing documents for | Test Seller.          | Dis                   | play 1  | documents per                        | page <u>Refr</u> |
|      | Inbox           | Pending     | Drafts              | Completed             |                       |         | What do you want<br>What do you want |                  |
| Orde |                 | ons (2)     | Makegoods (1) Lo    | og Times (7) Order Sy | Select "Exp           | Ausile  |                                      |                  |
|      | Date Received 👻 | Station     | Agency              | Advertiser            |                       |         |                                      | io               |
|      | 8/18/2008       | <u>WABC</u> | External Agency     | Acme Widget, Inc.     | AW1/B01/20080814AA    | 1       | Reject<br>Upload Log s               |                  |
|      | 8/15/2008       | WABC        | External Agency     | Acme Widget, Inc.     | AW1/B01/20080815DAILY | 1       | Upload Ord                           |                  |
|      | 8/15/2008       | WABC        | External Agency     | Acme Widget, Inc.     | AW1/B01/20080815B     | 1       | Print<br>Export to Excel             |                  |
|      | 8/15/2008       | <u>WABC</u> | External Agency     | Acme Widget, Inc.     | AW1/CO1/20080815A     | 1       | Export to XML<br>Export to DARE      |                  |
|      | 8/14/2008       | WABC        | External Agency     | Acme Widget, Inc.     | AW1/B01/20080814A     | 1       | Admin                                |                  |
|      | 8/13/2008       | <u>WABC</u> | External Agency     | Acme Widget, Inc.     | AW1/B01/20080813H     | 1       | Org Admin<br>Search                  |                  |
|      | 8/13/2008       | WABC        | External Agency     | Acme Widget, Inc.     | AW1/B01/20080813G     | 1       | New                                  | D                |
|      | 8/13/2008       | <u>WABC</u> | External Agency     | Acme Widget, Inc.     | AW1/B01/20080813F     | 1       | New                                  | D                |
| ~    | 8/13/2008       | WABC        | External Agency     | Acme Widget, Inc.     | AW1/B01/20080813E     | 1       | Pending Review                       | D                |
|      | 8/13/2008       | WABC        | External Agency     | Acme Widget, Inc.     | AW1/B01/20080813D     | 1       | Pending Review                       | D                |

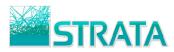

**Step 3:** You will be prompted to "Open," "Save" or "Cancel."

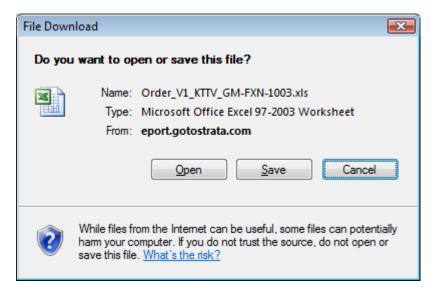

#### **EXPORT TO XML**

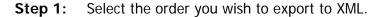

| 0    | PO                                                                                                    |          |                     |                       |                          |           |                  |            |
|------|----------------------------------------------------------------------------------------------------|----------|---------------------|-----------------------|--------------------------|-----------|------------------|------------|
| -    | a second second s | _        |                     |                       |                          |           |                  |            |
|      | Enabling eBusin<br>me Test Seller!                                                                                                    |          | ewing documents for | Test Seller.          | Di                       | isplav 10 | documents per    | page Refr  |
|      | Inbox                                                                                                    | Pending  |                     | Completed             |                          |           | What do you want |            |
| irde | ers (13) Revisi                                                                                                    | ions (2) | Makegoods (1) Lo    | og Times (7) Order Sy | nc (0) Avail Request (0) | Avails (  | (0)              |            |
| Î    | Date Received 🕶                                                                                                    | Station  | Agency              | Advertiser            | C/P/E                    | Ver #     | Status           | Transactio |
|      | 8/18/2008                                                                                                    | WABC     | External Agency     | Acme Widget, Inc.     | AW1/BO1/20080814AA       | 1         | Pending Review   | Ď          |
|      | 8/15/2008                                                                                                    | WABC     | External Agency     | Acme Widget, Inc.     | AW1/B01/20080815DAILY    | 1         | Pending Review   | D          |
| lie  | ck here to                                                                                                    | select   | the order           | Acme Widget, Inc.     | AW1/BO1/20080815B        | 1         | Pending Review   | Ê          |
|      | 8/15/2008                                                                                                    | WABC     | External Agency     | Acme Widget, Inc.     | AW1/CO1/20080815A        | 1         | New              | D          |
|      | 8/14/2008                                                                                                    | WABC     | External Agency     | Acme Widget, Inc.     | AW1/B01/20080814A        | 1         | Pending Review   | D          |
|      | 8/13/2008                                                                                                    | WABC     | External Agency     | Acme Widget, Inc.     | AW1/B01/20080813H        | 1         | New              | D          |
|      | 8/13/2008                                                                                                    | WABC     | External Agency     | Acme Widget, Inc.     | AW1/B01/20080813G        | 1         | New              | D          |
|      | 8/13/2008                                                                                                    | WABC     | External Agency     | Acme Widget, Inc.     | AW1/B01/20080813F        | 1         | New              | D          |
|      | 8/13/2008                                                                                                    | WABC     | External Agency     | Acme Widget, Inc.     | AW1/BO1/20080813E        | 1         | Pending Review   | D          |
|      | 8/13/2008                                                                                                    | WABC     | External Agency     | Acme Widget, Inc.     | AW1/B01/20080813D        | 1         | Pending Review   | Ď          |

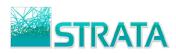

#### Step 2: From the "What do you want to do?" drop-down list select "Export to XML."

|             | Enabling eBusin            | rt          |                     |                       |                           |          |                                         |                 |
|-------------|----------------------------|-------------|---------------------|-----------------------|---------------------------|----------|-----------------------------------------|-----------------|
| Velc        | ome <u>Test Seller</u> ! ' | You are vi  | ewing documents for | <u>Test Seller</u> .  | Di                        | splay 10 | documents per p                         | age <u>Refr</u> |
|             | Inbox                      | Pending     | Drafts              | Completed             |                           |          | What do you want t                      |                 |
| Ord         | ers (13) Revisi            | ons (2)     | Makegoods (1) Lo    | og Times (7) Order Sy | vnc (0) Avail Request (0) | Avails ( | What do you want t<br><br>Accept Cancel | 0 00?           |
|             | Date Received 💙            | Station     | Agency              | Advertiser            | Select "E                 | xport    |                                         | io              |
|             | 8/18/2008                  | WABC        | External Agency     | Acme Widget, Inc.     | AW1/                      | -        | Upload Log Ti                           |                 |
|             | 8/15/2008                  | <u>WABC</u> | External Agency     | Acme Widget, Inc.     | AW1/B01/20080815DAILY     | 1        | Upload Order                            |                 |
|             | 8/15/2008                  | WABC        | External Agency     | Acme Widget, Inc.     | AW1/B01/20080815B         | 1        | Print<br>Export to Exce,                |                 |
|             | 8/15/2008                  | WABC        | External Agency     | Acme Widget, Inc.     | AW1/CO1/20080815A         | 1        | Export to XML<br>Export to DARE         | l į             |
|             | 8/14/2008                  | WABC        | External Agency     | Acme Widget, Inc.     | AW1/B01/20080814A         | 1        | Admin                                   |                 |
|             | 8/13/2008                  | WABC        | External Agency     | Acme Widget, Inc.     | AW1/B01/20080813H         | 1        | Org Admin<br>Search                     |                 |
|             | 8/13/2008                  | <u>WABC</u> | External Agency     | Acme Widget, Inc.     | AW1/B01/20080813G         | 1        | New                                     | ē               |
|             | 8/13/2008                  | <u>WABC</u> | External Agency     | Acme Widget, Inc.     | AW1/B01/20080813F         | 1        | New                                     | Ď               |
| <b>&gt;</b> | 8/13/2008                  | WABC        | External Agency     | Acme Widget, Inc.     | AW1/BO1/20080813E         | 1        | Pending Review                          | D               |
| Π           | 8/13/2008                  | WABC        | External Agency     | Acme Widget, Inc.     | AW1/B01/20080813D         | 1        | Pending Review                          | Ď               |

**Step 3:** You will be prompted to "Open," "Save" or "Cancel."

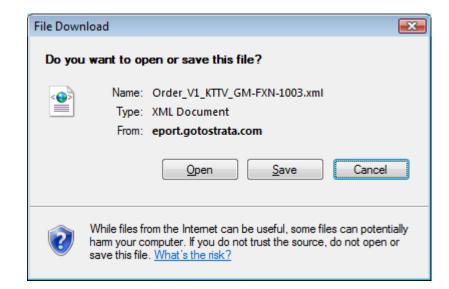

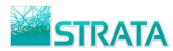

#### MAKEGOODS

- **Step 1:** Navigate to the Completed tab or use <u>Quick Search</u> to locate the latest confirmed version of your order.
- **Step 2:** Select the Confirmed Order or Revised Order for which you wish to enter a makegood.

|    |               | ss          |                                                                      |                  |        | ick S     | earch    | า                  | <u>Quick Sea</u>            | arch Logout   | <u>Need Help?</u> |
|----|---------------|-------------|----------------------------------------------------------------------|------------------|--------|-----------|----------|--------------------|-----------------------------|---------------|-------------------|
| CI | ick here t    | to sel      | lect the o                                                           | rder est Seller  |        |           |          |                    |                             | What do you   | want to do? 👻     |
|    |               |             | Station: V<br>Advertiser:<br>Client:<br>Flight:<br>Date<br>Received: | VTVB             |        |           | Type:    |                    | d version of<br>ering a new |               |                   |
|    | Date Received | Station     | Agency                                                               | Advertiser       | Client | Product   | Estimate | Status             | Transaction Ty              | vpe Version # | Transactions      |
| V  | 9/13/2011     | <u>WTVB</u> | LEWIN AGENCY                                                         | Gene Test Client | GTC    | GTP       | 20110913 | Revision Confirmed | Revisions                   | 2             | Ď                 |
|    |               |             |                                                                      |                  | Sea    | rch Again | Return   |                    |                             |               |                   |

Step 3: From the "What do you want to do?" drop-down list select "Enter Makegood."

|      |                          |             |                                                                      |                            |        |           | Se                                        | elect "Enter       | <sup>.</sup> Makego | od"                                                                                                    |               |
|------|--------------------------|-------------|----------------------------------------------------------------------|----------------------------|--------|-----------|-------------------------------------------|--------------------|---------------------|----------------------------------------------------------------------------------------------------|---------------|
|      |                          |             |                                                                      |                            | Qu     | ick S     | Searcl                                    | h                  | Quick Sear          | <u>rch Log</u> e                                                                                               | Need Help?    |
| Welc | ome <u>Test Seller</u> ! | You are     | viewing docume                                                       | nts for <u>Test Seller</u> |        |           |                                           |                    |                     | Whet c                                                                                                    | want to do? 👻 |
|      |                          |             | Station: V<br>Advertiser:<br>Client:<br>Flight:<br>Date<br>Received: | VTVB                       |        |           | Agency:<br>Estimate:<br>Product:<br>Type: |                    |                     | What a<br>Enter Makeg<br>Print<br>Export to Ex<br>Export to XN<br>Admin<br>Org Admin<br>Quick Search<br>Search | cel<br>IL<br> |
|      | Date Received            | Station     | Agency                                                               | Advertiser                 | Client | Product   | Estimate                                  | Status             | Transaction Typ     | e Version #                                                                                                    | Transactions  |
|      | 9/13/2011                | <u>WTVB</u> | LEWIN AGENCY                                                         | Gene Test Client           | GTC    | GTP       | 20110913                                  | Revision Confirmed | Revisions           | 2                                                                                                    | Ď             |
|      |                          |             |                                                                      |                            | Sea    | rch Again | Return                                    |                    |                     |                                                                                                    |               |

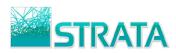

**Step 4:** The Enter Makegood screen is displayed. You may change spot counts for existing lines or add new daypart lines to the schedule.

|                 | Seller!    |                                    |        |        |      |        |         |        |         |      |    |                | _   |         | _  |        | _        |         |      |       |            |       |             |          |    |
|-----------------|------------|------------------------------------|--------|--------|------|--------|---------|--------|---------|------|----|----------------|-----|---------|----|--------|----------|---------|------|-------|------------|-------|-------------|----------|----|
| ency:           |            | EWIN AGENCY                        |        |        |      |        |         |        |         |      |    | al Do          |     |         |    |        | <u> </u> | ,025.   | 00   |       |            |       |             |          |    |
| iyer / Phone    |            | Gene Lewin                         | Clinat |        |      |        |         |        |         |      |    | al Sp          |     |         |    |        | 73       | 07/20   |      |       |            |       |             |          |    |
| ient:<br>oduct: |            | GTC - Gene Test<br>GTP - Gene Test |        |        |      |        |         |        |         |      | _  | ht St<br>ht Er |     |         |    |        |          | 27/20   |      |       |            |       |             |          |    |
| timate:         |            | 20110913 - 2011                    |        |        |      |        |         |        |         |      |    | ion:           | u.  |         |    |        | WT       |         | /11  |       |            |       |             |          |    |
|                 |            |                                    |        |        |      |        |         |        |         |      |    |                |     |         |    |        |          |         |      |       |            |       |             |          |    |
| ave Save        | And Send   | Cancel                             |        |        |      | Defaul | t for N | lew Li | ines:   | Cash | -  |                |     |         |    |        |          | Cha     | ange | Expir | ation Date | e (mm | n/dd/yyyy]: | 9/20/201 |    |
|                 |            |                                    |        |        |      |        |         |        |         |      |    |                |     |         |    |        |          |         |      |       |            |       | Current     | Propos   | ed |
| New Char        | nge Commei | nt                                 |        |        |      |        |         |        |         |      |    |                |     |         |    |        |          | -       |      |       | l Dollars  |       | 19025       | 1902     | 5  |
|                 |            |                                    |        |        |      |        |         |        |         |      |    |                |     |         |    |        |          |         |      | Tot   | al Spots   |       | 73          | 73       |    |
| Ln Days         | Time       | Program L                          |        | t Rate | # of | Rtg N  | 02      | /07    | 02/14   | 02/  | 21 | 02/2           | в о | 3/07    | 03 | 3/14   | 03       | 3/21    |      |       |            |       |             |          |    |
| 2 MTuWThF       |            | All My Child :                     |        |        |      | 2.1 A  |         |        | Curr Ph |      |    |                |     | urr Pro |    | rr Pro |          | rr Prop |      |       |            |       |             |          |    |
| 3 SaSu          | 7P-8P      | Evening Nev :                      |        |        |      | 1.8 A  | _       | _      |         | _    | -  | 2              | -   | 2 2     | _  | 2      | _        | 3       |      |       |            |       |             |          |    |
| 4 MTuWThF       |            |                                    | 30 RT  |        |      | 2.3 A  | _       |        |         | _    | -  | 2              |     | 2 2     | _  | 2      | _        | 2       |      |       |            |       |             |          |    |
| 5 Th            | 8P-9P      | Dancing witl :                     |        |        | 7    | 2.6 A  | _       |        |         | _    | -  | 1              | _   | 1 1     | _  | 1      | _        | 1       |      |       |            |       |             |          |    |
| 6 F             | 10P-11P    | Law and Ore:                       |        |        |      | 2.0 A  | _       |        |         | _    | -  |                | _   |         | _  |        | _        |         |      |       |            |       |             |          |    |
| бг              | IUP-IIP    | Law and Orc:                       | SU PT  | 260    |      |        |         |        |         |      |    |                |     |         |    |        |          |         |      |       |            |       |             |          |    |

**Step 5:** Enter missed spots directly on the existing buy line(s).

| Enabling eBusiness<br>Welcome Test Seller!                                                                                                  | t                                                                                                    |                                                                                                    |                                                                            |                                                       | <u>Quick Search</u> | <u>Loqout</u>                          | <u>Need Help?</u>                    |
|----------------------------------------------------------------------------------------------------|----------------------------------------------------------------------------------------------------|----------------------------------------------------------------------------------------------------|----------------------------------------------------------------------------|-------------------------------------------------------|---------------------|----------------------------------------|--------------------------------------|
| Buyer / Phone:<br>Client:<br>Product:                                                                                                    | LEWIN AGENCY<br>Gene Lewin<br>GTC - Gene Test Client<br>GTP - Gene Test Product<br>20110913 - 20110913 |                                                                                                    | Total Dollars:<br>Total Spots:<br>Flight Start:<br>Flight End:<br>Station: | \$19,025.00<br>73<br>02/07/2011<br>03/27/2011<br>WTVB |                     |                                        |                                      |
| Save Save And Send<br>New Change Comme<br>C Ln Days Time<br>2 MTuWThF 1P-2P<br>3 SaSu 7P-8P<br>4 MTuWThF 3P-4P<br>5 Th 8P-9P<br>6 F 10P-11P | Cancel                                                                                                 | Default for New Lines: Cas<br>Enter misse<br>On exis<br>14 2.3 Add 2 2 2 2 2<br>7 2.6 Add 1 1 1 1 1 | ed spots dir<br>sting lines.                                               | ectly<br>2 2 2                                        | Expiration Date [mm | /dd/yyyy]: [<br>Current<br>19025<br>73 | 9/20/2011<br>Proposed<br>19025<br>73 |

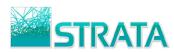

**Step 6:** Add a new line by clicking the <sup>(3)</sup> icon.

| enc          | •              |                        | WIN AGENCY               |          |      |              |       |           |                 |              |            | _               | otal            |                |             |               |     | _          | -              | 25.00 |    |         |       |     |                               |                   |
|--------------|----------------|------------------------|--------------------------|----------|------|--------------|-------|-----------|-----------------|--------------|------------|-----------------|-----------------|----------------|-------------|---------------|-----|------------|----------------|-------|----|---------|-------|-----|-------------------------------|-------------------|
| iyer<br>ient | · / Phone<br>: |                        | ne Lewin<br>C - Gene Tes | t Client |      |              |       |           |                 |              |            |                 | otal :<br>light | -              |             |               |     | _          | 3<br>2/07      | /2011 |    |         |       |     |                               |                   |
|              |                |                        | <mark>dd a n</mark>      |          | line | ;            | -     |           |                 |              |            | FI              | light<br>tatio  | End            |             |               |     | 0          | -              | /2011 |    |         |       |     |                               |                   |
| ive          |                | And Send<br>ge Comment | Cancel                   |          |      | [            | Defai | ult for I | New             | Lines        | : C        | ash             | Y               |                |             |               |     |            |                | Chang | То | tal Do  | llars | mm/ | dd/yyyy]:<br>Current<br>19025 | Proposed<br>19025 |
| Ln           | Days           | Time                   | Program                  | Len Dp   | Rate | # of<br>Spts | Rtg I | Note C    | 2/07<br>rr Prop | 02/:<br>Curr | 14<br>Prop | 02/2<br>Curr Pr | 1 01<br>ropi Cu | 2/28<br>rr Pro | 03,<br>Curr | /07<br>1 Prop | 03/ | 14<br>Prop | 03/2<br>Curr P | 1     |    | otal Sp | oots  |     | 73                            | 73                |
|              | MTuWThF        |                        | All My Child             |          |      |              |       | Add 2     | _               | 2            | 2          | 3               | 3 4             | 4 4            | 5           | 5             | 6   | 6          | 7              | 7     |    |         |       |     |                               |                   |
|              | SaSu           | 7P-8P                  | Evening Nev              |          |      |              |       | Add 1     | _               | 1            |            | 2               |                 | 2 2            |             | 2             | _   | _          | 3              | _     |    |         |       |     |                               |                   |
|              | MTuWThF        |                        |                          | :30 RT   |      |              |       | Add 2     |                 | _            | -          | 2               | _               | 2 2            | _           | 2             | _   | _          | 2              | _     |    |         |       |     |                               |                   |
|              | Th<br>F        | 8P-9P                  | Dancing with             |          | _    |              |       | Add 1     |                 | _            | _          |                 | _               |                | _           |               | _   | _          |                | _     |    |         |       |     |                               |                   |
| 6            | F              | 10P-11P                | Law and Ord              | :30 PT   | 260  | 10           | 2     | t bbA     | 1               | 2            | 2          | 1               | 1 2             | 2 2            | 1           | 1             | 2   | 2          | 1              | 1     |    |         |       |     |                               |                   |
|              |                |                        |                          |          |      |              |       |           |                 |              |            |                 |                 |                |             |               |     |            |                |       |    |         |       |     |                               |                   |
|              |                |                        |                          |          |      |              |       |           |                 |              |            |                 |                 |                |             |               |     |            |                |       |    |         |       |     |                               |                   |
|              |                |                        |                          |          |      |              |       |           |                 |              |            |                 |                 |                |             |               |     |            |                |       |    |         |       |     |                               |                   |

**Step 7:** Copy an existing line by clicking the icon on the line you wish to copy, and select the type of copy you want to perform.

| Agency:         LEWIN AGENCY           Buyer / Phone:         Gene Lewin           Client:         GTC - Gene Test Client           Product:         GTP - Gene Test Product           Estimate:         20110913 - 20110913                                                                                                    | Default for New Lines: Cas                                                                                                 | Total Dollars:<br>Total Spots:<br>Flight Start:<br>Flight End:<br>Station:                                                                  | \$19,025.00<br>73<br>02/07/2011<br>03/27/2011<br>WTVB                                               | Search Logout Need Help?                         |
|----------------------------------------------------------------------------------------------------|----------------------------------------------------------------------------------------------------|----------------------------------------------------------------------------------------------------|----------------------------------------------------------------------------------------------------|--------------------------------------------------|
| New Change Comment         Click to copy line         2       MTuWThF 1P-2P       All My Child :15 AF       250         3       SaSu       7P-8P       Evening Nev :30 EF       310         4       MTuWThF 3P-4P       Ellen       :30 RT       225         5       Th       8P-9P       Dancing witl :30 PT       285         6       F       10P-11P       Law and Orc :30 PT       260 | no change to spot counts on<br>newly created line will be a<br><b>Program Change:</b> If you<br>program information will b | tion a new line will be<br>(program name, daypa<br>on the line being copied<br>all 0.<br>select this option, a ne<br>e copied *except progr | to perform:<br>created, all program<br>art, rate, etc.). There will be<br>d, and spot counts on the | Current Proposed<br>19025 19025<br>3 73 73<br>73 |

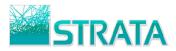

**Copy:** If you select this option a new line will be created, all program information will be copied (program name, daypart, rate, etc.). There will be no change to spot counts on the line being copied, and spot counts on the newly created line will all be 0.

| _                         | ome <u>Test</u> |            |              |        |        |       |             |         |       |       |      |      |    |                |     |       |     |      | _   |      |         |      |          |         |     |           |           |
|---------------------------|-----------------|------------|--------------|--------|--------|-------|-------------|---------|-------|-------|------|------|----|----------------|-----|-------|-----|------|-----|------|---------|------|----------|---------|-----|-----------|-----------|
| \gen                      |                 |            | WIN AGENCY   | (      |        |       |             |         |       |       |      |      |    | al Do          |     |       |     |      | -   |      | 25.00   |      |          |         |     |           |           |
|                           | r / Phone       |            | ne Lewin     |        |        |       |             |         |       |       |      |      |    | al Sp          |     |       |     |      | 73  |      | (0.04.4 |      |          |         |     |           |           |
| lien <sup>:</sup><br>rodu |                 |            | C - Gene Te  |        |        |       |             |         |       |       |      |      |    | ht Si<br>ht Er |     |       |     |      | _   |      | /2011   |      |          |         |     |           |           |
|                           | nate:           |            | 110913 - 20  |        |        |       |             |         |       |       |      |      | _  | ion:           | u.  |       |     |      | _   | TVB  |         |      |          |         |     |           |           |
|                           |                 |            |              |        |        |       |             |         |       |       |      |      |    |                |     |       |     |      |     |      |         |      | _        |         |     |           |           |
| Save                      | Save            | And Send   | Cancel       |        |        |       | Def         | ault fo | or Ne | w Lin | nes: | Cash | Ŧ  |                |     |       |     |      |     | (    | Change  | Expi | ration I | Date [n | nm/ | dd/yyyy]: | 9/20/2011 |
|                           |                 |            |              |        |        |       |             |         |       |       |      |      |    |                |     |       |     |      |     | -    |         |      |          |         |     | Current   | Proposed  |
|                           | New Chan        | ge Comment |              |        |        |       |             |         |       |       |      |      |    |                |     |       |     |      |     |      | -       |      | al Dolla |         |     | 19025     | 19025     |
|                           |                 |            |              |        |        |       | _           |         |       |       |      |      |    |                |     |       |     |      |     |      |         | To   | tal Spo  | ots     |     | 73        | 73        |
| ) In                      | Days            | Time       | Program      | Len [  | ont Ra | te Sr | of<br>ts Rt | Note    | 02/0  | 07 0  | 2/14 | 02/  | 21 | 02/2           | 8 0 | 03/07 | 7 0 | 3/14 | 4 ( | )3/2 | 1       |      |          |         |     |           |           |
|                           | MTuWThF         |            | All My Child |        |        |       |             | . Add   |       |       | 2 2  |      |    | 4              |     | 5 5   |     | 5 6  |     | 7    |         |      |          |         |     |           |           |
| 3                         | SaSu            | 7P-8P      | Evening Ne   |        |        |       | 1.8         | Add     | 1     | _     |      | _    |    | 2              | 2   | 2 2   | 2 2 | 2 2  | -   | _    | _       |      |          |         |     |           |           |
| 4                         | MTuWThF         | 3P-4P      | Ellen        | :30 R  | T 22   | 5 14  | 2.3         | Add     | 2     | 2     | 2 2  | 2    | 2  | 2              | 2   | 2 2   | 2 3 | 2 2  | 2   | 2    | 2       |      |          |         |     |           |           |
| -                         |                 |            | -            |        |        |       | -           |         |       |       |      |      |    |                |     |       |     |      | . 1 |      |         |      |          |         |     |           |           |
| 6                         | F               | 10P-11P    | Law and Or   | (:30 P | т 26   | 0 10  | 2           | Add     | 1     | 1     | 2 2  | 1    | 1  | 2              | 2   | 1 1   |     | 2 2  | 2   | 1    | 1       |      |          |         |     |           |           |
| < 7                       |                 | 10P-11P    | Law and Or   | _      | _      |       | _           |         |       | _     |      | _    |    |                | _   |       |     |      |     |      |         |      |          |         |     |           |           |
|                           | 1               | 101 111    | caw and or   |        | 1 20   | • •   |             | Auu     | •     | •     | 0 0  | •    | •  |                | •   | • •   |     |      |     |      |         |      |          |         |     |           |           |

Program Change:

If you select this option, a new line will be created, all program information will be copied \**except program name*\*, all spots will be copied to the newly created line, and all spots will be zeroed out on the line being copied.

|--|

|                     | or         |                |       |              |     |     |         |        |       |      |      |       |                   |       |   |      |     |               |       | 1      | Quick S  | Search | <u>h I</u> | <u>Logout</u> | Need Help |
|---------------------|------------|----------------|-------|--------------|-----|-----|---------|--------|-------|------|------|-------|-------------------|-------|---|------|-----|---------------|-------|--------|----------|--------|------------|---------------|-----------|
| Enabling            | eRusiness  | -              |       |              |     |     |         |        |       |      |      |       |                   |       |   |      |     |               |       |        |          |        |            |               |           |
| elcome <u>Tes</u> t |            |                |       |              |     |     |         |        |       |      |      |       |                   |       |   |      |     |               |       |        |          |        |            |               |           |
| jency:              | Ľ          | EWIN AGENCY    |       |              |     |     |         |        |       |      |      | Гota  | l Dol             | lars: |   |      | \$: | 9,025         | 5.00  |        |          |        |            |               |           |
| iyer / Phon         |            | Gene Lewin     |       |              |     |     |         |        |       |      |      |       | l Spo             |       |   |      | 73  | ·             |       |        |          |        |            |               |           |
| ient:               |            | GTC - Gene Tes |       |              |     |     |         |        |       |      |      |       | nt Sta            |       |   |      | _   | 2/07/2        |       |        |          |        |            |               |           |
| oduct:              |            | GTP - Gene Tes |       |              |     |     |         |        |       |      |      |       | ht En             | d:    |   |      | _   | 3/27/2<br>TVB | 2011  |        |          |        |            |               |           |
| timate:             | 2          | 20110913 - 201 | 10913 |              |     |     |         |        |       |      |      | stati | ion:              |       |   |      | vv  | IVB           |       |        |          |        |            |               |           |
| ave Save            | e And Send | Cancel         |       |              |     | Def | ault fo | or Nei | w Lin | ies: | Cash | -     |                   |       |   |      |     | C             | hange | e Expi | ration D | ate [m | nm/dd      | d/yyyy]:      | 9/20/2011 |
|                     |            |                |       |              |     |     |         |        |       |      |      |       |                   |       |   |      |     |               |       |        |          |        | 0          | Current       | Proposed  |
| New Cha             | nge Commer | ht             |       |              |     |     |         |        |       |      |      |       |                   |       |   |      |     | -             |       |        | al Dolla |        |            | 19025         | 19025     |
|                     |            |                |       |              |     |     |         |        |       |      |      |       |                   |       |   |      |     |               |       | То     | tal Spot | s      |            | 73            | 73        |
| Ln Davs             | Time       | Program        | Len   | Opt Rate     | # 0 |     | Note    | 02/0   | 70    | 2/14 | 02/  | 21    | 02/28<br>Curr Pri |       |   | 03/1 | 4 ( | )3/21         |       |        |          |        |            |               |           |
| 2 MTuWTh            |            | All My Child   |       | -            |     | _   | Add     |        | _     | 2 2  | _    | 3     | 4 4               |       | 5 | _    | _   | 7 7           | 2     |        |          |        |            |               |           |
| 3 SaSu              | 7P-8P      | Evening Nev    |       |              |     | 1.8 | Add     | 1      | 1     | 1 1  | 2    | 2     | 2 2               | 2     | 2 | 2    | -   | 3 3           |       |        |          |        |            |               |           |
| 4 MTuWTh            | F 3P-4P    | Ellen          | :30 R | T 225        | 14  | 2.3 | Add     | 2      | 2     | 2 2  | 2    | 2     | 2 2               | _     | 2 | 2    | 2   | 2 2           |       |        |          |        |            |               |           |
| e =                 | 00.00      |                |       | <b>T</b> 005 |     | 2.0 |         |        | . 1   |      | 1.0  |       |                   |       |   |      | •   |               |       |        |          |        |            |               |           |
| 6 F                 | 10P-11P    | Law and Or     | :30 P | т 260        | 0   | 2   | Add     | 1      | 0 :   | 2 0  | 1    | 0     | 2 0               | 1     | 0 | 2    | 0   | 1 0           |       |        |          |        |            |               |           |
| 7 F                 | 10P-11P    |                | .20 0 | т 260        |     |     |         |        |       |      |      | _     |                   |       |   |      | _   |               | _     |        |          |        |            |               |           |
|                     |            |                |       |              |     | - 2 | Add     | 0      | 1 (   | 0 2  | 0    | 1     | 0 2               | 0     | 1 | 0    | 2   | 0 1           |       |        |          |        |            |               |           |

- **Step 8:** Enter the program name, day(s) and time, daypart, rate, rating, spots and any other relevant information for the new lines added and/or copied.
- **Step 9:** Optionally add line-level comments with a description for the buyer of what is being changed on the line(s).

| ePort                                                                                                    | Quick Search Logout Need Help?                                                                                                    |
|----------------------------------------------------------------------------------------------------|----------------------------------------------------------------------------------------------------|
| Enabling eBusiness Welcome Test Seller!                                                                                                    |                                                                                                    |
| Agency:     LEWIN AGENCY       Buyer / Phone:     Gene Lewin       Client:     GTC - Gene Test Client       Product:     GTP - Gene Test Product       Estimate:     20110913 - 20110913                                                                                                    | Total Dollars:         \$19,025.00           Total Spots:         73           Flight Start:         02/07/2011           Flight End:         03/27/2011           Station:         WTVB                                                                                                    |
| Click "Add" to enter         Comments:           Ine-level comment         00           2 MTuWThF 1P-2P         All My Child 115 AF 250         29         2.         1         1           3 SaSu         7P-8P         Evening Nev :30 EF 310         13         1.         1         1         1         1         1         1         1         1         1         1         1         1         1         1         1         1         1         1         1         1         1         1         1         1         1         1         1         1         1         1         1         1         1         1         1         1         1         1         1         1         1         1         1         1         1         1         1         1         1         1         1         1         1         1         1         1         1         1         1         1         1         1         1         1         1         1         1         1         1         1         1         1         1         1         1         1         1         1         1         1         1         1         1 | or MG line number 7       pe Expiration Date [mm/dd/yyyy]: 9/20/2011         der Monday spots       i         i       i         Save       Cancel         i       i         2       2       2         1       1       1         2       1       2         1       1       1         0       1       0 |

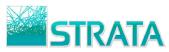

**Step 10:** After your changes have been made, enter an optional "Makegood Comment" that describes the makegood to the buyer.

| P     | D              | or        | Enter     |          |       | °9      |      | <u> </u> |         |        |       | 01    |      |    |                  |       |       |      |    |       |         |         |     |      | <u>Qui</u> | ck Sea  | arch  | <u>Loqou</u> | t    | Need Help? |
|-------|----------------|-----------|-----------|----------|-------|---------|------|----------|---------|--------|-------|-------|------|----|------------------|-------|-------|------|----|-------|---------|---------|-----|------|------------|---------|-------|--------------|------|------------|
| Er    | nabling e      | Business  | -         |          |       |         |      |          |         |        |       |       |      |    |                  |       |       |      |    |       |         |         |     |      |            |         |       |              |      |            |
| Velco | me <u>Test</u> | Seller!   |           |          |       |         |      |          |         |        |       |       |      |    |                  |       |       |      |    |       |         |         |     |      |            |         |       |              |      |            |
| geno  | y:             |           | LEWIN AG  | ENCY     |       |         |      |          |         |        |       |       |      |    | То               | tal I | Dolla | irs: |    |       | \$      | 19,025  | .00 |      |            |         |       |              | _    |            |
| uyer  | / Phone        | :         | Gene Lew  | in       |       |         |      |          |         |        |       |       |      |    | То               | tal s | Spot  | s:   |    |       | 7       | 3       |     |      |            |         |       |              |      |            |
| ient  | :              |           | GTC - Ger | ne Test  | Clier | ıt      |      |          |         |        |       |       |      |    | Fli              | ight  | Star  | t:   |    |       | 0       | 2/07/20 | 011 |      |            |         |       |              |      |            |
| odu   |                |           | GTP - Ger |          |       | uct     |      |          |         |        |       |       |      |    |                  |       | End:  |      |    |       |         | 3/27/20 | 011 |      |            |         |       |              |      |            |
| tim   | ate:           |           | 20110913  | - 20110  | 0913  |         |      |          |         |        |       | _     |      | -  | St               | atio  | n:    |      |    |       | W       | TVB     |     |      |            |         |       |              |      |            |
| ave   | Save           | And Send  | Cancel    |          |       |         |      |          | D       | efault | t for | New   |      | 0  | ash              | -     |       |      |    |       |         |         | Cha | ange | Expiratio  | on Date | : [mm | n/dd/yyyy    | ]: 9 | /20/2011   |
|       | _              |           |           | This is  | -     | warall  |      | t f      | ior the |        | kons  | and a |      |    |                  |       |       |      |    |       |         |         |     |      |            |         |       | Current      |      | Proposed   |
|       | New Cha        | inge Comm | ent       | I his is | and   | overall | comn | ient i   | or the  | e mai  | kego  | 000   |      |    |                  |       |       |      |    |       |         | ~       |     | Т    | otal Dolla | irs     |       | 19025        |      | 19025      |
|       |                |           |           |          |       |         |      |          |         |        |       |       |      |    |                  |       |       |      |    |       |         | ~       |     | Т    | otal Spo   | ts      |       | 73           |      | 77         |
|       |                |           |           |          |       |         | # of | f        |         | 02/07  | 7 0   | 2/14  | 02/2 | 21 | 02/28            | 3 03  | 3/07  | 03/  | 14 | 03/21 |         |         |     |      |            |         |       |              |      |            |
| _     |                | Time      | Program   |          | _     | Rate    |      |          |         |        | _     |       | _    | _  | 02/28<br>Curr Pr | _     |       |      | _  |       |         |         |     |      |            |         |       |              |      |            |
|       | MTuWThF        |           | All My C  |          |       |         |      |          | Add     | _      | _     | 2 2   | 3    | 3  | 4 4              | 4 5   | 55    | 6    | 6  | 7 7   | <u></u> |         |     |      |            |         |       |              |      |            |
|       | SaSu           | 7P-8P     | Evening   |          |       |         | 13   | 1.8      | Add     | 1 :    | 1     | 1 1   | 2    | 2  | 2 2              | 2 2   | 2 2   | 2    | 2  | 3 3   | 3       |         |     |      |            |         |       |              |      |            |
| 4     | MTuWThF        | 3P-4P     | Ellen     | :30      | RT    | 225     | 14   | 2.3      | Add     | 2 2    | 2     | 22    | 2    | 2  | 2 2              | 2 2   | 22    | 2    | 2  | 2 2   | 2       |         |     |      |            |         |       |              |      |            |
| 5     | Th             | 8P-9P     | Dancing   | witl:30  | PT    | 285     | 7    | 2.6      | Add     | 1      | 1     | 1 1   | 1    | 1  | 1 1              | . 1   | 1 1   | 1    | 1  | 1 1   | 1       |         |     |      |            |         |       |              |      |            |
| 6     | F              | 10P-11P   | Law and   | Orc:30   | PT    | 260     | 10   | 2        | Add     | 1 :    | 1     | 2 2   | 1    | 1  | 2 2              | 2 1   | 1 1   | 2    | 2  | 1 1   | L       |         |     |      |            |         |       |              |      |            |
| 7     | м              | 8P-9P     | Law and   | Orc:30   | 200   | 0       | 4    | 3.0      | View    | 0 0    | 0     | 0 0   | 0    | 1  | 0 1              |       | 0 1   | 0    | 1  | 0 0   | )       |         |     |      |            |         |       |              |      |            |
|       |                |           |           |          |       |         |      |          |         |        |       |       |      |    |                  |       |       |      |    |       |         |         |     |      |            |         |       |              |      |            |

**Step 11:** Enter the Makegood Expiration Date.

| Veic | ome <u>Test</u> | Seller!   |                         |           |          |         |           |        |         |          |        |        |          |        |     |           | En   | to | r Cł     | าวเ | nge Expi             | ration        | Dato         |
|------|-----------------|-----------|-------------------------|-----------|----------|---------|-----------|--------|---------|----------|--------|--------|----------|--------|-----|-----------|------|----|----------|-----|----------------------|---------------|--------------|
| \gen | cy:             |           | LEWIN AGEN              | CY        |          |         |           |        |         |          |        |        | Tot      | tal Do | lla |           |      |    |          | jai | ige Expi             |               | Date         |
| Buye | r / Phone       | e:        | Gene Lewin              |           |          |         |           |        |         |          |        |        | Tot      | tal Sp | ots | :         |      |    | 73       |     |                      |               |              |
| lien |                 |           | GTC - Gene              |           |          |         |           |        |         |          |        |        |          | ght S  |     | :         |      | -  | 02/07/20 |     |                      |               |              |
| rod  |                 |           | GTP - Gene              |           |          |         |           |        |         |          |        |        |          | ght E  |     |           |      | -  | 03/27/20 | 011 |                      |               |              |
| stim | ate:            |           | 20110913 - 2            | 01109     | .3       |         |           |        |         |          |        |        | Sta      | tion:  |     |           |      |    | WTVB     |     |                      |               |              |
| ave  | Save            | And Send  | Cancel                  |           |          |         |           | De     | fault f | or New   | / Line | s: 🖸   | Cash     | -      |     |           |      |    |          | Cha | ange Expiration Date | e [mm/dd/yyyy | ]: 9/20/2011 |
|      |                 |           | F                       | bis is a  |          | ll comm | a a a t é | or the | make    | aaad     |        |        |          |        |     |           |      |    |          |     |                      | Current       | Proposed     |
|      | New Cha         | ange Comm |                         | 115 15 81 | i overal | r comm  | ient i    | or the | make    | good     |        |        |          |        |     |           |      |    | _        |     | Total Dollars        | 19025         | 19025        |
|      |                 |           |                         |           |          |         |           |        |         |          |        |        |          |        |     |           |      |    |          |     | Total Spots          | 73            | 77           |
|      | Days            | _         |                         |           |          | # of    |           |        | 2/07    | 02/14    | 02/    | /21    | 02/28    | 03/0   | )7  | 03/14     | 03/2 | 1  |          |     |                      |               |              |
| _    | MTuWThF         | Time      | Program<br>All My Child |           | pt Rate  |         |           | Add    |         | Curr Pro |        | r Prop | Curr Pro |        |     | Curr Prop |      |    |          |     |                      |               |              |
| 3    | SaSu            | 7P-8P     | Evening Ne              |           |          |         | 1.8       | _      | 1 1     | 1 1      | _      | 2      | 2 2      | _      | 2   |           | 3    | _  |          |     |                      |               |              |
| _    | MTuWThF         |           | Ellen                   |           | T 225    |         |           | Add    |         |          | _      |        | 2 2      | _      | -   |           | 2    | _  |          |     |                      |               |              |
| _    | Th              | 8P-9P     | Dancing wi              |           |          | 7       |           | Add    |         |          | _      | 1      | _        |        | -   | 1 1       | _    | _  |          |     |                      |               |              |
| _    | F               | 10P-11P   | Law and Or              |           |          |         |           | Add    |         |          | _      | 1      | 1 1      |        | -   |           | _    | _  |          |     |                      |               |              |
| -    |                 | 8P-9P     | Law and Or              |           | _        | 4       | _         | _      |         |          | _      |        | 2 2      | _      | -   | 0 1       | 1    | _  |          |     |                      |               |              |
| 7    | м               | 8P-9P     | Law and Or              | 4:30 2    | 0 0      | 4       | 3.0       | view   | 0 0     | 0 0      | 0      | 1      | 0 1      | 0      | 1   | 0 1       | 0    | 0  |          |     |                      |               |              |

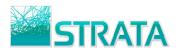

#### Step 12: When you are ready to send your makegood to the buyer click "Save and Send."

| elco | ome <u>Te</u>          | ler!       |                                |         |           |      |        |               |         |       |       |       |      |      |       |     |    |           |             |        |     |                      |         |           |           |
|------|------------------------|------------|--------------------------------|---------|-----------|------|--------|---------------|---------|-------|-------|-------|------|------|-------|-----|----|-----------|-------------|--------|-----|----------------------|---------|-----------|-----------|
| ene  |                        |            | LEWIN AGENC                    | Y       |           |      |        |               |         |       |       |       | _    |      | Doll  |     |    |           |             | 025.00 | )   |                      |         |           |           |
|      | r / Pho <mark>l</mark> |            | Gene Lewin                     |         |           |      |        |               |         |       |       |       |      |      | Spo   |     |    |           | 73          |        |     |                      |         |           |           |
| ent  |                        |            | GTC - Gene Te                  |         |           |      |        |               |         |       |       |       |      | _    | t Sta |     |    |           |             | 7/201  |     |                      |         |           |           |
|      | uct:                   |            | GTP - Gene Te<br>20110913 - 20 |         |           |      |        |               |         |       |       |       |      |      | t End | :   |    |           | 03/2<br>WTV | 7/201  | 1   |                      |         |           |           |
| Im   | ate:                   |            | 20110913 - 20                  | 11091   | 3         |      |        |               |         |       |       |       | 5    | tati | on:   |     |    |           | WIV         | 5      |     |                      |         |           |           |
| ve   | Save                   | And Send   | Cancel                         |         |           |      |        | De            | fault f | or Ne | w Lii | nes:  | Cash | -    |       |     |    |           |             |        | Cha | inge Expiration Date | e [mm/c | id/yyyy]: | 9/20/2011 |
|      |                        |            | Th                             | . is a  | n overall | comm | ent f  | or the        | make    | aaad  |       |       |      |      |       |     |    |           |             |        |     |                      | C       | urrent    | Proposed  |
|      | New Cha                | inge Comme |                                | 5 15 61 | overall   | comm | ienc i | or the        | make    | good  |       |       |      |      |       |     |    |           |             |        |     | Total Dollars        | 1       | 9025      | 19025     |
|      |                        |            |                                |         |           |      |        |               |         |       |       |       |      |      |       |     |    |           |             |        |     | Total Spots          |         | 73        | 77        |
|      | _                      |            |                                |         |           | # of |        | d             | 02/07   | 02/1  | 4 C   | 02/21 | 02/2 | 28   | 03/07 | 03/ | 14 | 03/21     |             |        |     |                      |         |           |           |
|      | Days<br>MTuWThF        | Time       | Program<br>All My Child        |         | pt Rate   | _    |        | Note C<br>Add |         |       |       |       |      |      |       |     |    | Curr Prop |             |        |     |                      |         |           |           |
|      |                        |            |                                |         |           |      |        | _             |         | _     | _     | 3 3   | _    | -    | 5 5   | _   | _  | 7 7       |             |        |     |                      |         |           |           |
|      |                        | 7P-8P      | Evening Nev                    |         |           |      |        | Add           |         | _     |       | 2 2   | 2    | -    | 2 2   | _   | 2  | 3 3       |             |        |     |                      |         |           |           |
|      | MTuWThF                |            |                                |         | T 225     |      |        | Add           |         |       | _     |       |      | -    | 2 2   | _   |    | 2 2       |             |        |     |                      |         |           |           |
|      | Th                     | 8P-9P      | Dancing witl                   |         |           |      |        | Add           |         | _     | _     |       | _    | _    | 1 1   | _   |    | 1 1       |             |        |     |                      |         |           |           |
| 6    |                        | 10P-11P    | Law and Orc                    |         | _         | _    | _      | Add           |         |       |       |       |      | -    | 1 1   | _   |    | 1 1       |             |        |     |                      |         |           |           |
|      | M                      | 8P-9P      | Law and Ore                    | 30 2/   | 0 00      | 4    | 3.0    | View          | 0 0     | 0     | 0     | 0 1   | 0    | 1    | 0 1   | 0   | 1  | 0 0       |             |        |     |                      |         |           |           |

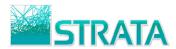

#### SEARCHING

You have the capability to search for a document based on the criteria of station, agency, advertiser, flight, estimate, and transaction type. The default for each criteria type is "All". The Search action allows you to search for any transaction type.

Step 1: From the "What do you want to do?" drop-down list select "Search."

|       |                            | rt          |                              |                        |                          |         |                                   |                 |
|-------|----------------------------|-------------|------------------------------|------------------------|--------------------------|---------|-----------------------------------|-----------------|
|       | Enabling eBusing           |             |                              |                        |                          |         |                                   |                 |
| Velco | ome <u>Test Seller</u> ! Y | ou are view | ing documents for <u>Tes</u> | it Seller.             |                          | Display | 10 documents per p                | oage <u>Ref</u> |
|       | Inbox                      | Pending     | Drafts                       | Completed              |                          |         | What do you want                  |                 |
| Ord   | ers (14) Revisio           | ns (2) M    | akegoods (1) Log Ti          | mes (7) Order Sync (0) | Avail Request (0) Avails | (0)     | What do you want<br>Accept Cancel |                 |
|       | Date Received 🔻            | Station     | Agency                       | Advertiser             | C/P/E                    | Ver#    | Confirm                           |                 |
|       | 8/19/2008                  | WABC        | External Agency              | Acme Widget, Inc.      | AW1/CO1/20080819BIG      | 1       | Reject<br>Upload Log Times        |                 |
|       | 8/18/2008                  | WABC        | External Agency              | Acme Widget, Inc.      | AW1/B01/20080814AA       | 1       | E Upload Order Sync               |                 |
|       | 8/15/2008                  | WABC        | External Agency              | Acme Widget, Inc.      | AW1/B01/20080815DAILY    | 1       | F Print                           |                 |
|       | 8/15/2008                  | WABC        | External Agency              | Acme Widget, Inc.      | aw1/B01/2008081 Sele     | ect "S  | Search"                           |                 |
|       | 8/15/2008                  | WABC        | External Agency              | Acme Widget, Inc.      | AW1/CO1/20080815A        | 1       | Admin                             |                 |
|       | 8/14/2008                  | WABC        | External Agency              | Acme Widget, Inc.      | AW1/BO1/20080814A        | 1       | Org Adm.<br>E Search              |                 |
|       | 8/13/2008                  | WABC        | External Agency              | Acme Widget, Inc.      | AW1/B01/20080813H        | 1       | New                               | Ď               |
|       | 8/13/2008                  | <u>WABC</u> | External Agency              | Acme Widget, Inc.      | AW1/B01/20080813G        | 1       | New                               | D               |
|       | 8/13/2008                  | WABC        | External Agency              | Acme Widget, Inc.      | AW1/B01/20080813F        | 1       | New                               | D               |
|       | 8/13/2008                  | WABC        | External Agency              | Acme Widget, Inc.      | AW1/B01/20080813E        | 1       | Pending Review                    | D               |

**Step 2:** The File Cabinet search screen is shown. You can pick one or more criteria to search by including Station, Agency, Advertiser, Client, Product, Estimate, Flight Start and Type.

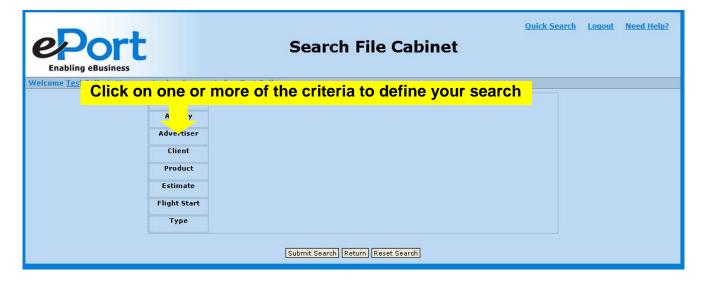

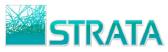

**Step 3:** Once you click on the criteria you want to use to search (e.g., Advertiser) you will see a box with the available selections. The values listed are limited to those contained within your documents. Click or Ctrl-Click in the list to make your selections.

| Enabling eBusin | ess                  | When you choose a criteria<br>the available selections | <u>Quick Searc</u><br>type, a box dis                                       | A CONTRACTOR OF A CONTRACTOR OF A CONTRACTOR OF A CONTRACTOR OF A CONTRACTOR OF A CONTRACTOR OF A CONTRACTOR OF |
|-----------------|----------------------|--------------------------------------------------------|-----------------------------------------------------------------------------|----------------------------------------------------------------------------------------------------|
|                 | Station              |                                                        | Acme<br>Acme Widget, Inc.                                                   |                                                                                                    |
|                 | Agency<br>Advertiser |                                                        | IKEA<br>SBS Test 1 Advertiser<br>Senator Frank McGee<br>TVB Test Advertiser |                                                                                                    |
|                 | Client               |                                                        | TVD Test Muveruser                                                          |                                                                                                    |
|                 | Product              |                                                        |                                                                             |                                                                                                    |
|                 | Estimate             |                                                        |                                                                             |                                                                                                    |
|                 | Flight Start         |                                                        |                                                                             |                                                                                                    |
|                 | Туре                 |                                                        |                                                                             | ×                                                                                                    |
|                 |                      | Submit Search Return Reset Search                      |                                                                             |                                                                                                    |

Step 4: Select additional search criteria.

| Enabling eBusin     | ess          | The Search screen shows you the<br>you've already selected                                                                                                    | <u>Quick S</u>                            | <u>iearch Logout Need Help?</u> |
|---------------------|--------------|----------------------------------------------------------------------------------------------------|-------------------------------------------|---------------------------------|
| Welcome Test Sener: | Station      | 4                                                                                                    | 06                                        |                                 |
|                     | Agency       | A                                                                                                    | ∙C<br>∙W1<br><ea2< th=""><th></th></ea2<> |                                 |
|                     | Advertiser   | s and the second second s | keaz<br>IFM<br>IST                        |                                 |
|                     | Client       |                                                                                                    |                                           |                                 |
|                     | Product      |                                                                                                    |                                           |                                 |
|                     | Estimate     |                                                                                                    |                                           |                                 |
|                     |              |                                                                                                    |                                           |                                 |
|                     | Flight Start |                                                                                                    |                                           |                                 |
|                     | Туре         |                                                                                                    |                                           | *                               |
|                     |              | Submit Search Return Reset Search                                                                                                    |                                           |                                 |

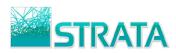

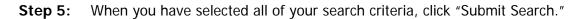

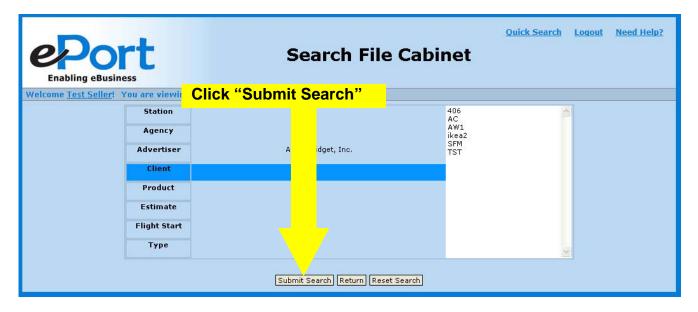

**Step 6:** Your search results will be returned.

|       |                     | 22.004.0046.0  | <b>C</b>                  | ments for Test Se |        | ear     | ch File Cab                               | inet                   | ſ                | What do you |                                                                                                    |
|-------|---------------------|----------------|---------------------------|-------------------|--------|---------|-------------------------------------------|------------------------|------------------|-------------|----------------------------------------------------------------------------------------------------|
| reici | une <u>rescaene</u> | <u>.</u> 100 a | Stati<br>Advertis<br>Clie |                   |        |         | Agency:<br>Estimate:<br>Product:<br>Type: |                        |                  | what do you | want to do?                                                                                                    |
|       | Date Received 🔻     | Station        | Agency                    | Advertiser        | Client | Product | Estimate                                  | Status                 | Transaction Type | e Version # | and the second second se |
|       | 8/19/2008           | WABC           | External Agency           | Acme Widget, Inc. | AW1    | C01     | 20080819BIG                               | New                    | Orders           | 1           | D                                                                                                    |
|       | 8/18/2008           | WABC           | External Agency           | Acme Widget, Inc. | AW1    | B01     | 20080722BIG                               | Sent                   | Makegoods        | 3           | Ď                                                                                                    |
|       | 8/18/2008           | WABC           | External Agency           | Acme Widget, Inc. | AW1    | B01     | 20080626                                  | Sent                   | Order Syncs      | 3           | D                                                                                                    |
|       | 8/18/2008           | <u>WABC</u>    | External Agency           | Acme Widget, Inc. | AW1    | B01     | 20080722BIG                               | Confirmed              | Makegoods        | 2           | D                                                                                                    |
|       | 8/18/2008           | WABC           | External Agency           | Acme Widget, Inc. | AW1    | B01     | 20080814AA                                | Pending Review         | Orders           | 1           | D                                                                                                    |
|       | 8/15/2008           | WABC           | External Agency           | Acme Widget, Inc. | AW1    | B01     | 20080815DAILY                             | Pending Review         | Orders           | 1           | D                                                                                                    |
|       | 8/15/2008           | WABC           | External Agency           | Acme Widget, Inc. | AW1    | B01     | 20080815B                                 | Revised Pending Review | Revisions        | 3           | D                                                                                                    |
|       | 8/15/2008           | WABC           | External Agency           | Acme Widget, Inc. | AW1    | B01     | 20080815B                                 | Revised Pending Review | Revisions        | 2           | Ď                                                                                                    |
|       | 8/15/2008           | WABC           | External Agency           | Acme Widget, Inc. | AW1    | B01     | 20080815B                                 | Pending Review         | Orders           | 1           | Ď                                                                                                    |
|       | 8/15/2008           | WABC           | External Agency           | Acme Widget, Inc. | AW1    | C01     | 20080815A                                 | New                    | Orders           | 1           | Ď                                                                                                    |
|       | 8/15/2008           | WABC           | External Agency           | Acme Widget, Inc. | AW1    | B01     | 20080722BIG                               | Confirmed              | Makegoods        | 1           | Ď                                                                                                    |
|       | 8/15/2008           | WABC           | External Agency           | Acme Widget, Inc. | AW1    | B01     | 20080815AVAILREQ5                         | Viewed                 | Avail Requests   | 1           | Ď                                                                                                    |
|       | 8/15/2008           | WABC           | External Agency           | Acme Widget, Inc. | AW1    | B01     | 20080815AVAILREQ                          | Viewed                 | Avail Requests   | 1           | Ď                                                                                                    |
|       | 8/14/2008           | WABC           | External Agency           | Acme Widget, Inc. | AW1    | B01     | 20080814A                                 | Pending Review         | Orders           | 1           | Ď                                                                                                    |
|       | 8/13/2008           | WABC           | External Agency           | Acme Widget, Inc. | AW1    | B01     | 20080813H                                 | New                    | Orders           | 1           | Ď                                                                                                    |
|       | 8/13/2008           | WABC           | External Agency           | Acme Widget, Inc. | AW1    | B01     | 20080813G                                 | New                    | Orders           | 1           | Ď                                                                                                    |
|       | 8/13/2008           | WABC           | External Agency           | Acme Widget, Inc. | AW1    | B01     | 20080813F                                 | New                    | Orders           | 1           |                                                                                                    |

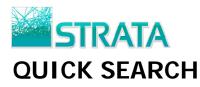

Quick Search allows you to easily search all transactions or search for the latest confirmed version of an order, which is especially useful when entering makegoods.

**Step 1:** Click the Quick Search link at the top of the page.

|                |                     |                   |                        |                     |         | Quic    | <u>:k Search</u> | <u>Loqout Ne</u> | ed Help?         |
|----------------|---------------------|-------------------|------------------------|---------------------|---------|---------|------------------|------------------|------------------|
| Welcome DO-NOT | -USE Admin! You are | viewing documents | s for <u>DO-NOT-US</u> | E Admin.            |         | Display | doci             | uments per pag   | e <u>Refresh</u> |
| Inbox          | Pending             | Drafts            | Completed              |                     |         | What    | /ou wan          | t to do?         | •                |
| Orders (0) Rev | visions (0) Makegoo | ds (0) Log Time   | s (0) Avail Req        | uest (0) Avails (0) |         |         |                  |                  |                  |
|                | Date Received 🔻     | Station           | Agency                 | Advertiser          | C/P/E   | Ver #   | tus              | Transact         | ions             |
|                |                     |                   |                        |                     |         |         |                  |                  |                  |
|                |                     |                   |                        |                     |         |         |                  |                  |                  |
|                |                     |                   | Click                  | the "Quic           | k Searc | h" link |                  |                  |                  |

**Step 2:** Fill out at least one of the criteria fields. Under "What do you want to include in the search results?" click "All Transactions" to display all related transactions based on the search criteria. Click "Only the latest confirmed version of the order" to display only the most recent confirmed version of an order.

| ePort<br>Enabling eBusiness                    | ¢                            | uick Search                                                          | <u>Quick Search</u> | <u>Loqout</u> | <u>Need Help?</u> |
|------------------------------------------------|------------------------------|----------------------------------------------------------------------|---------------------|---------------|-------------------|
| Welcome <u>DO-NOT-USE Admin</u> ! You are view | ing documents for <u>DO-</u> | NOT-USE Admin.                                                       |                     |               |                   |
|                                                | Station                      | WABC                                                                 |                     |               |                   |
|                                                | Agency                       |                                                                      |                     |               |                   |
|                                                | Advertiser                   | Acme Widget, Inc.                                                    |                     |               |                   |
|                                                | Client                       |                                                                      |                     |               |                   |
|                                                | Product                      |                                                                      |                     |               |                   |
|                                                | Estimate                     |                                                                      |                     |               |                   |
|                                                | Flight Start                 |                                                                      |                     |               |                   |
|                                                | Date Received                |                                                                      |                     |               |                   |
|                                                |                              | latest confirmed version of the order<br>or entering a new makegood) |                     |               |                   |

**Step 3:** Click "Submit Search" and your search results will be returned.

|      |                      |                |                          |                   |              | Quic    | k Search                                      |              | <u>Quick Search</u> | <u>Loqout</u> | <u>Need Help?</u> |
|------|----------------------|----------------|--------------------------|-------------------|--------------|---------|-----------------------------------------------|--------------|---------------------|---------------|-------------------|
| Weld | come <u>DO-NOT-U</u> | <u>SE Admi</u> | <u>n</u> ! You are viev  | ving documents fo | r <u>DO-</u> | NOT-USE | <u>Admin</u> .                                |              | W                   | /hat do you   | want to do? 👻     |
|      |                      |                | Advertis<br>Clie<br>Flig | jht:<br>ate       | ю.           |         | Agency:<br>Estimate:<br>Product:<br>Type: All | Transactions |                     |               |                   |
|      | Date Received 👻      | Station        | Agency                   | Advertiser        | Client       | Product | Estimate                                      | Status       | Transaction Type    | Version #     | Transactions      |
|      | 8/19/2008            | WABC           | External Agency          | Acme Widget, Inc. | AW1          | C01     | 20080819BIG                                   | New          | Orders              | 1             | D                 |
|      | 8/18/2008            | WABC           | External Agency          | Acme Widget, Inc. | AW1          | B01     | 20080722BIG                                   | Sent         | Makegoods           | 3             | Ď                 |
|      |                      |                |                          |                   |              | Search  | Again Return                                  |              |                     |               |                   |

# **STRATA** STORE & FORWARD CONSIDERATIONS

- What is Store & Forward?
  - When an agency sends out an order, it passes through ePort and gets "Forwarded" directly to the station's recipient system (e.g. the station's order management and/or traffic system).
- What is different if I'm getting my orders via Store & Forward?
  - AEs will not need to log in to ePort to process an order.
  - All responses come from the station's recipient system.
    - When a new Forwarded order is received, the station's recipient system is responsible for notifying the AE; ePort will not send out email notification to the AE.
    - ePort will still display each transaction so that the AE can do subsequent nonintegrated workflows on those transactions (e.g. makegoods or revisions) from within the ePort interface.
    - A Forwarded order will appear in the Completed tab of the ePort interface.
    - Currently, most Store & Forward orders are not setup to process makegoods and revisions, only the initial version of the order. This is true for OSi<sup>™</sup> and DDS Reppak<sup>™</sup>. Wide Orbit<sup>™</sup> and Harris Medialine<sup>™</sup>, however, are able to handle order, revisions and makegoods that are sent through ePort.
- How do I confirm a Store & Forward Order?
  - Forwarded orders are confirmed from within the station's recipient system.
  - A Forwarded order that's been confirmed will appear in the Completed tab of the ePort interface.
- Can I still send a makegood in ePort if I'm receiving my orders via Store & Forward?
  - Makegoods for a Forwarded order can still be created in the ePort interface and sent to the agency.
- If Store & Forward is turned on for Orders, Revisions, & Makegoods, will I need the ePort website interface (or this manual) at all?
  - In this scenario, you would not need to use the ePort interface.
  - The processing of the initial order, revisions, & makegoods are all performed in the station's recipient system. Stations that have Wide Orbit<sup>™</sup> or Harris Medialine<sup>™</sup> will be able to process orders, revisions and makegoods without using the ePort interface. Stations with OSi<sup>™</sup> or DDS Reppak<sup>™</sup> would have to use the ePort interface for revisions and makegoods.

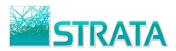

- What are the ePort statuses that a Forwarded order, revision, or cancellation can have?
  - Forwarding in Progress: The order is currently in transit, on its way to the station's recipient system.
  - Forwarded: The order has been successfully forwarded into the station's recipient system.
  - Forwarded Confirmed: The order has been confirmed by the station's recipient system.
  - Revision Forwarded: A revision to an order has been successfully forwarded into the station's recipient system.
  - Revision Forwarded Confirmed: A revision forwarded to the station's recipient system has been confirmed by the station's recipient system.
  - Forwarded Cancel Requested: A cancel request has been sent for a confirmed order. The AE has to select Accept Cancel in the ePort interface to change the status to Forwarded Canceled.
  - Forwarded Canceled: A cancel request has been sent for a Forwarded order that has not yet been confirmed. It can be marked as complete in the ePort interface and no additional steps are required, but the cancellation would still need to be processed manually in the station's recipient system.

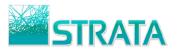

#### **ADMINISTRATION**

The Admin section allows you to set your personal account settings including: (1) delegating user access (2) changing your password and (3) defining which email notifications you would like to receive.

| Step 1: | From the "What do you want to do?" drop-down list select "Admin." |
|---------|-------------------------------------------------------------------|
|         |                                                                   |

|       |                            |                |                           |                      |                     |                        | Q     | uick Search Loge               | out <u>Need Help</u>  |
|-------|----------------------------|----------------|---------------------------|----------------------|---------------------|------------------------|-------|--------------------------------|-----------------------|
| e     | Por                        | 7              |                           |                      |                     |                        |       |                                |                       |
| E     | nabling eBusine            |                |                           |                      |                     |                        |       |                                |                       |
| Velco | me <u>Test Seller</u> ! Yo | ou are viewing | documents for <u>Test</u> | Seller.              |                     |                        | Disp  | lay 10 documents               | per page <u>Refre</u> |
|       | Inbox                      | Pending        | Drafts                    | Completed            |                     |                        |       |                                | want to do? 🔽         |
| Orde  | rs (14) Revision           | ıs (2) Make    | goods (1) Log Tim         | es (7) Order Sync (C | ) Avail Request (0) | Avails (0)             |       | What do you<br><br>Accept Canc |                       |
|       | Date Received 🔻            | Station        | Agency                    | Advertiser           |                     | C/P/E                  | Ver#  | Confirm                        |                       |
|       | 8/19/2008                  | WABC           | External Agency           | Acme Widget,         | Inc. AW1/CO1        | <sup>1/20081</sup> Sel | ect " | Admin"                         | nes                   |
|       | 8/18/2008                  | <u>WABC</u>    | External Agency           | Acme Widget,         | Inc. AW1/BC         | 01/20080814AA          | 1     | Pen Upload Or                  | Sync                  |
|       | 8/15/2008                  | WABC           | External Agency           | Acme Widget,         | Inc. AW1/BO1        | /20080815DAILY         | 1     | Pen Print<br>Export to         | e 1.                  |
|       | 8/15/2008                  | WABC           | External Agency           | Acme Widget,         | Inc. AW1/B          | 01/20080815B           | 1     | Pen Export to Export to        | 7                     |
|       | 8/15/2008                  | <u>WABC</u>    | External Agency           | Acme Widget,         | Inc. AW1/CC         | 11/20080815A           | 1     | Admin                          |                       |
|       | 8/14/2008                  | WABC           | External Agency           | Acme Widget,         | Inc. AW1/B          | 01/20080814A           | 1     | Org Admin<br>Pen Search        | V1 84-87              |
|       | 8/13/2008                  | <u>WABC</u>    | External Agency           | Acme Widget,         | Inc. AW1/BC         | 01/20080813H           | 1     | New                            | Ď                     |
|       | 8/13/2008                  | <u>WABC</u>    | External Agency           | Acme Widget,         | Inc. AW1/BC         | 01/20080813G           | 1     | New                            | <b>D</b>              |
|       | 8/13/2008                  | <u>WABC</u>    | External Agency           | Acme Widget,         | Inc. AW1/BC         | 01/20080813F           | 1     | New                            | Ô                     |
|       | 8/13/2008                  | WABC           | External Agency           | Acme Widget,         | Inc AW1/B           | 01/20080813E           | 1     | Pending Review                 | Ď                     |

**Step 2:** Delegate user access rights. All sellers assigned to the same organization(s) are listed and can be assigned access.

- Access Descriptions:
  - View Only allows user to view your documents but not process any actions.
  - View and Edit allows user to view your documents and process actions.
  - View, Edit and Email Notify allows user to view your documents and process actions. Additionally, they will receive the same email notifications that you receive.

| e              |                                        | rt     |              |              |                  | Admin                           | istration                                                        | Quick Search Logout Need Help                           |
|----------------|----------------------------------------|--------|--------------|--------------|------------------|---------------------------------|------------------------------------------------------------------|---------------------------------------------------------|
|                | ng eBi                                 | Us     | er D         | )ele         | gate S           | Settings                        |                                                                  |                                                         |
|                | st Seller!                             |        |              |              |                  |                                 |                                                                  | Refn                                                    |
| Setting        |                                        |        |              |              |                  |                                 |                                                                  |                                                         |
|                | e user dele                            | 2      | and acce     | ss rights    | 51               |                                 | Email Notifications                                              |                                                         |
| )rganizati     | on: WABC                               | ~      |              |              |                  |                                 | Select transaction(s) to receive no                              | tifications for:                                        |
| First<br>Name  | Last<br>Name                           | Office | No<br>Access | View<br>Only | View and<br>Edit | View, Edit, and<br>Email Notify | Avail Requests                                                   | ✓Avail Request decline failure                          |
| Nick           | Alivernia                              |        | ۲            | 0            | 0                | 0                               | New Avail Request received                                       |                                                         |
| Troy           | Brown                                  |        | ۲            | 0            | 0                | 0                               | Avail Submissions                                                |                                                         |
| Jake<br>Arthur | Fox                                    |        | ()<br>()     | 0            | 0                | 0                               | Avail Submission error                                           | Avail Submission send failure                           |
| Robtest        | Clampett<br>Seller                     |        | •            | 0            | 0                | 0                               | Will Not Order Avail Submission                                  | Will Order Avail Submission received                    |
| hange Pa       | 100                                    |        | 0            | 0            |                  |                                 | Log Times<br>Log Time forward to Rep failure                     | ✓Log Time send failure                                  |
|                | Old Passwo<br>New Passwo<br>New Passwo | ord:   |              |              |                  |                                 | ✓ Makegoods ✓ Accepted Makegood received ✓ Makegood send failure | ✓ Makegood has been viewed ✓ Rejected Makegood received |
|                |                                        |        |              |              |                  |                                 | Order Syncs Order Sync send failure                              | ♥ Order Sync send failure                               |
|                |                                        |        |              |              |                  |                                 | Orders     Cancelled Order received     Revised Order received   | New Order received                                      |
| ve Clos        | ie i                                   |        |              |              |                  |                                 | -                                                                |                                                         |

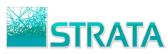

**Step 3:** Change password. Type your existing password, enter a new password and re-enter your new password for confirmation.

| Enabl<br>Welcome <u>T</u>  |                                     |                    |              |                     |                  | Admir                           | istration                                                                      | <u>Quick Search Logout Need</u>                                             | <u>I Help?</u><br><u>Refresh</u> |
|----------------------------|-------------------------------------|--------------------|--------------|---------------------|------------------|---------------------------------|--------------------------------------------------------------------------------|-----------------------------------------------------------------------------|----------------------------------|
| Settin                     |                                     |                    |              |                     |                  |                                 |                                                                                |                                                                             |                                  |
|                            | e user del                          |                    | and acce     | ess right:          | 5:               |                                 | Email Notifications                                                            |                                                                             | -                                |
| Organizat<br>First<br>Name | Last<br>Name                        | <b>∽</b><br>Office | No<br>Access | View<br>Only        | View and<br>Edit | View, Edit, and<br>Email Notify | Select transaction(s) to receive no                                            |                                                                             |                                  |
| Nick                       | Alivernia                           |                    | ۲            | 0                   | 0                | 0                               | Avail Request accept failure<br>New Avail Request received                     | Avail Request decline failure                                               |                                  |
| Troy                       | Brown                               |                    | ۲            | 0                   | 0                | 0                               |                                                                                |                                                                             |                                  |
| Jake                       | Fox                                 |                    | ۲            | 0                   | 0                | 0                               | Avail Submission error                                                         | Avail Submission send failure                                               |                                  |
| Arthur                     | Clampett                            |                    | ۲            | 0                   | 0                | 0                               | Will Not Order Avail Submission                                                | 🗹 Will Order Avail Submission received                                      |                                  |
| Robtest<br>Change Pa       | Seller<br>assword                   |                    | ۲            | 0                   | 0                | 0                               | Log Times                                                                      | ✓Log Time send failure                                                      |                                  |
| Re-enter                   | Old Passw<br>New Passw<br>New Passw | ord:               |              |                     |                  |                                 | Makegoods  Accepted Makegood received  Makegood send failure  Order Syncs      | ✓ Makegood has been viewed ✓ Rejected Makegood received                     |                                  |
|                            | Pa                                  | SSW                | ord S        | <mark>Settir</mark> | ngs              |                                 | Order Sync send failure Orders Cancelled Order received Revised Order received | <ul> <li>✓ Order Sync send failure</li> <li>✓ New Order received</li> </ul> |                                  |
| Save Clo                   | se                                  |                    |              |                     |                  |                                 |                                                                                |                                                                             |                                  |

**Step 4:** Select events for which you would like to receive email notifications.

| Enabling eBusiness Em |                                     |        |              |              |                  | Quick Search Logout Need Help? Administration Email Notification Settings Refresh |                                                                                                    |                                                                                   |  |
|-----------------------|-------------------------------------|--------|--------------|--------------|------------------|-----------------------------------------------------------------------------------|----------------------------------------------------------------------------------------------------|-----------------------------------------------------------------------------------|--|
| Settin                | gs                                  |        |              |              |                  |                                                                                   |                                                                                                    |                                                                                   |  |
| Choose th             | e user del                          | egates | and acce     | ess right:   | 5:               |                                                                                   | Email Notifications                                                                                                  |                                                                                   |  |
| Organizati            | ion: WABC                           | ~      |              |              |                  |                                                                                   | Select transaction(s) to receive no                                                                                  | tifications for:                                                                  |  |
| First<br>Name         | Last<br>Name                        | Office | No<br>Access | View<br>Only | View and<br>Edit | View, Edit, and<br>Email Notify                                                   | Avail Requests     Avail Request accept failure                                                                      | ✓Avail Request decline failure                                                    |  |
| Nick                  | Alivernia                           |        | ۲            | 0            | 0                | 0                                                                                 | New Avail Request received                                                                                           |                                                                                   |  |
| Troy                  | Brown                               |        | ۲            | 0            | 0                | 0                                                                                 | Avail Submissions                                                                                                    |                                                                                   |  |
| Jake                  | Fox                                 |        | ۲            | 0            | 0                | 0                                                                                 | Avail Submission error                                                                                               | Avail Submission send failure                                                     |  |
| Arthur                | Clampett                            |        | ۲            | 0            | 0                | 0                                                                                 | Will Not Order Avail Submission                                                                                      | Will Order Avail Submission received                                              |  |
| Robtest<br>Change Pa  | Seller                              |        | ۲            | 0            | 0                | 0                                                                                 | Log Time forward to Rep failure                                                                                      | ✓Log Time send failure                                                            |  |
|                       | Old Passw<br>New Passw<br>New Passw | ord:   |              |              |                  |                                                                                   | ✓ Makegoods<br>✓ Accepted Makegood received<br>✓ Makegood send failure<br>✓ Order Syncs<br>✓ Order Sync send failure | ✓ Makegood has been viewed ✓ Rejected Makegood received ✓ Order Sync send failure |  |
| Save Clo              | se                                  |        |              |              |                  |                                                                                   | Cancelled Order received<br>Revised Order received                                                                   | New Order received                                                                |  |

**Step 5:** Click "Save" to save all user settings or "Close" to cancel and return to your Inbox.